# An Argus Specialist Publication Aug 30-Sept 5, 1983 No 26 Test your

Test your driving skill — there's a great TI-99/4A game to type in on page 9

Hit the pools jackpot and play bingo two Spectrum programs

VIC-20 ski game to type in — page 21/

Sprites the easy way with the 64

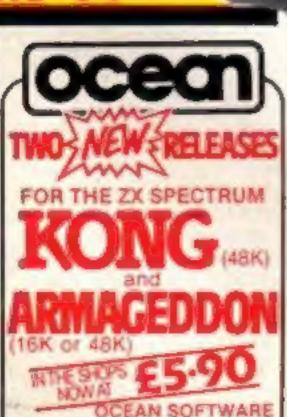

evaluate from W.H.(M.TH. selected transmiss of LASKYS and all good

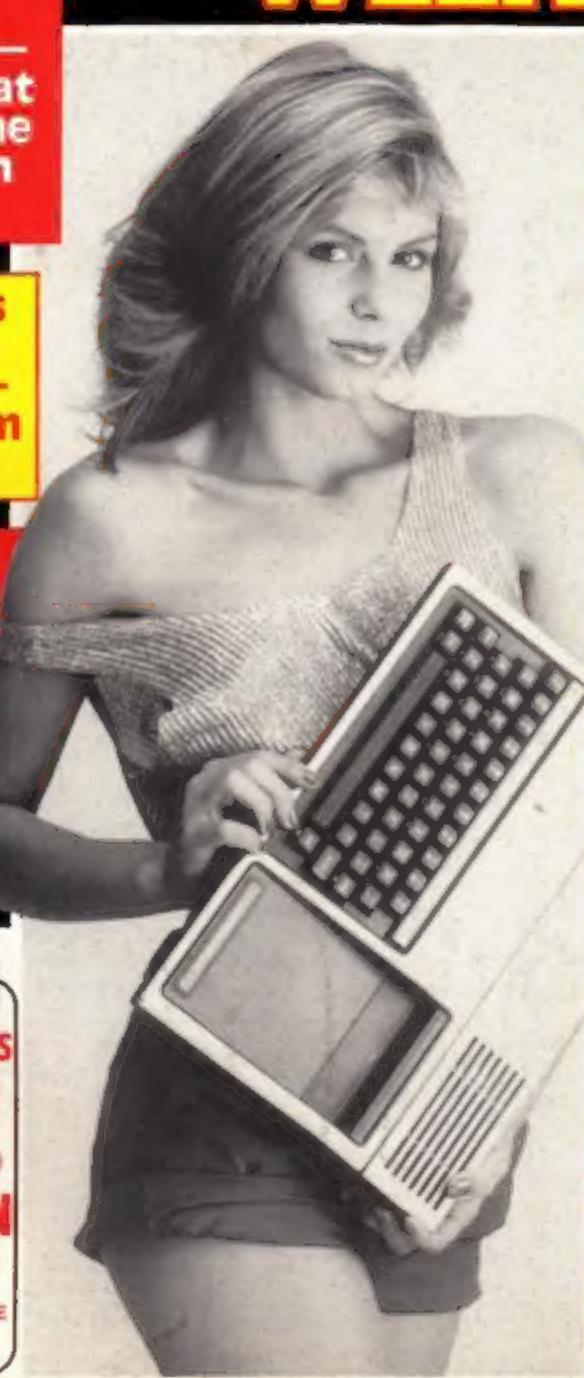

#### 'We'll help software writers'

Software authors will be shielded from sharp practice when a new group gets under way. And software companies will be protected from unscrupulous programmers.

The working title of the new group is the Society of Software Authors, under the umbrella of the Computer Trade Association.

CTA secretary Nigel Backhurst put the proposal at the annual meeting and now he wants software writers — whether they work full- or part-time — to get in touch with him.

Already the CTA is working towards standard documents covering terms of publication, a code of conduct and payment of royalties. Royalty percentages will not be covered.

Mr Backhurst gave two examples of poor behaviour which he hoped would be stamped out.

Continued on page 5

#### Your choice of cable software 'next year'

Home computer users will soon be able to choose how to receive software by cable.

Two big companies will next year be offering different deals to micro owners, once cable TV operators have signed deals to make it part of their services.

Thorn-EMI is planning to serve people who already own computers, starting with the Atari, VIC-20 and Tt-99/4A and followed by the Commodore 64 and Spectrum.

Subscribers would be supplied with software on cassette or plugin module to enable their computers to download from cable.

But W.H. Smith has signed a deal with The Games Network in America which means subscribers would get a specially-designed computer. Its software would be mainly American to start with, but UK programs would be encouraged.

Continued on page 5

#### ATTENTION!

- all ZX81 (16K) and Spectrum (48K) users - get this, the . . .

# Micro-Myte

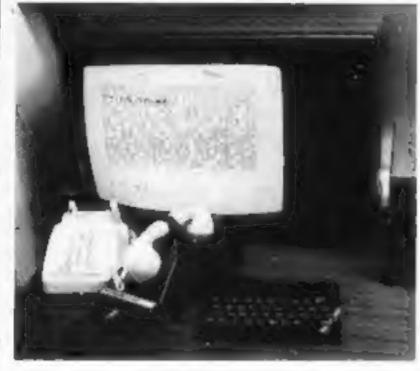

60

Only

£48.00

vat, post and packaging in the UK only.

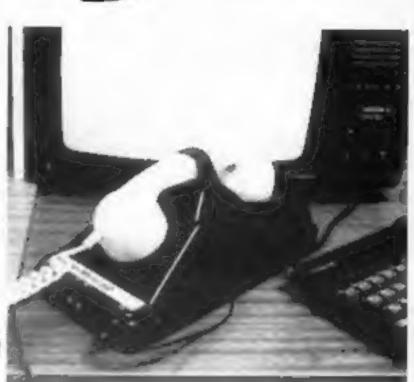

It's the high speed computer phone link you have been waiting for:

Transmits/receives at 1,000 Baud: Three times the speed of most other acoustic modems (including professionals).

Economic to use: Communcates data direct between compatible users. Typically 120,000 bits per two minutes of telephone time. (Cheaper than a first class letter.) Also twelve times faster than a telex.

Simple to operate: Connects directly to your cassette input/output sockets. Use your home computer like an on line terminal. Link up with your friends by telephone or cable.

The Micro-Myte 60, in its sturdy moulded plastic housing, complements your home computer equipment.

YOU CAN PRE-RECORD PROGRAM OR SCREEN CONTENTS ON TAPE. YOU CAN TRANSMIT OFF TAPE OVER THE PHONE AND YOU CAN RECEIVE ON TAPE.

| I am a ZX81/Spectrum user (specify                                                                                      | )        |
|----------------------------------------------------------------------------------------------------|----------|
| Please send me Micro-Myte 50 modem(s) at each. I enclose cheque/postal order, payable to Micro-Myte Communications Ltd. |          |
| Name Telephone                                                                                                    | *****    |
| Address                                                                                                    |          |
|                                                                                                    | iCW26    |
|                                                                                                    | 10.14.20 |
|                                                                                                    |          |

Micro-Myte Communications Ltd Polo House 27 Prince St. Bristol 1

Telephone (0272) 299373

Callers welcome

# No fuss, no hidden extras, no rental costs

Each kit comprises an acoustic modem, ZX81 and Spectrum software on cassette, connection cable and operating instructions, together with a twelve month guarantee.

#### STOP PRESS!

Micro-Myte 60 will operate with all makes of home computer software available soon

YOU CAN NOW TRANSMIT AND RECEIVE OFF TAPE!

#### BUY THIS SPACE

To advertise your latest products! Ring Coleen or Barry on 01-437 1002 NOW!

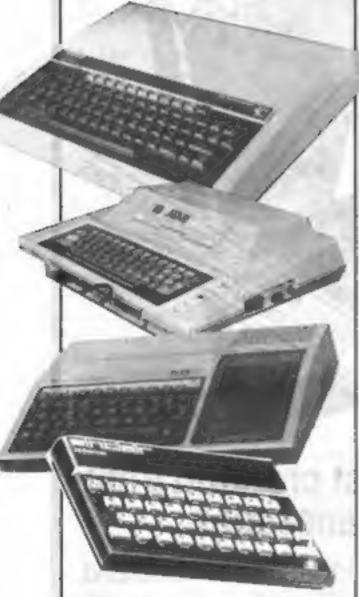

Home Computing Weekly prints more software reviews than any other magazines. We test software for these computers — and more — in this issue

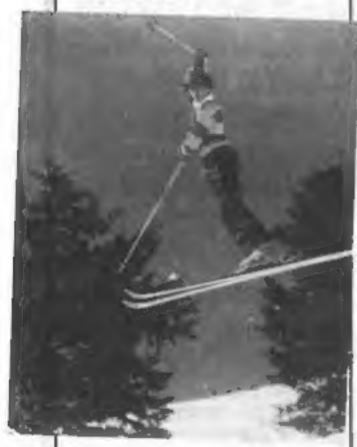

Our ski program on page 21 packs a lot into the unexpanded VIC-20

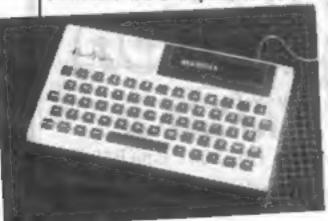

| News |   |   |   | - |   |   |   | - | - |   |   |   |   |   |   | - |   |   |   |   | 5,7 |
|------|---|---|---|---|---|---|---|---|---|---|---|---|---|---|---|---|---|---|---|---|-----|
| _    | _ | _ | _ | _ | _ | _ | _ | _ | _ | - | _ | _ | _ | _ | _ | _ | _ | _ | - | _ |     |

| One Man's View |  |  |  |  | * |  |  | - |
|----------------|--|--|--|--|---|--|--|---|
|                |  |  |  |  |   |  |  |   |

Action for your Spectrum

#### 

Show off your skill at the wheel

#### 

Accounting for the Spectrum, BBC, Newbrain

#### Spectrum program ........12

Hit the pools jackpot

#### Commodore 64 programming . . 17

Sprites the easy way

#### 

Games for Commodore 64, Ace, Dragon, TI-99/4A

#### 

Ski to victory...or an ambulance

#### Software reviews .....

Adventure with Spectrum, Atari, BBC

#### Spectrum program ......

Eyes down for computer bingo

#### 

Dragon deeds of daring

#### Profile: Richard Shepherd . . . . . 29

From tent to Top 10

#### Spectrum programming . . . . . . 31

Improving your characters

#### 

Acting Editor:
Paul Liptrot
Assistant Editor:
Candice Goodwin
Designer:
Bryan Pitchford
Managing Editor:

Ron Harris

#### Advertisement Manager: Coleen Pimm Assistant Advertisement Manager:

Barry Bingham
Classified Advertising:
Julie Bates

Managing Director: Jim Connell

Argus Specialist Publications Ltd.

145 Charing Cross Road, London WC2H OEE. 01-437 1002

Home Computing Weekly is published on Tuesdays. Distribution by Argus Press Sales and Distribution Ltd, 12-14 Paul Street, London EC2A 4JS. Printed by Alabaster Passmore & Sons Ltd, of London and Maidstone, Kent. Design and origination by MM Design and Print, 145 Charing Cross Rd., London WC2H OEE

# FREE SPECTRUM CATALOGUE 24 pages of Spectrum best. Call 24 hours

Leave name & address clearly 01-789 8546 SOFTWARE SUPERMARKET

Cover picture of Toni White
by Colin Ramsey

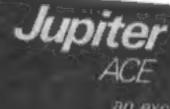

an exciting new concept

personal computing

Test your driving skill with the Ti-99/4A program on page 9

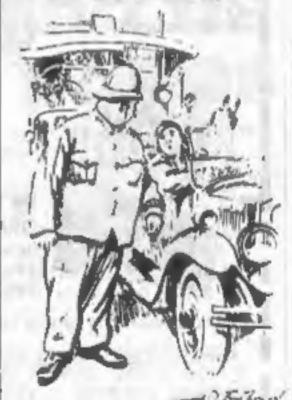

Why did this couple spend the night under canvas? Find out on

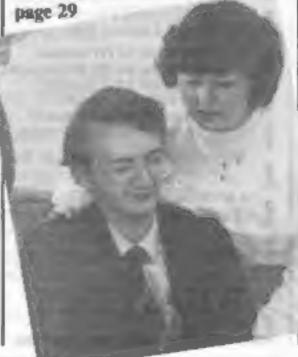

# **FOR FIRST** TIME USERS

A new series of books which introduce newcomers to the most widely used micros in the marketplace.

The books assume absolutely no knowledge about computers and the reader is shown even the most fundamental operations such as "switching on" and "loading a program". The books lead the reader through simple programming and then onto graphics, with several programs which show how to achieve pictures and even animation. The books contain a number of specially written programs which show the full potential of these machines.

"The text is liberally supported by all manner of useful diagrams and illustrations (including many black and white photographs of the screen). The overall presentation is excellent. The printing, setting out and listings are clear and positively invite the reader to have a go." **EDUCATIONAL COMPUTING** 

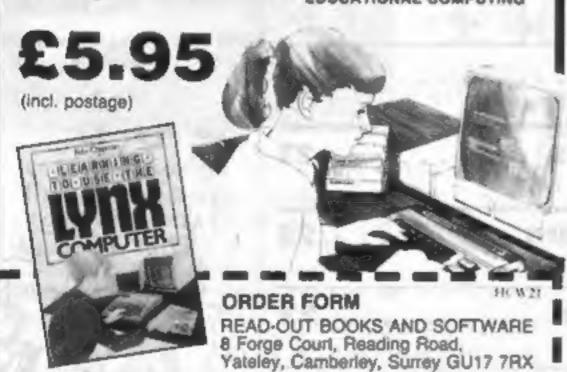

24 hour answering service Tel (0252) 873373

Name

#### **NOW AVAILABLE**

Please send me.....copy/ies all at £5.95 each Incl. postage & packing. (Allow 14 days for delivery.)

- ☐ Learning to Use the PET Computer
- ☐ Learning to Use the SBC Microcomputer
- Learning to Use the ZX Spectrum D Learning to Use the Apple Il/Ile
- Learning to Use the Commodore 64
- ☐ Learning to Use the VIC-20 Computer
- Make cheques payable to Newtech Publishing Ltd

I enclose my cheque for £

Please debit my Access

READ-OUT

□ Learning to Use the ZXB1 Computer

☐ Learning to Use the Oragon 32 Learning to Use the 1795/4e

Learning to tise the Oric 1

Learning to Use the Lysts

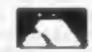

# Get Knotted!

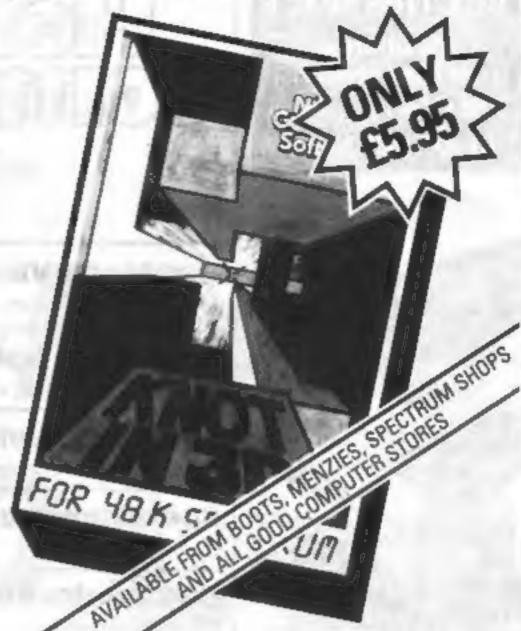

#### With the latest creation from **New Generation**

An action game that needs nerve and quick reactions! Hurtling through a void, your task is to travel as long as possible, scoring points along the way. Be careful though as you will have to avoid your own trail and those of up to four chasers. As trails are left you will have to thread your way through, but don't forget the more trails the less space for manoeuvring. You will be terminated when you finally get caught in 'the Knot'.

For 48K Spectrum and compatible with Kempston, AGF and Mikrogen joysticks.

'It is the most astounding thing you'll see for a long time' - Popular Computing Weekly.

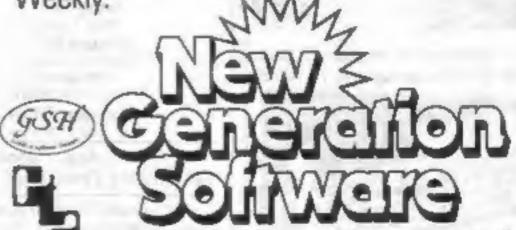

#### NEWS

#### Software society

Continued from front page

- When discussing royalty payments, a software house told an author that only 200 cassettes had been sold when one retail chain alone had taken 5,000.
- The heads of two software companies were talking about future releases when they discovered that each was planning to bring out the same game. Two school boys had submitted the program under different names.

Through the CTA, the society could lobby the Government on subjects like grants and rent and rate rebates for fledgling industries.

At present development grants started at £50,000 and were for big projects. What was needed was a revamped scheme for those who needed only perhaps £2,000 to buy a couple of computers.

Mr Backhurst said: "We have the ridiculous situation where one of our members has got what everyone agrees is a good product and all he needs is £5,000 to finish it off over the next six months.

"But because the figure is so small he can't get the money. And even if he could it would take eight or nine months to come through under the present arrangements."

The subscription to the new group will depend on how it is set up - as a sub-group of the CTA, an associate, like the newlyformed Group of Software Houses, or affiliated.

The CTA now has a membership of 134, with 60 applications going through, and the annual subscription is £50.

Mr Backhurst sees the CTA as a forum through which various parts of the industry can talk to each other, particularly now another group is being set up.

This will be called the Society of Retail Micro Dealers and is being established by Barry Jones, of Microware.

Other points from the meeting:

- The CTA may join with Personal Computer Services, a distribution company, to produce fortnightly charts of bestselling software.
- A proposed bonding scheme for mail order purchases may be extended to cover retail sales in a similar way to the protection by the Association of British Travel Agents.
- The CTA may encourage the setting up of an investment trust | adapted for the UK, will be pro-

as a channel for speculative investmentors.

 From the end of October, there will be a CTA register of software titles as a free service to members who wish to check that the names of games are not already being used and to establish their titles. It would act only as an information service as names are at present registered with the Patent Office.

Computer Trade Association, 108 Margaret Street, Coalville, Leics LE6 2LX

#### Cable

Continued from front page

Peter Chandler, system manager of the home computer division of Thorn-EMI Video, said his company had technicians at work but field tests had not yet begun.

He saw it initially as a means of distributing Thorn-EMI's own software at a price cheaper than cartridge.

He said: "I see it as another premium channel that cable TV operators can offer to subscribers.

"We would put up a range of titles - not just games but educational and home management as well - rotating by 20 per cent each month.

"It's very important that people get the latest and greatest. It's the same with video ... you can't offer films that are eight years old.

"And we will be making sure that you will not be able to transfer it onto cassette or disc."

Mr Chandler expected a number of systems to be on offer by late next year. Did he see the competition from W.H. Smith as a threat?

He said: "I don't know what you mean a threat. Healthy competition is a good thing. There will be a lot around, but ours will be broadly-based and better software.31

The service would ensure that subscribers were only offered the "menu" of software for their own computer.

Thorn-EMI already runs Swindon's pilot cable TV service and is one of the companies bidding for Leicester.

Subscribers who sign up for the W.H. Smith service will get a U.S.-designed 64K computer with a typewriter-style keyboard. Each side of the keyboard will be scheme run for holiday-makers | five more keys - to allow twoplayer games - along with facilities for joysticks and video discs.

The computer, now being

grammable by the user and can accept software on cassette.

Derek Ruffell, manager of corporate planning and development for W.H. Smith, said: "What differentiates this service from the others in America is that you don't have to provide a computer. One operator requires you to spend 150 dollars on a machine.

"With ours you do not have to buy any machine at all."

Each cable operator would have two mini-computers — plus a smaller one to add and delete subscribers — linked to a large W.H. Smith base computer which would feed the operators and monitor use.

He could give no estimate on the cost to the subscribers, saying: "If you sell anything it's got to relate to the traffic and, in this case, to the level of penetration."

Although at first the software on offer would be mainly American, he said: "We think it's important that there is a UK content."

With two-way cable systems the possibilities widened.

Mr Ruffell said: "We have been asked by several actual and potential cable operators about tele-shopping."

He stressed that the company's principal interest at present was to interest cable operators in taking the service — then it would be marketed to appeal to subscribers.

One possibility was that, as in America, new games would be licensed from software houses for the exclusive use of subscribers. two months before they went on retail sale.

To prevent piracy, each subscriber's computer would have a unique code. Software would only load if this code was present.

And, with an interactive system, there would even be a check on theft. Each day the host computer would check if the subscriber's computer was pre-

And, in a further development, each address would be matched to the computer's code number. So if the computer was moved next door and plugged into a neighbour's cable it would be refused software.

Thorn-EMI Video, Thorn-EMI House, Upper St Martin's Lane, London WC2H 9ED

W.H. Smith and Son, Strand House, 10 New Fetter Lane, London EC4A IAD

# You could be on our pages

We welcome programs articles and tips from our readers.

PROGRAMS should, if possible, be computer printed to a width of 48 characters (use a new ribbon) and/or sent on cassette. Check carefully that they are bug-free. Include details of what your program does, how it works, variables you have used and hints on conversion.

ARTICLES on using home computers should be no longer than 2,000 words. Don't worry about your writing ability — just try to keep to the style in HCW. Articles most likely to be published will help our readers make better use of their micros by giving useful ideas. possibly with programming examples. We will convert any sketched illustrations into finished artwork.

TIPS are short articles, and brief programming routines which we can put together with others. Your hints can aid other computer users.

Competitive rates are paid.

Keep a copy of your submissions and include an SAE if you want them returned, Label everything clearly and give a daytime and home phone number if you can.

Paul Liptrot, Home Computing Weekly, 145 Charing Cross Road, London WC2H 0EE

# NOW AVAILABLE FROM W. H. SMITH, JOHN MENZIES AND BOOTS\*

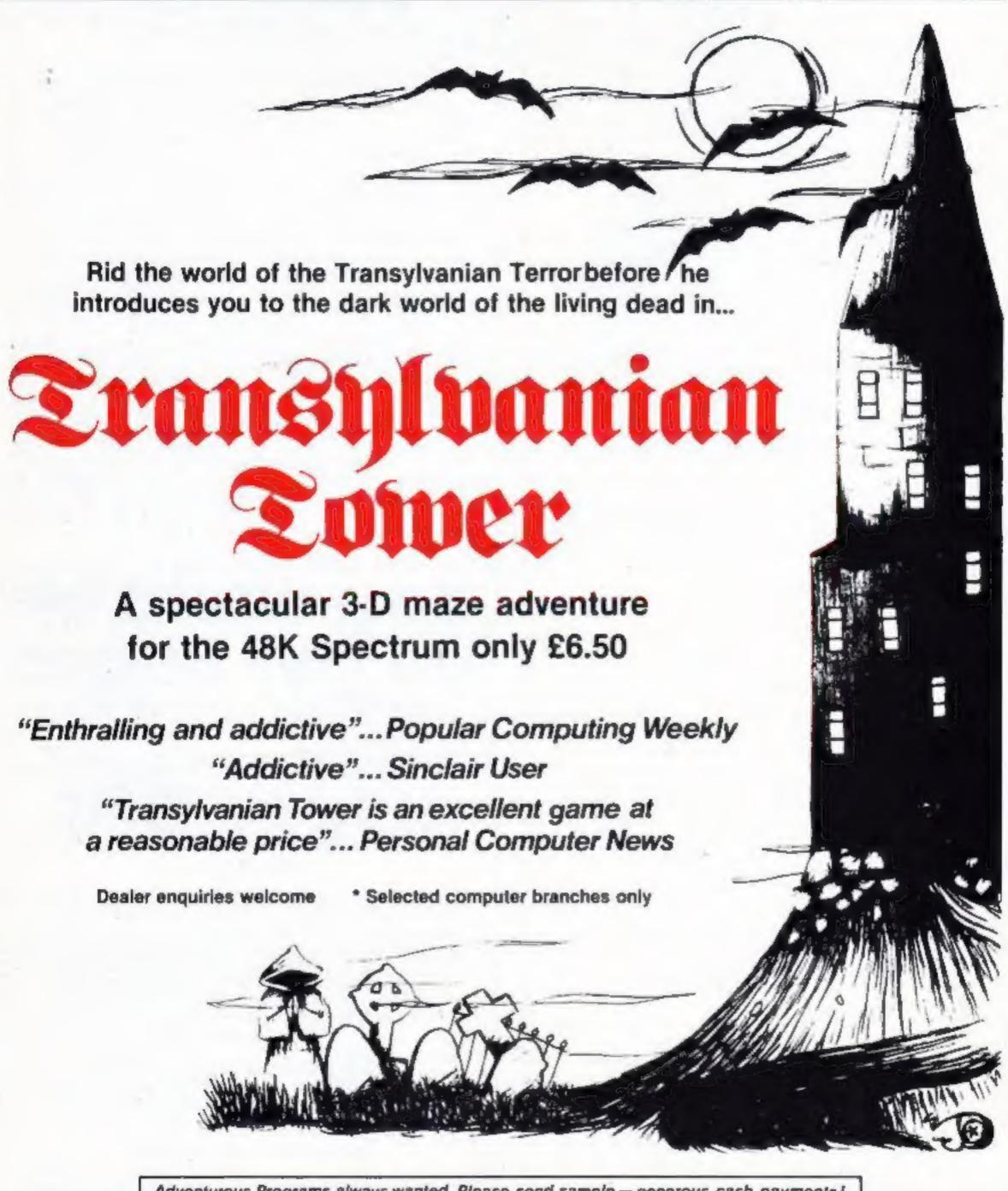

Adventurous Programs always wanted. Please send sample — generous cash payments!

#### RICHARD SHEPHERD SOFTWARE

ELM HOUSE, 23-25 ELMSHOTT LANE, CIPPENHAM, SLOUGH, BERKS. TEL. [06286] 63531

# Buy a micro - for the future

Recently Lynda Carter argued in these columns that home computing should be kept for those with a specific application in mind. I couldn't disagree more - I think micros are an excellent preparation for the society of the future, and the more people that have them, the better.

Don't get me wrong. I'm not saying that I think that there will be a growing demand for computer programmers, and that all the people currently losing their jobs in traditional industries will be able to retrain and get jobs in computing, or start their own software companies and become millionaires.

For a start, though home computing is certainly booming. there isn't that much demand for software. And secondly, as time goes on, computers will themselves take a lot of the work out of programming. This is already happening - companies like Psion use computerised tools to speed up their program generation.

These tools will themselves get cheaper, as micros have got cheaper, and the day will come when laboriously writing a machine code program from scratch will be a thing of the past - a bit like building a car by making all of the components individually by hand.

Nor would I recommend anyone to buy a micro because it will help them to come to terms with the new technology that is increasingly going to affect our lives over the next few years. That's been the rationale behind a lot of recent public awareness schemes, like Information Technology 82 and the Micros in Schools project, and I think it's nonsense.

Why? Because the whole point of a lot of the improvements currently being made to computer system is to make them easier to come to terms with. At the moment, you need to be able to use a keyboard and understand a programming language to communicate with computers.

But in a few years, advances in speech synthesis and speech input will mean that you will be able to speak to your computer directly - and it will be able to give its reply, not via a message on a screen, but in a voice of its own. Devices like joysticks, light pens, "mice" and graphics tablets will make it easier and easier to use new technology.

So if it won't get you a job and it won't help you grapple with new technology, why am I saying that everyone should have a micro? Simply because, like it or not, we're all going to have to get used to a lot more leisure time in future.

Computers are going to be able to take up most of the jobs that currently fill our time - and anyone that thinks enough new jobs are going to be created to make up for the old jobs that will be lost is in for a nasty surprise.

To fill all that free time, we're going to have to find plenty of demanding and absorbing hobbies that will provide the mental stimulation and challenge to stop us turning into apathetic cabbages. And we're going to have to drop the idea that what we do to fill our time must necessarily have a purpose.

Home programming fits the bill perfectly. It demands concentration, logic and creativity. It doesn't damage your health, is fairly quiet, and after the initial outlay doesn't cost much.

Why knock it? I'd certainly rather spend a day programming

my micro than a day working on a production line.

Jo Wilson Teacher Liverpool, Merseyside

 This space is for you to sound off about the micro scene, to present bouquets or to hurl brickbats. Share your views by sending them to Paul Liptrot, Opinion, Home Computing Weekly, 145 Charing Cross Road, London WC2H 0EE. Please include your occupation and your interest in compuling

#### Books and software get together

Publishing giant McGraw-Hill has turned its attention to home computer users, with a series of linked books and software.

For young ZX81 owners, ZX81/TS1000 Programming for Young Programmers and its companion ZX81/TS1000 Programs for Young Programmers aims to reach the rudiments of BASIC programming.

Aimed at children of nine years upwards, it uses games and movements to maintain interest.

Its author is Linda Hurley, a housewife with two young children who are themselves learning about computers. The book costs £4.95 and the software costs £5.95.

Profile 1 is a 48K Spectrum spreadsheet program for handling numbers and text, intended for home and business use. It comes with a 12-page manual and software support service, and costs £9.95. A linked book is due out soon.

Finally, there's a full-function Z80 Assembler for Spectrum machine code programmers. It costs £9.95, and a related book on assembly language program will follow.

#### Extra memory for TI-99/4A

QA Data Systems has brought out a 32K RAM pack for the TI-99/4A which gives you 8K of directly-addressable RAM for machine-code programming.

It's sold along with an adaptor unit giving an extra two ports and a power supply, for £230. The adaptor alone costs £60.

QA, 9 St George's Street, Chorley, Lancs PR72AA

Other books and software are coming soon, covering subjects from adventure games to word processing.

McGraw-Hill, Shoppenhangers Road, Maidenhead, Berks SL6 2QL

#### First time users — it's a bargain

If you buy a ZX81 and 16K RAMpack during the next couple of months, you'll save an astonishing £30. Sinclair is offering a starter pack containing the ZX81, RAMpack and the cassette for just £45.

Normally the ZX81 costs £40, the 16K Sinclair RAMpack costs £30, and software cassettes cost around £5.

Aimes at the first-time user, the offer will last initially for two months. It is available from most Sinclair stockists, including Boots and John Menzies.

And if you're thinking of buying a printer for your ZX81 or Spectrum, Sinclair is also offering five free rolls of printer paper with every ZX printer bought during the period.

Sinclair Research, 25 Willis Road, Cambridge CB1 2AQ

#### The show the Scots are waiting for

If you live in Scotland, here's a date for your diary. The first Scottish Home Computer and Electronics Show is planned for 6-8 November, and will take place in the Anderston Exhibition Centre, Glasgow.

There'll be room for 96 stands with home computers, peripherals and software as well as a variety of other electronics equipment.

Trade Exhibitions Scotland, 53/55 Commissioner Street, Crieff, Perthshire PHI 4DA

#### TI-99/4A SOFTWARE

Two great new games for the unexpanded TI-99/4A.

PILOT

£5.95

Flight simulation game for one player. Graphics display of landing strip and terrain map, plug updated instrument panel. Options for take-off, landing or in-flight. Full instructions included.

TI TREK

£5,95

Defeat the Klingon invasion fleet. Features inleude 5 skill levels, graphics quadrant display, galaxy map, phasors, photon torpedoes, long range scans, damage reports, shield control, impulse and warp drive. Full 8 x 8 galaxy. Full instructions included.

Send cheque or PO or telephone with Access/Visa.

#### APEX SOFTWARE

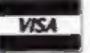

115, Crescent Drive South, Brighton BN2 6SB Tel: Brighton (0273) 35894

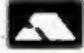

# action for your Spectrum

Still those Spectrum games keep coming. This week our reviewers grapple with five of the new action releases

#### Tranz Am 25.50

Ultimate Play The Game, The Green, Ashby De La Zouch,

My award for blurb of the year must go to Ultimate for the

sleeve of Tranz Am. The waffle which, needless to say, the game does not live up to, goes on for 17 lines before coming to the actual playing instructions - all three lines of them! However, labelled diagrams of the screen were presented and gave me some idea what to ex-

You control a small red car (described as "A Super Blown Red Racer'') which buzzes ("thunders") around the barren land - a scrolling play area at least 600 times screen size and a

strong point of the program.

Your task is to collect the eight gold cups while avoiding the zippy little "Deadly Black Turbos" who are well programmed and at times quite frightening in their endeavours to collide with you.

Fuel can be replenished by driving over petrol stations (obviously the Highway Code went up with the bombs in 3472), while overheating causes drastic speed loss almost always at precisely the wrong moment.

All in all it's a good game and initially I found it quite compulsive T.B.

| a stanchions    | 50% |
|-----------------|-----|
| playability     | 65% |
| graphics        | 60% |
| value for money |     |

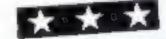

#### zipzap **48K Spectrum**

Imagine, Masons Buildings, Exchange St. East, Liverpool L2

For their latest offering, Imagine have taken the graphics potential offered by 48K of memory and produced stunning results.

You steer the last remaining Droid round a planet inhabited by over twenty varieties of alien. You must collect up fuel cells to pass through the teleportal up to the next level.

And what an arrival! You are delivered through a twirling 3D tube of rays, passing through 3D portals. The aliens are incredible. All in 3D, they twist and turn as they move across the screen with

smooth animation. It's worth it just to see the variation in aliens; faces, teeth, birds, worms, wheels, they're all there!

Not that you're likely to see them all for some time. This game is hard! You steer using only two keys which provide rotation, and thus variable direction, as your droid keeps going forwards. The program is also set up for four popular joysticks.

To sum up, professional packaging, amazing graphics, thoughtful facilities and well priced. The one snag? It's only my opinion, but I think the game concept is very ordinary considering the work expended on it.

instructions playability graphics value for money 9000

80%

9500

9000

\*\* \* \* \*

#### Cookie Spectrum £6.50

Ultimate Play The Game, The Green, Ashby de la Zouch, Leics

If you want a game that is addictive, will make you laugh and put you off chunky chocolate for life then Cookie is my recommenda-

You play Charlie the Chef who has the terrifying task of trying to bake a cake amidst a host of intimidating ingredients, such as the Crafty Cheese and Chunky Chocolate, who do not want to go into his bowl.

Charlie can throw bags of flour at these grotesque groceries to make them change direction as they maraud about the screen and charge out of the pantry when he least expects it. An added difficulty is the

hilarious bin monster who cats ingredients and throws rampaging rubbish around.

The game starts with Colonel Custard and if you manage to hit ten of his species into the bowl you go on to tackle the Sneaky Sugar, After many frantic and enjoyable games I eventually became good enough to take on the mixed peel but was soon stomped into a tangy terming-

The graphics are well up to Ultimate's excellent level (the bin monster being a work of art) and good use of sound is made in this excellent game.

instructions T.B. playability graphics 8000 value for money 950% 9500 \* \* \* \* \* 1000%

#### Terror-Daktii 48K £6.95

Melbourne House, 131 Trafalgar Road, London SE10

This program is an original attempt to recreate the high adventure sugas of the 1930s and 40s. In this it succeeds - you really do feel stranded on a jungle plateau and this atmosphere is a result of the truly excellent graphics.

Your old aeroplane has done a nose dive into a mountain and when your head clears morning has broken. In the distance you see what look to me like vagabond space invaders gathering in formation.

Using the cannon, you take pot shots at these shapes (all in 3D) until suddenly you're in deep trouble. A Terror Daktil breaks from the pack and looms toward

you, wings flapping and beak snapping in full JD.

If you get hit by the prowling predator a comic strip flash appears on the screen and you lose a life. Should you manage to survive the onslaught for six days a rescue plane arrives - just like

The great graphics and well composed music (not just tunes here but full overlures of stirring stuff) certainly give this program lots of atmosphere but it fails as a game.

After a few goes it becomes extremely tedious and I ended up forgetting the game and marvelling at the graphics.

instructions playability T.B. graphics 70% value for money 30% 10000 5500

#### Centropods spectrum 25.99

Rabbit, 380 Station Road, Harrow, Middlesex HA1 2DE

Don't put another penny in the Centipede machines but buy this tape instead. It is actually better than its arcade counterpart; quite a feat on the Spectrum!

A field of mushrooms sets the seene, in which a horde of Centropods move up and down, turning when they reach a mushroom and intent upon your destruction. These bothersome bugs can be beaten off with your can of insect repellent.

Occasionally a spider will bounce around menacingly and hitting this atrocious arachnid scores bonus points, as does hitting the fiddly fles who turns existing mushrooms rotten and

manages to lay new ones in just the wrong places!

From time to time a rather stately looking snail glides across the screen, resisting all efforts to

The game makes the best use stop him. of just about every capacity the Spectrum has. The graphics are superb and the colours well chosen. Excellent use of sound too; as you clear one horde the next descends faster and screaming at a higher pitch.

No self-respecting Spectrum owner or arcade player can afford to miss this game. As I write this review I still have a sore trigger finger from too much playing. Need I say more?

instructions playability graphics value for money

\*\*\*

7500

100%

100%

100%

# Show off your skill at the wheel as you race round the forest

Now is your chance to be Roger Clark, Paddy Hopkirk or any of the great rally drivers in my Forest Rallye game.

You must drive your car round the forest road to the finishing line using keys E,S,D and X to steer. Hit trees and you will be penalised and driving out of the forest disqualifies you. Oh, by the way, you have no brakes...

Your score and best score are displayed at the end of the game to prove what a great driver you

If you find the control keys awkward to use, change the ASCII values of K in lines 750, 800, 850 and 900 to those of keys you find more comfortable.

#### How it works

140-300 colour screen, define characters and colours 320-410 print instructions, wait for key press 430-610 set up screen graphics 630-680 set initial variables 700-930 scan keys, calculate new position of car 950-1000 check car position. move car-1020-1080 car off track 1100-1230 finish how scores and option for another game 1240-1290 car out of forest 1.Mi0-1310 data for course: 1340-1380 PRINT AT routine

Prove your driving ability with this testing route through a forest. Graham Baldwin gives you the opportunity with his game for the unexpanded Tiggs/4A

```
110 REM
120 REM
         *BY GRAHAM BALDWIN*
130 REM
140 CALL CLEAR
130 CALL SCREEN(2)
         DEF GRAPHICS
170 CALL CHAR(96, "0000784CFFFF63")
100 CRLL CHAR(97, "00001E32FFFFC6")
190 CALL CHAR(98, "307C74343C387070")
200 CALL CHAR(99,"7070383C34747C30")
218 CALL CHAR(104,"101038387C7C1010")
220 CALL CHAR(112, "FFFFFFFFFFFFFF")
238 CALL CHAR(128, "CCCC3333CCCC3333")
240 REM DEF COLOURS
250 FOR I=1 TO 8
268 CALL COLOR(1,16,2)
270 NEXT 1
288 CALL COLOR(12,9,16)
290 CALL COLOR(9,14,1)
300 CALL COLOR(10,3,1)
310 BST=0
```

\*FOREST RALLY\*

100 REM

#### Hints on conversion

Texas (TI) BASIC if fairly standard with two main exceptions. Single statement lines are used and sub-routines for graphics and sound are available, prefixed with CALL, as detailed below. CALL CLEAR clears screen

CALL SCREEN defines screen colour

CALL CHARdefines a character with a 16-digit hex string from an eight by eight grid. Other machines will use a different method

CALL COLOR (character set, foreground,background) set colour of character

CALL HCHAR (row,column, character code, number of repeats) places character on screen at co-ordinates specified and optionally repeats character horizontally

CALL VCHAR similar to HCHAR but repeals character vertically

(row,column,variable) similar to a screen PEEK on other machines. Gives the ASCII code at the given screen coordinates

call Sound (D,F,V) gives sound of duration D, frequency F and volume V. Three sounds can be produced at once.

```
359 BUILL THREE IN LEGET WHITTE
330 PRINT TAB(?) "*************
340 PRINT "USE THE ARROW KEYS (ESDX) TO"+1
             DRIVE YOUR CAR THROUGH"
350 PRINT "
             THE FOREST. YOU WILL BE"
360 PRINT "
370 PRINT "
             PENALISED FOR LEAVING THE"
             FOREST OR HITTING TREES. " 11
380 PRINT "
             PRESS ANY KEY TO BEGIN."
390 PRINT "
400 CALL KEY(B,K,S)
410 IF S=0 THEN 400
420 REM SET UP SCREEN
430 CALL HCHAR(1,1,104,768)
440 FOR I=1 TO 10
450 READ A, B, C
460 CALL HCHAR(A,8,112,C)
478 NEXT I
480 FOR I=1 TO 11
490 READ R.B.C
500 CALL VCHAR(A, B, 112, C)
510 NEXT 1
520 RESTORE
530 Ma="START"
340 RW=2
550 CW-2
360 GOSUB 1340
570 M##"FINISH"
580 RW=8
```

```
590 CW-5
 600 GOSUB 1340
 610 CALL HCHAR(7,2,120,3)
 620 REM
           INITIAL VARIABLES
 630 R=4
                                     Variables:
 640 C=4
                             R.C row, column of car
 650 X=1
                             RE, RC erase row and column of
 668 Y=8
 678 CD=96
                             X, Y decide direction of car.
 580 CR=0
                            CD redefines car for different
 690 REM SCAN KEYS
                             direction:
 700 CALL KEY(0,K,S)
                            CR number of crashes:
 710 RE#R
                             BST best score
 720 CE=C
 730 IF S=0 THEN 950
 740 CALL SOUND(100,-2,3)
 750 IF K<>69 THEN 800
 760 Y=~1
 778 X=8
 780 CD=99
 790 GOTO 950
 800 IF K<>88 THEN 850
 810 Y=1
 656 X=6
 838 CD=98
 840 GOTO 950
 850 IF K<>83 THEN 980
 860 Y=0
```

#### TI-99/4A PROGRAM

```
870 X=-1
889 CD=97
690 GOTO 950
908 IF K<>68 THEN 950
910 Y=0
.920 X≈1
930 CD=96
940 REM MOYE CAR
950 R=R+Y
968 C*C+X
970 IF (R)24)+(R(1)+(C)32)+(C(1)THEN 1240
980 CALL GCHAR(R,C,OFF)
990 CALL HCHAR(RE, CE, 112)
1000 CRLL HCHAR(R.C.CD)
1010 REM CAR OFF TRACK
1020 IF OFF=112 THEN 700
1030 IF OFF=120 THEN 1100
1040 CR#CR+1
1050 CALL SCREEN(7)
1060 CALL SOUND(-400,-7,2)
1070 CALL SCREEN(2)
1080 GOTO 700
1090 REM FINISH
1100 FOR I=110 TO 1100 STEP 110
1110 CALL SOUND(-400, [, 1)
1128 NEXT I
1030 IF OFF=120 THEN 1100
1046 CR=CR+1
1050 CALL SCREEN(7)
1060 CALL SOUND(-400,-7,2)
1070 CALL SCREEK(2)
1000 GDTG 700
1090 REM FINISH
1100 FOR I=110 TO 1100 STEP 110
1110 CALL SOUND( -400, 1,1)
1120 NEXT 1
```

```
1130 CALL CLEAR
1140 REM SCORE COUNT
1150 IF (BST=0)+(BST>CR)THEN 1160 ELSE 1170
1160 BST=CR
1170 PRINT TABCED; "YOU HIT "; CR; " TREES"
1180 PRINT TAB(4); "BEST RUN SO FAR IS "; BST
1190 PRINT TABOTO: "TRY AGAIN? (YZN)" III
1200 CALL KEY(0,K,S)
1210 IF SK1 THEN 1200
1220 IF K=89 THEN 430
1230 IF K=78 THEN 1320 ELSE 1190
1240 FOR I=1100 TO 110 STEP -110
1250 CALL SOUND(-400, I, 1)
1260 NEXT I
1270 CALL CLEAR
1280 PRINT "YOU DROVE OUT OF THE FOREST," !!
1290 GOTO 1190
1300 DATA 4,4,9,3,14,6,4,21,9,8,27,3,12,20,
     6,9,16,3,16,16,13,22,14,15,20,7,5,15,
1310 DATA 3,13,2,3,20,2,4,30,5,8,26,5,9,19,
     4, 9, 15, 8, 16, 29, 7, 21, 13, 2, 20, 12, 2, 15, 6
      ,6,8,3,8
1320 END
1330 REM 'PRINT AT' ROUTINE
1340 FOR I=1 TO LEN(Ma)
1350 WD=RSC(SEG#(M#, 1, 1))
1360 CALL HCHAR(RW, CH+1, WD)
1370 NEXT I
1380 RETURN
```

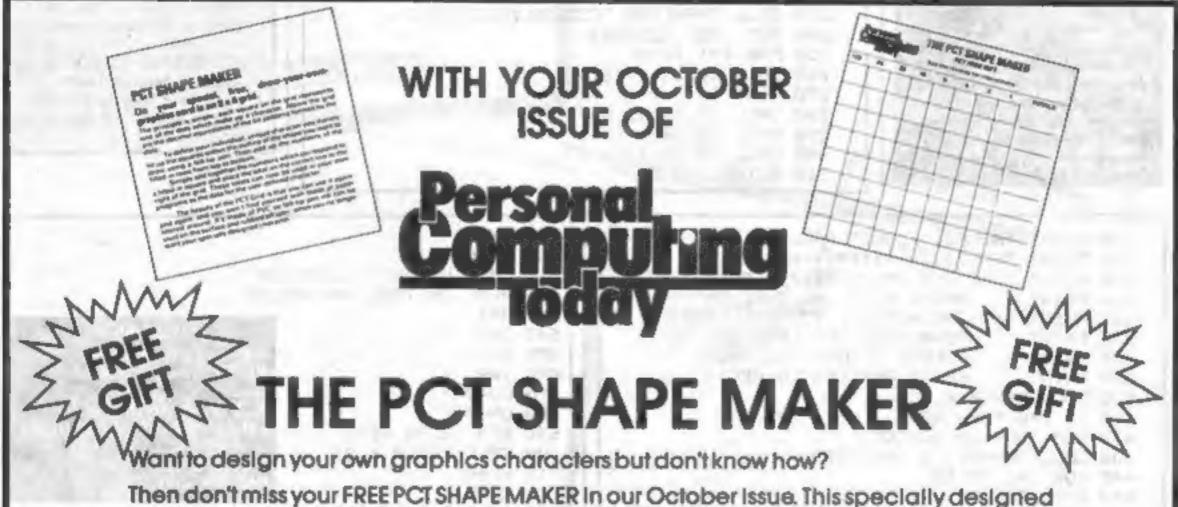

Then don't miss your FREE PCT SHAPE MAKER in our October issue. This specially designed grid tells you how to draw up your own individually created graphics characters on this PVC card.

You can make unlimited use of the PCT SHAPE MAKER because the card's surface can be written on and wiped off, once you have incorporated your character into your program.

To make your programs more visually exciting make sure to get your copy of PERSONAL COMPUTING TODAY.

On sale at newsagents from September 2.

#### SOFTWARE REVIEWS

# Computerised balancing acts

Balancing your books and budget, that is. Our reviewers look at five financial programs for small businesses and the home

#### Homacc BBC B £19.95

Ciemini Marketing 9 Saiterton Road Exmouth, Devon

You always said you'd use your computer for sumething other than games, didn't you; things like keeping your bank account in order. Perhaps you even started to write a program yourself.

Well, if you really meant what you said, put your money where you mouth is and buy this

You can set up a year of month by month budgets, then later on, put in the actual expenditure for comparison, have it plotted out, totailed and so on It's all very idiot-proof and well

presented with a simple instruct on leaflet to guide you

There's a few improvements that could be made; for example it was a deal with rebates (regarise pasments)

I'v awa very much on the prices side by then one of its expendi are headings is com-

9000 instauctions 95% playability 85°a graphics 65% value for money

8.1.

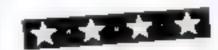

#### Personal income Tax Newbrain £18.40

Crundy Business Systems, Somersel Road, Teddington, Viiddiesex TW 11 81 D

The value of a package has to be in the eye of the beholder, or in this case, a Newbrain user This one is now given away free with a new Newbrain - which is a very different matter from having to pay nearly £20 for it. My review is based on the assumption that vou are buying it.

I'm not sure who this program is aimed at it performs without apparent problems, but you have to do a loi of preparation work betore you can use it. So perhaps

there's a market for it in the bus). offices of accountains, where junior clerks can do the spadework first,

It would certainly be a good idea to buy Money Which? from the Consumer Association at the same time. And if money is himited, then the Which? algorithms would be a beller buy, at the end of the day you'd be more likely to have understood what you have submitted to your local vax office or financial adviser

A.H. 600% instructions 60°0/p ease of use 71/8 20% display value for money

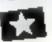

#### Small Business Accounts 48K Spectrum £12.95

Sinciair Research Stanbupe Road Camberles Surrey

Assuming you make correct entries this program gives your ourrem bank balance, projet and loss account, total debiors and creditors, balance sheet and sour 3 AT return figures And that's the end of the good news

to can't tell you who owes you money, let alone bow much it how tong You'll need tome other was of finding this out the the manual system you are atready using

It's equally clastess about who you one so manual records for that the You're now doing

duplicate entries and since cach entry needs a printer copy buy ing lots of expensive paper Each profit and loss heading is coded on the purchase ledger but not on the petty cash - be prepared to make copious notes

for your accountant Sale of assets gnores profit or loss on sale or depressaled value VAT deduction on vehicles is not accepted - either lose the 3 AT on your commercial vehicles or

the total inflexibility of the system make the prote or ton figure more unreliable with carte

| their actions                            | $D_{iC_i}$                     |
|------------------------------------------|--------------------------------|
| ense of use<br>display<br>alue for money | 100 a<br>100 a<br>11 d<br>1600 |

#### Sales Ledger and Purchase Ledger 48K Spectrum £24.95 each

Ramtop 12 Manthorpe Road Burtonwood, Nr Warrington,

Ramiop have three book keeping programs for small businesses Parchase Ledger can he used by all businesses for expenditure Sales Ledger is for businesses which issue invoices with sales Sales Journal is for concerns such as shops which do not previde invoices. Fach cost 124 95 the set of three will set you back £60

I looked at two of them, as many of the comments I have to make apply to both this review covers the two together

One 16 page manual covers all three programs it is very dif fault to use The information given is very disjointed, it is limited in content and sometimes confusing

As an example, the manual telly the user to stop the program and use the command RUN to clear data when starting a new file It also recommends the user make certain program fine changes. These are not actions I would expect to take with well

mstructions D. V ease of use display 21100 value for money 2000 3000 1600

#### **Home Account** Spectrum £6.50

AM Electronics, 55 Welford Road, Blaby, Leicester LES 3FT

Don't be misled by the title this deals with your bank ac count only. What do you get? tustly, a non-loading program, as instructions give wrong loading name

Secondly, a headache' Example: "For credit values enter a negative value Positive values are taken as debits". Got that?

You may think that £100 balance, plus £50 paid in, equals £150 balance but according to this program you must enter amounts paid in as 'minus' i c 100-50 = 150. A similar cheque entry becomes 100 + 50 = 50.

A seven-option menu includes automatic entry of standing

orders, with prompts for date, seven-letter description and amount It detects and verifies change in month name but hap pily accepts 4th ROM or 26th PIG, having no error check routing for real month name or order. So if no entries are made in July, it allows August to follow june and forgets the July

standing orders With the bank check opion the convoluted instructions become mind boggling and could cause madvertent entry or deletion of tlems, with disastrous consequences to the opening

balance.

D.C. 3000 instructions. 50.0% ease of use 6500 display 50000 value for money

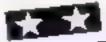

# How to hit the pools

Will 1983/84 be your season for a big win on the football pools? With the new season just starting, this article shows how you can use a 48k Spectrum to help you with that win

Home computers can carry out thousands of calculations a minute. And that's just what you need to analyse the form of lootball clubs if you want to try and predict the outcome of games Listing 3 will do that for you

However, those really big wins on the pools depend on the un predictable happening — those games which are not expected to be drawn ending as score draws

No computer can predict these results; you depend only on luck, picking numbers at random. For this, you don't really need a computer, but if you want to use your Spectrum (16k or 48k) you can us fasting 1.

When you RUN the program, first select the quantity of numbers you want between 1 and \$5 (the number of matches on a football coupon), and the computer will list its choice of random numbers on the left side of the screen, then sort them, and print the sorted list on the right side.

If you want to increase your chances of winning a more modest amount, then Listings 2 and 3 should help you

Listing 2 creates a data file for you, and deals with promotions and relegations between seasons. The data file so created is used by Listing 3 to predict the outcome of matches based on the form of clubs.

You will need to keep the data base up-to-date if the program is to have some reliability. This will mean devoting two-three hours per week entering results. If that hasn't put you off, then type in the two programs, SAVE them and I'll explain how they work

RUN the program in Listing 2. It goes through all four divisions of the English league, then the three of the Scottish league, asking you to enter the names of the teams. Once you have entered all the names in one division you have the option to correct any

#### mistakes

Then the names are sorted into alphabetical order, and stored in the file. Once you've entered an the names, the program and data is stored on tape for use at the end of the season, when teams are moved between divisions in promotion and relegation.

When you re-load this program, it will automatically start in the promotion/relegation routine, and the on-screen instructions are self explanatory

# jackpot with your Spectrum

With the new soccer season about to start, David Nowotaik presents three programs for the 48K Spectrum which could help you win a fortune

With the program and data file from listing 2 in your computer, MERGE, the program in listing 3 into it. This effectively grases all the program lines of the file crea-

tion program, but keeps the data. This is now the prediction program. Start it with GOTO 10; the command RUN will erase all the

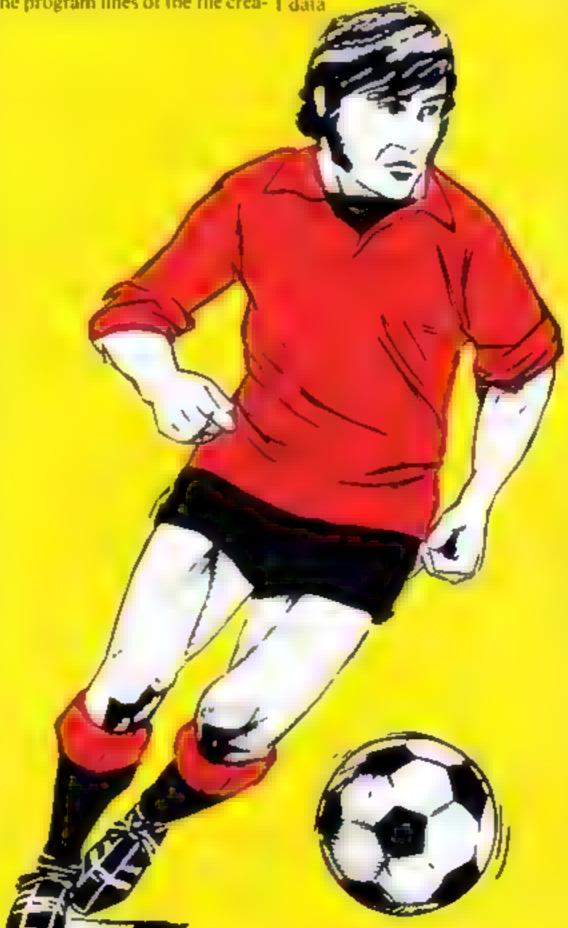

The prediction program is menu driven, with three main options

The first allows you to enter results to maintain your data base. To enter results, select option I from the main menu, then select the league you require. All the teams in that league are shown on the screen. Enter the numbers alongside the home and away teams respectively, and the score. The score is entered as one number, e.g. enter 20 for a score of 2-nn.

The computer asks for confirmation that the information is correct. If yes, then the result is stored. The next question on the screen is "Any more?" If you want to enter more results from the same division enter yes, other wise enter to

Frv to enter results in chronological order, and keep your file up to date for renability in the second option, the prediction of results

When you select this option you first have to enter the 55 mai ches on the coupon. The instructions on the screen should be followed. Once all matches have been entered, the computer spends a few minutes doing lots of calculations.

Once complete, the computer prints out 20 matches on the screen in order of the most likely to result in a draw. The figures on the right hand side of the screen indicate the likelihood of a draw; the closer to zero, then the greater the chance of a drawn result

At least, that's what the com-

Space does not permit an explanation of how the computer comes to its conclusion, so I leave you to work that out for yourself, if you wish. When all the 20 mat ches are displayed on the screen, pressing 'e' will give you a copy on the printer; pressing any other key returns you to the main menu

The third option is to save the program and data. Use this when you have entered all the week's results and predicted next week's draws. When you re-load the program the following week, you are ready to start all over again

You will need to have at least four matches played per team before you can start to predict

Therefore, enter results and save the data only for the first four weeks of the season. You'll be ready to start predicting draws (you hope!) in mid-September

If you win using this program, send me your name and address, so I'll know where to send the begging letter!

Listing 1 - Lucky number generator

```
10 REM Lucky Number Generator
20 REM by David Nowotnik
                  JULY, 1983
  30 REM
  40 REM
 50 PRINT AT 5,5; FLASH 1; "LUCK
NUMBER GENERATOR"
50 PRINT AT 20,2; "How many number do you want?"
  70 INPUT t
  80 IF t<1 OR t>16 OR t<>INT t
THEN GO TO 70
      DIM a# (55): DIM b# (1)
  90
           PRINT AT 2,5, "0.K. - H
  95 CL5
           are:"
ere they are:"
      LET g=INT (RND+55)+1
IF as(g) (>" " THEN GO TO 11
 110
 120
     LET ba(1) = CHR$ 9
LET aa(9) = "X"
PRINT AT 4+1,5;9
 130
 140
                 4+1,5;9
IF t=1 THEN GO TO 2
 150
 160 NEXT 1: IF t=1
50.
     FOR 1=1 TO t-1
 170
 100
 190 IF bs(i) (bs(i+1) THEN GO TO
 550
 200 LET 28068(1): LET 68(1)=68(
1 +11
 210 LET b#(1+1)=Z#
 220 NEXT 1: NEXT )
250 PRINT AT 5,12; "Sorted:"
      FOR i =1 TO
 260
 270 PRINT AT 4+1,20,CODE 6#(1)
 280 NEXT 1
```

Listing 2 File creation program

```
10 REM Pools Forecast
     REM by David Nowotnik
  30
     REM July, 1983
  40
     REM
  50 REM File Creation Program
  RO LET pr=1
  70 DIM ($(7,14). DIM $$(130,25)
DIM 9(8) DIM P$(12)
  80 FOR i = 1 TO 12. LET P8(i) =CH
      NEXT I
R$ 0.
         ese" Division"
  90 LET
 100 FOR 1=1 TO 7: READ IS
 110 IF 145 THEN LET IS=IS+ES
 120 LET cs(i) = Zs NEXT I
130 DATA "1st", "2nd", "3rd", "4th
, "5cot Prem Div", "5cots 1st Div
, "5mots 2nd Div"
 140 FOR J=1 TO 8: READ Q(J): NE
 150 PATA 1,23,45,69,93,103,117,
131
 200
     REM Enter team names
 210 FOR 1=1 TO 7: BORDER 1: LET
 c=q(i+1)-q(i): IF pr=2 THEN 00
FO 400
 220 CLS : PRINT AT 2,9; ($(1); AT
     PRINT "(";c;"
               the team names"
 20,2,
 242
                     teams)
 250 FOR J=1 TO C
250 GO SUB 1000
 278 NEXT
 250 PRINT AT 20,8;"
                            Is this
O.K.? (y/h)
N GO TO 290
 300 IF Z$="Y"
                 OR ZS="Y"
                             THEN GO
 TO 400
         Z$=""" OR Z$="""
 310 IF
                             THEN GO
 TO 330
 320 GO TO 290
 330 PRINT AT 20,3;"Enter the te
                the
                        team name,
am number and
  99 to stop"
 340 INPUT J: IF J=99 THEN GO TO
 400
350 IF j(1 OR j); OR j()INT J
HEN GD TO 340
 360 GO <u>5</u>UB 1000
 370 90 TC 340
 400 CLS : PRINT "Sorting into
lphabetical order",,,TAB 12;"
```

```
95 E 10 B & 1 P
 410 FOR Jet TO C: FOR A=9 TO C-
 420 LET y=q(i)+k: LET z=y+1
 430 IF a$(y) (a$(z) THEN GO TO 4
50
 440 LET 28*28(2): LET 28(2)*28(
y) : LET a$(y) = 2$
 450 NEXT 1: NEXT )
460 CL5 : PRINT AT 2,9; ($(1): L
ET dd=4
470 FOR j=1 TO c: IF J = C/2 THE
N PRINT AT 3+j,2, a $ (q(i)+j-1, TO
12): GO TO 490
 470 FOR
 480 PRINT RT dd, 18; 0$ (q(1)+J-1,
TO 12): LET dd = dd + 1
490 NEXT J
500 PRINT RT 20,3; "Press any ke
y_to continue"
 510 IF INKEYS="" THEN GO TO 510
 520 NEXT 1
 530 CLS : PRINT "Place a blank
cassette into yourtape recorder.
 546 PAUSE 200
 558 SAUE "POOLS1" LINE 600
560 CLS : PRINT "Program saved)
 Stop the tape."
 570 STOP
 600 CLS : PRINT AT 5,2;"Footbal
t Pool Prediction"; AT 8,2; "Promo tions and Relegations"
      PAUSE 100. DIM # (2)
 510
 620
 630 GO 5UB 2000
      NEXT i
 640
     LET 0 =4 GD SUB 4000
 650
 660 FOR 1=5 TO 6
 670 GD 5UB 2000
 680 NEXT I
 690 LET 0=7' GO SUB 4000
 700 LET pr=2. GO TO 200
                 ; LET Z$=(Z$+"
      INPUT Z#:
1000
1010 IF J = 1/2 THEN PRINT AT J+3
,0; J; TAB 3; 25: GO TO 1030
1020 PRINT AT J+3-0/2,16; J; TAB 1
1030
      上世下 るち(Q(オ)ャリー2) =2年
      RETURN
1040
      LET n=0: LET w(1) =q(1+1)-q(
2000
1): LET # (2) =q (1+2) -q (1+1)
2010 FOR J=0 TO 1
      CLS : PRINT AT 2,9; c#(1+J)
2030 GD SUB 3000
2030 GD SUB 3000
2050 IF J=0 THEN GO SUB 2500
2020
      7F 1=0
2000 NEXT ; THEN GO SUB 2500
2090 RETURN
2500 INPUT "Enter the number of
                relegated ";nt
teams
2510 IF ht (1 OR ht)4 OR ht () INT
NE THEN GO TO 2500
2520 DIM US(nt,12) DIM 9(nt)
2530 FOR h=1 TO nt
2540 PRINT AT 21,0;"Enter team D
OMBEL
2550 INPUT I.
                  ゴデ オイユ DR オコが「スナル)
 OR 2 ( ) INT Z THEN GO TO 2550
2560 LET g(h) = Z: NEXT h
2570 PRINT AT 21,0; "Tea:
      PRINT AT 21,0; "Team numbers
"; FOR h=1 TO nt: PRINT g(
"; NEXT h: PRINT "OK?"
  a ce
2550 IF INKEYS="" THEN PRINT AT
 21,9;"
           GO TO 2500
      IF INKEYS (>"" THEN GO TO 2
2590
580
2595 RETURN
2600 DIM V(nt)
2610 FOR h=1 TO Bt
2620 PRINT AT 21,0; "Enter number
s of promoted teams"
2638 INPUT Z: IF Z<1 OR Z>#(1+j)
  OR Z ( ) INT Z THEN GO TO 2638
2649 LET V(h) =z: NEXT h
2650 PRINT AT 21,0;
                           :AT 21,0; "Te
                         FOR he1 TO nt
am numbers are ";;
PRINT v(h);" ";;
                    E40 N
                         NEXT 5: PRINT
 "DK?"
           INKEY $="""
                         THEN PRINT AT
2559 IF
 21,0;" GO TO 2500
2679 IF
           INKEY#4>"y" THEN GO TO 2
```

```
669
2680 FOR hel TO nt
2590 LET 2$=8$(q(i)+9(h)-1)
2700 LET 8$(q(i)+9(h)-1)=8$(q(i+
1) +v (b) -2)
      LET 8$ (q(i+1)+v(h)-1)=z$
NEXT h
2710 LET
2720
2730 RETURN
3000 FOR k=1 TO # (J+1)
3010 IF k (=# (1+j) /2 THEN PRINT A
T k+3,0; k; TAB 3,a$ (q(i+j)+k-1, T
0 12): 90 TO 3030
3020 PRINT ST 3+1-#(1+3)/2,16;1,
TAB 19; a = (q(i+j)+k-1), TO 12)
3030 NEXT
3040 RETURN
4000 CLS : PRINT AT 2,9; ($(0)
4010 LET 1=0; LET J=0: GO SUB 30
00 LET c=q(i+1)-q(i)
4020 INPUT "Enter the number of
          "inc
changes
4030
       IF nc=0 THEN RETURN
4040 IF nest THEN GO TO 4030
4050 FOR hel TO no
4050 PRINT AT 21,6; "Enter number
     team removed
4070 INPUT tr. IF trei OR trac 7
HEN GO TO 4070
4000 PRINT AT 21,0; "Enter the na
me of the new team
4090 LET Jatr. GO 508 1000
4110 PAUSE 100
4126 RETURN
```

#### Listing 3 - Prediction program

```
10 REM POOLS FORECAST
   20 REH by David Nowotnik
   30 REM JŪLY, 1983
  40 REM
  50 REM Main Program
  50 REM
  70 DIM p# (31)
   30 BORDER 1: INK 0: PRPER 6:
90 PRINT AT 3,2; PAPER 3;"
                                       PO
 100 PRINT AT 6,5; "Select:"
110 PRINT AT 10,6; PAPER 2,"
                                       1.
        results
 Enter
 120 PRINT AT 12,0; PAPER 4;"
 Forecaster
 130 PRINT AT 14,8; PAPER 5;"
 Save file
 140 PRINT AT 18,2; FLASH 1;"
    Press 1, 2, or
  150 REM
 200 GD 5UB 250
 210 IF Z#="1" THEN GO SUB 500
 220 IF Z = "2" THEN GO SUB 2000
230 IF Z = "3" THEN GO TO 3000
240 DO TO 80
 250 REM SUBFOUTINES
250 IF INKEY#45" THEN 90 TO 26
 270 IF INKEYS="" THEN GO TO 270
 288 LET Z#=INKEY#: LET Z=CODE z
5-48
 290
      DESCRIPTION OF
 300 - 101 - 11 - 12 - 12 - 1
 010 PRINT : FOR 1=1 TO 7: PRINT 1; TAB 4; c$(1): NEXT 1
 320 PRINT AT 20,4; "Press 1 to 7
 330 GO SUB 250: IF X (1 OR 1)7 T
335 LET t=z
340 CL5 : LET k=q(t): LET t=q(t
+1)-1: LET b=1+1-k
350 PRINT AT 2,2; "Enter team( 1
 366 FOR 1=1 TO B
 370 IF $ <==>2 THEN PRINT AT 1+3
.0;1;TRB 3;44(1+k-1, TO 12); GO
 380 PRINT AT 1+3-b/2,16;1;TAB 1
9;as(i+k~1, TO 12)
390 NEXT i
400 INPUT "Enter Home team numb
er ";ht: IF ht<1 OR ht># THEN GO
 TO 489
```

```
410 PRINT RT 18,2; "Home team w
"; a $ (k+ht-1, TO 12)
420 INPUT "Enter away team numb
ef "; at: IF at (1 OR at)m OR at=h
t or at coint at THEN GO TO 420
                   Away Team = "ias (
 430 PRINT
k+at-1, TO 12)
448 LET htmht+k-1: LET ateat+k-
 460 PRINT AT 18,0; FOR J=1 TO
4: PRINT PS;
 480 RETURN
 490 REM
 500 REM Enter results
 510 CLS : PRINT PAPER 2; INK 6;
          Enter match Results
 520 CO 5UB 300
530 INPUT " _E
IF LEN 2#4>2 THEN GO TO 530
540 LET X = CODE I & -48: LET Y = CODE 24(2)-48: IF X (8 OR X)9 OR 9(8
 OR y > 9 THEN GO TO 538
                           ";x;" ";u;"
 550 PRINT " Score =
  Is this O.K? (y/n)"
 550 GG SUB 260: IF IS="N" THEN
GO TO 638
 570 IF 28()"" THEN GO TO 568
550 FOR (=21 TO 13 STEP -1; LET
as(ht,1+3) =as(ht,1); LET as(at,
1+3) =as(at,1); NEXT ;
590 LET as(ht,13) = CHR$ at: LET
as(at,13) = CHR$ ht
600 LET as(ht,14) = "H": LET as(a
t,14) ="A"
510 LET x = CHR$ (15*x+y): LET a
$(ht,15) = x$: LET a $(at,15) = x$
520 GO SUB 450: PRINT RT 18,10;
"Result Stored": GD TO 640
630 GO SUB 460: PRINT AT 16,6;"
Result not stored"
 640 PRINT AT 20,6; "Any more? (9
 n) H
 650 GO SUB 260: IF Z ="n" THEN
RETURN
 660 IF Z$()"4" THEN 60 TO 650
 570 GD SUB 450: GO SUB 400
 680 GO TO 530
 690 REM
 700
      REM
      REM Results Forecaster
2000
2010 DIM #$ (110) CLS
2020 PRINT AT 8,3, PAPER 1,
                                    INK
7," Results Forecaster "
2030 PRINT AT 18,3, "First enter
COUPON matches": PAUSE 200
2040 LET tot=0: CLS : LET t=1
2050 GO SUB 340
2055 IF tot=@ THEN GO TO 2080
2060 FOR 1 =1 TO totas: If #$(1) =
                                 MEN GO
CHRs ht OR ws(1) = CHRs at
SUB 450: PRINT AT 16,4: "One tea
  GO 5UB 460: GO TO 2130
2070 NEXT 1 "
                    Is this D.K.? (U/
D 3 "
2090 GO SUB 250: IF 1$=""" THEN
GG TO 2050
2100 IF Z$()"U" THEN GO TO 2090
2110 LET tot=tot+1: LET U$(101#2
-1) =CHRs ht; LET ws(tota2) =CHRs
2120 IF tot=55 THEN GO TO 2500
2130 GO SUB 460: PRINT AT 18,2,"
                         "; tot
That was match no.
2140 PRINT "Any more from this t
eague? (y/n)"
2160 MM SUB 260: IF Z$="y" THEN
GO 5UB 460: GO 5UB 400: GO TO 20
60
2160 IF x#4>"n" THEN GO TO 2150
2170 LET t=t+1: IF t>7 THEN GO T
0 5500
2180 GO TO 2050
2200 GO SUB 460: PRINT AT 18,3,
FLASH 1; " Error ";
FLASH 1; " Error "; FLASH 0;
ere are no more", "leagues!
2218 PAUSE 208: PRINT PAPER 4;"
         Redo from the start
2220 PAUSE 200: RETURN
2500 CLS : PRINT AT 5,5; "All mat
```

entered" ches PRINT AT 10,1;" Take 2510 LE I look into" 2520 PRINT my crystal ball 2536 DIM \$ (55) FOR 1=1 TO 55 2540 DIM U(2), DIM 0(2); LET 0(1 2550 } =CODE #\$ (2#i-1): LET 0 (2) =CODE 44(541) 2560 FOR J=1 TO 2: LET U(j) =CODE 25(0(j),25): NEXT J 2570 LET pb=(U(1)-U(2))/(U(1)+U( 2))+.2 FOR k=1 TO 2 2580 2590 2595 FOR J=13 TO 22 STEP 3 2600 2610 REM GO SUB 4000 2620 NEXT J: NEXT k 2630 2640 NEXT 1 2650 DIM 9\$ (55) 2660 CLS 2670 2680 PRINT "The top 20 possible draws are. 2690 FOR i=1 TO 20 LET 2=10 2700 2710 FOR J=1 TO 55 2720 IF s(j) (z AND 9\$(j) =" " THE N LET Y=J LET z=s(j) N LET YEY 2740 LET 9\$(y) ="0" 2750 PRINT y, TAB 3; a\$(CODE #\$(2\* y-1), TO 12), a\$(CODE #\$(2\*y), TO 12); (INT (1000\*s(y)))/1000 2750 NEXT - 5 2770 IF INKEY\$="" THEN GO TO 277 2780 IF INKEYS="c" THEN COPY

2790 RETURN
3000 CLS . PRINT AT 2,2, "Save the program and data"
3010 SAVE "pools" LINE 10
3020 CLS . PRINT AT 4,7, "Q.K. That's it": STOP

4000>LET SC=CODE 35(0(k), 3+2)
4010 LET hg=INT (30/16) LET 390 4010 LET hg=INT (3C/16) sc-hg#16 IF hg ag THEN LET OT =-1 THEN LET OT #1.2 4020 4230 IF Ageas THEN LET DIED 4040 4250 LET PH= (U(K)-CODE 45 (CODE 3 6 (O(K), J), 25))/(U(K)+CODE 45 (COD 6 (O(K), J), 25)) 4260 IF 35 (O(K), J+2)="A" THEN LE Pd=-Pd 4070 LET pd=pd+,2 4080 LET corr=ot-pd 4090 IF k=1 AND as(o(k), J+2) ="A" DA k=2 AND as(o(k), J+2) ="H" THE N LET COLLE-COLL 4110 RETURN

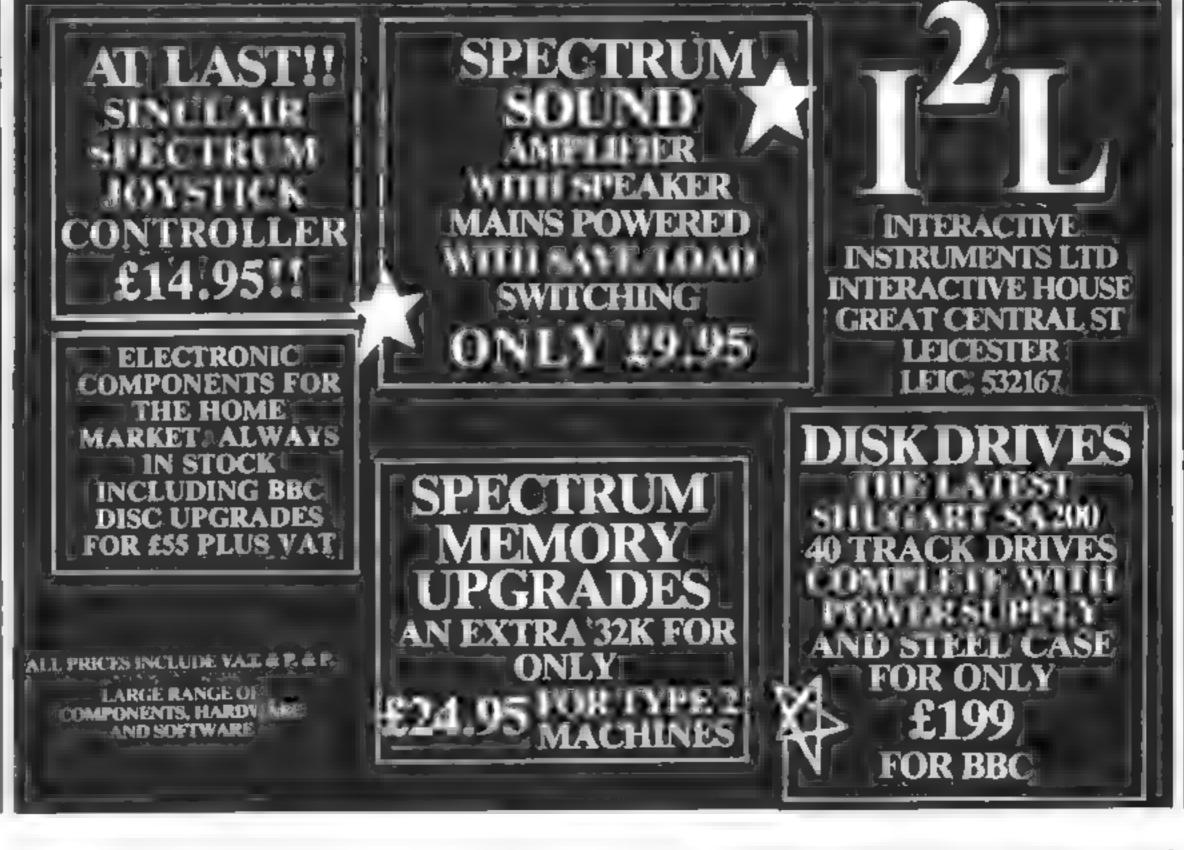

#### Dragon 32 — Spectrum — Tandy Color

| CODE<br>D. T<br>D/T<br>D/T<br>D/T | Lost in Space Draculas Castle Floating Bomb Death Ship  BUY ONE GET ONE FREE                                                                                                    |
|-----------------------------------|----------------------------------------------------------------------------------------------------|
| D/T                               | A-MAZE-IN  3D Maze with death defing monsters — Hours of fun for all — different game each time Buy a copy of A-Maze-in and get any TWO of the above mentioned FRL!  "Good Value for Money" S. Drew, York |
| D/T/S(48)                         | Ownership Very realistic version of Monopoly with all the thrilis and more over 24k                                                                                                    |
| 5(16)                             | Games pack No. 1 (over 30k of programs)  Bomb Run, Yellow Oil, Monster and more Games pack No. 2 (over 30k of programs)  Snake, Zombie Lander and more  "Liked games pack one send me No. 2, C, W, Thom,  |

#### BIG CASH PRIZE

Buy both for £6.50

45 D/T/S(16) Roving Knight (includes entry to competition). This amazing board challenge has still to be cracked Fry your luck and you could be pounds in

Glasgow

Code D Dragon 32 T = Tandy S = Spectrum 16k or 48k

STATE WHICH MACHINE

Send cheques of Postal orders to: FLATBELL Ltd 9 Franklin Road

Haddenham, Bucks HP17 8l E.

# It's easy to complain about advertisements.

The Advertising Standards Authority If an advertisement is wrong, we're here to out it right.

ASA Ltd. Brook Hinkse, Torrington Place, London WCIE 7HN

# **TEXAS INSTRUMENTS**

genuine

#### T1 99/4A Solid State Software

| EXTENDED BASIC  | £52.25           |
|-----------------|------------------|
| MINI MEMORY     | £52.25           |
| BLASTO          | £10.50           |
| CHISHOLM TRAIL  | £18.95           |
| TUNNELS OR DOOM | £18.95           |
| SOCCER          | . <b>£</b> 12.50 |

FOR OTHER CRAZY PRICES SEND S.A.E. FOR FULL PRICE LIST PLEASE MAKE CHEQUES/POS PAYABLE TO

PARCO ELECTRICS 4 DORSET PLACE, NEW STREET, HONITON, DEVON. EX14 8QS. **TELEPHONE HONITON (0404) 44425** 

# GALAXY

### Number One For Texas

#### LOOK NEW LOW PRICES

| T199/4A            | £109 95 | Speech Editor    | £17.50 |
|--------------------|---------|------------------|--------|
| Extended Basic     | 59.95   | Editor/Assembler | 59 95  |
| Chess              | 29.95   | Dragon Mix       | 22 95  |
| Adventure/Pirate   | 26 50   | Alien Addition   | 22 95  |
| All Adventures     | 13 95   | Mini Memory      | 59 95  |
| Speech Synthesiser | 42 95   | Music Maker      | 25 50  |
| Chisholm Trail     | 17.50   | Invaders         | 17.50  |
| Terminal Emulator  | 46 95   | Parsec           | 25 50  |

99er Monthly Magazine

#### individual copies or by subscription

#### LANTERN CASSETTE SOFTWARE

| BACKET A BERNELLE | 4 611001 | 25 2 ET CAN T             |       |
|-------------------|----------|---------------------------|-------|
| Battlestar Attack | £10.00   | Biasteroids               | £9 95 |
| Operation Moon    | 10.00    | Character Generator       | 8 00  |
| Scrolmaster       | 10.00    | Ascot Stakes              | 8 00  |
| Pearl Diver       | 8 00     | Code Breaker              | 5 95  |
|                   |          | the state of the state of |       |

All orders over £25 receive # £1 gift voucher!

#### TEXAS CC40 COMPUTER £179.95

PLUS MANY MORE PROGRAMMES

(Dealer enquires vedcome)

Remember! There are no extra charges at Galaxy All prices include VAT and postage, Send SE for full list. Send cheque with order or phone or use Barclaycard or Access.

New Ti-user Magazine

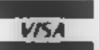

60 High Street, Maidstone Kent Telephone: (0622) 682575 & 679265

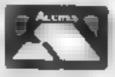

# The easy way to sprite-ly

Create sprites on your Commodore 64 the easy way with my Sprite Mapper program which can also be used to design user defined characters.

When you are ready to use the program first change the screen to the background colours you will use with the sprite, then RLN the program.

During spinte creation a sprite will be used to demonstrate the actual appearance. So initially you are asked to define sprite size and colours.

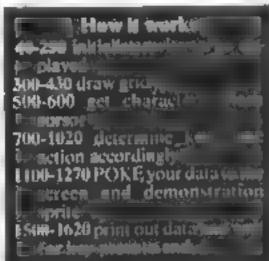

520 IFR\$<>""THENZ=20

530 POKELL, 255AND (PEEK (LL.)+128)

# programming

Sprites are one of the features that make the Commodore 64 so popular. David Rees' Mapper makes them simple to construct

5 == Euza otaFEE) each

TO PRINT"D".

LO SPINITA \* SPRITE MAPPER \*"

30 PRINT." BY DAVID REES

J9 REM+[LPSR DWN]

40 PRINT" WPLEHEL ENTER SPRITE MODE (Y/N/M)"

FM THP . I MOLTI . N. ... R" . 85

HO RED IF ASETY' THEN ASI GUTLES

The display then switches to a grid of 24 by 21 or, in multi-colour, 12 by 21.

A cursor showing your drawing position can be moved in any direction using the cursor keys.

To draw simply press the number of the colour chosen. It will then fill the space on the grid and the demonstration sprite. Safeguards are provided so that the cursor does not move off the grid or draw the wrong colour

When you have finished press E. Colour and byte data will fill the screen in the format of the sprite (reading across, then down).

As data fills the whole screen, after you have noted the figures press any key to end, as READY will appear and the screen will scroll up, blanking out data

 All lines containing Commodore's special characters have a RE.Mark before them giving the details in case they are difficult to recognise

```
70 IF A$<>"N" THEN 50
80 INPUT"EXPANDED-X ".A$
90 x=0 IF A$="Y" THEN X=1.GOTO110
189 IF H$<>"N" THEN 80
110 INPUT EXPANDED-Y 'VAS
120 Y=0:IF A$="Y" THEN Y=1 00T0140
130 IF R$C>"N" THEN 110
140 IMPUTICEOUR 1",C1
150 IF #=0 FHEN 200
.68 INPUT 'COLOUR 2" .C2
170 INPUTABLEDUR 3"
180 POKE 4 < 7, CZ POKEV+38, C3
200 POKEY+39,C1
218 POKEV, 232 PCKEY+1, 68
ZZO POKEV+28, A POKEV+29, X PURE ++23 %
239 FORN#07062 POKE16520+N.0 NE IN
240 POKEV+21,1
250 FCRE2040,255
299 REM+[CL3]...[BLK]
380 PRINT'D ."
                                                SPRITE MHEREPT
309 REMAIRYS Util
 310 FORNEUTOZO FRINT # > NEAT PRINT
318 REM#(RVS ON)[BLK].[RVS OFF][CYN]..[BLK]
 319 REM#[RVS ON].[RVS OFF]
 320 Az="# - Hill | Hill | Hill | Hill | Hill | Hill | Hill | Hill | Hill | Hill | Hill | Hill | Hill | Hill | Hill | Hill | Hill | Hill | Hill | Hill | Hill | Hill | Hill | Hill | Hill | Hill | Hill | Hill | Hill | Hill | Hill | Hill | Hill | Hill | Hill | Hill | Hill | Hill | Hill | Hill | Hill | Hill | Hill | Hill | Hill | Hill | Hill | Hill | Hill | Hill | Hill | Hill | Hill | Hill | Hill | Hill | Hill | Hill | Hill | Hill | Hill | Hill | Hill | Hill | Hill | Hill | Hill | Hill | Hill | Hill | Hill | Hill | Hill | Hill | Hill | Hill | Hill | Hill | Hill | Hill | Hill | Hill | Hill | Hill | Hill | Hill | Hill | Hill | Hill | Hill | Hill | Hill | Hill | Hill | Hill | Hill | Hill | Hill | Hill | Hill | Hill | Hill | Hill | Hill | Hill | Hill | Hill | Hill | Hill | Hill | Hill | Hill | Hill | Hill | Hill | Hill | Hill | Hill | Hill | Hill | Hill | Hill | Hill | Hill | Hill | Hill | Hill | Hill | Hill | Hill | Hill | Hill | Hill | Hill | Hill | Hill | Hill | Hill | Hill | Hill | Hill | Hill | Hill | Hill | Hill | Hill | Hill | Hill | Hill | Hill | Hill | Hill | Hill | Hill | Hill | Hill | Hill | Hill | Hill | Hill | Hill | Hill | Hill | Hill | Hill | Hill | Hill | Hill | Hill | Hill | Hill | Hill | Hill | Hill | Hill | Hill | Hill | Hill | Hill | Hill | Hill | Hill | Hill | Hill | Hill | Hill | Hill | Hill | Hill | Hill | Hill | Hill | Hill | Hill | Hill | Hill | Hill | Hill | Hill | Hill | Hill | Hill | Hill | Hill | Hill | Hill | Hill | Hill | Hill | Hill | Hill | Hill | Hill | Hill | Hill | Hill | Hill | Hill | Hill | Hill | Hill | Hill | Hill | Hill | Hill | Hill | Hill | Hill | Hill | Hill | Hill | Hill | Hill | Hill | Hill | Hill | Hill | Hill | Hill | Hill | Hill | Hill | Hill | Hill | Hill | Hill | Hill | Hill | Hill | Hill | Hill | Hill | Hill | Hill | Hill | Hill | Hill | Hill | Hill | Hill | Hill | Hill | Hill | Hill | Hill | Hill | Hill | Hill | Hill | Hill | Hill | Hill | Hill | Hill | Hill | Hill | Hill | Hill | Hill | Hill | Hill | Hill | Hill | Hill | Hill | Hill | Hill | Hill | Hill | Hill | Hill
 330 IFAC>1THEN350
 318 REM#[R75 OH.[BLK].[RVS OFF][CYN]..[BLK]
 3.3 REM#[RVS ON].[RVS OFF]
 350 FORM=0T020 PRINTAS NEXT
 359 REN⊁ER∀S UN3
 360 F&PN≖01025 PRINT"$ "; NEXT PRINT
370 POKE646,CL
 399 REM*[HOME]...[CRSR LNH...][CRSR LrT...3]
                                         elemente de la SPRITE"
 4gg PRINT"希"。
 409 REM*(CRSR DWN...2]
 410 PRINT AND / / FRESE
 420 PRINT.,, E FOR"
430 PRINT,,, "END. "
 500 XX=0 YY=0 L=1108
 510 LL=L+XX+YY*40
```

540 FORT=0TOZ NEXT 550 POKELL, 255AND (PEEK (LL)+123. 560 FORT=0TOZ NEXT 570 Z=180 GETA\$ IFA\$=""THEN520 580 GOSUB700 590 IFE=1 THEN, S. H. 600 GOTO510 699 REMWICKSR RUTI TOU IFASC 'N' THENZED .10 AK-XX+1+A IFXX/23THENXX=23-A 720 RETURN 729 REMMICRSR LFT3 750 IFASCO"II"THENZED 740 XX=XX-1-A (Fig. of HENA, #d 250 RETURN 759 REMACCRISE DWN] 760 IFA\$<> M'THEN790

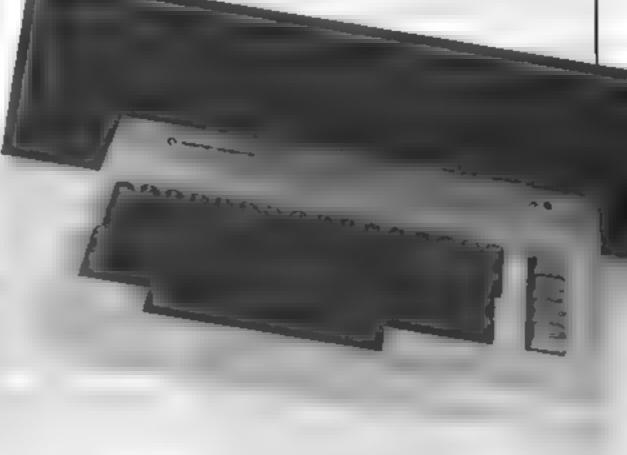

#### **COMMODORE 64 PROGRAMMING**

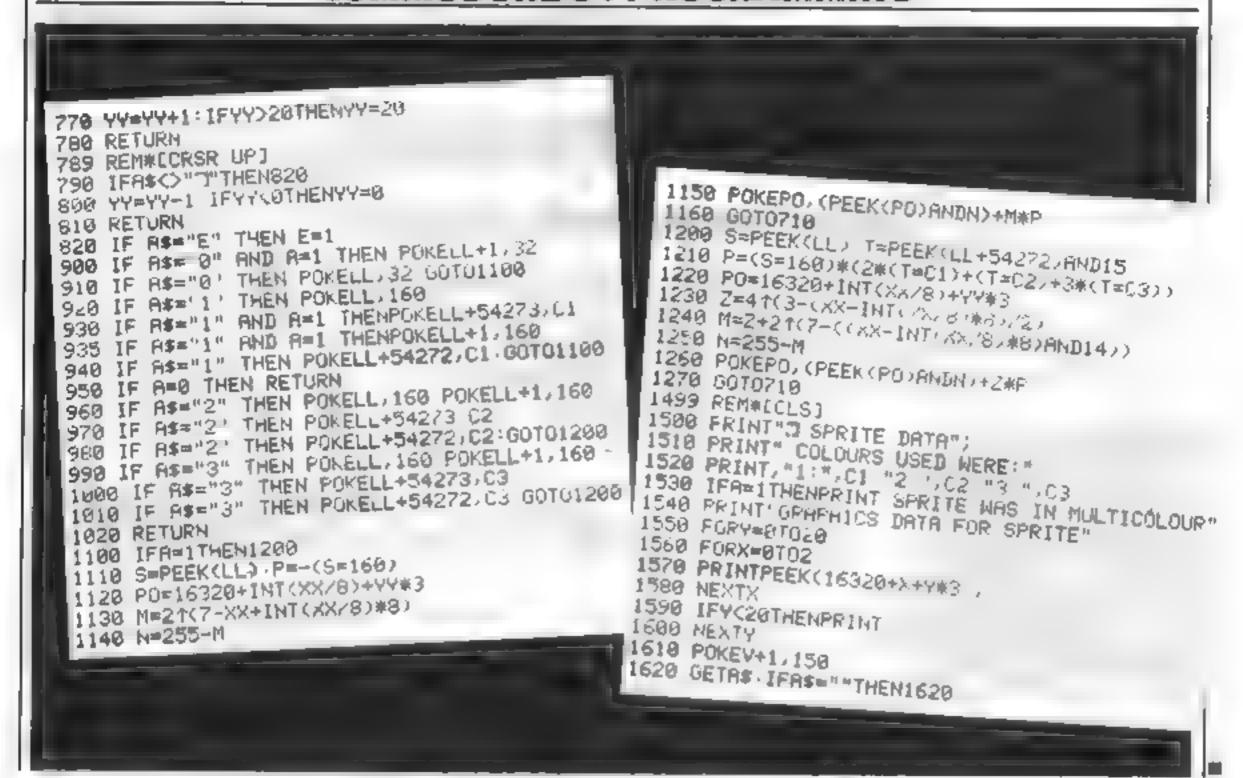

# HOME COMPUTING WEEKLY—ON SALE EVERY TUESDAY. MAKE SURE OF YOUR SEPTEMBER COPIES NOW!

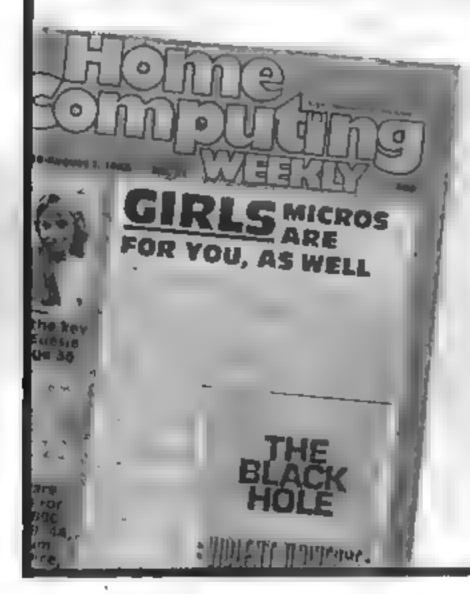

Britain's liveliest weekly for home computer users has thousands of pounds of prizes to be won in its **September** issues. Each competition has prizes worth at least £1,000.

And **September** is top value month for Home Computing Weekly readers. Each issue will have **extra pages** packed with information and quality games listings to type in. All this costs the readers the same as usual: Just 38p!

#### **SOFTWARE REVIEWS**

#### Subs Jupiter Ace plus 16K £6.50

JRS, 15 Wayside Avenue, Worthing, Sussex BN13 3JJ

Full marks (well—almost<sup>1</sup>) for a really imaginative opening sequence of aquatic graphics, designed to establish the submarine location of the subsequent action, although perhaps it was not such a good idea to repeat it before every game

There is nothing to tell you how to start the game (press any key, actually) and if you do nothing the super graphics just go on... and on!

The game? "Destroy the enemy ships with your torpedoes

but beware of depth charges, says the blurb and says it all

There is only one playing speed — sub-aqua moderato — and the sound background just goes on regardless of the zaps, which one should be signalled somehow audibly as well as visually

Still, it's quite a pleasant game with some claims to originality, which is certainly a plus. It's good for find an application which is not simply a straightforward translation into Forth of the old familiar munchipakvaders stuff.

| instructions    | 75%    |
|-----------------|--------|
| piayability     | 7(10'0 |
| graphics        | 90%    |
| value for money | 80%    |

女=女=女=女

# Get going with some action games

Test your reactions with this selection of new software

#### Tank Atak Commodore 64 plus Joystick £9.20

Supersoft, Winchester House, Canning Road, Wealdstone, Middlesex HAS TSJ

Tank Atak s a version of the arade favourite Battlezone, adapted for the 64 and with many of the features of the original

A distant mountain range can be seen through a tanks gun kights. The cross hairs can be moved using the jossifick to aim at the enemy vehicles. Only a direct bit on the turrets of the enemy tanks when they are in range will descroy them.

Enemy forces come in four types. The basic enemy is a green tank which will attempt to run for cover before turning to fire. Blue command tanks will come straight as you, and must be his quickly. Each of these is accompanied by a harmless reconnaissance saucer which is worth bonus points.

Survive on attacks and you go to the next wave, with a chance of hitting the flagship for a large bonus. Sound and graphics are used to the tollin this maginative game, which makes an interesting change from the usual hectic shoot out.

onstructions 20% 69% 69% 85% 85% 69% 69%

\*\*\*

#### Sniper Dragon-32 plus Joystick £6.50

Soft Joe's, Business Centre, Claughton Road, Birkenhead,

This tape offers a high-res apart ment block with largets popping up at the windows. You, the spiper, are armed with a joystick controlled gunsight and lake potshors. You lose over if you miss target.

There are two major drawbacks to this game Firstly, the so-called 'smart' targets are disappointing blobs. An full mate 'version (to quote the blurh) might safely be expected to have something more realistic.

Secondly, the control of the gunsight, although smooth was a ottle too slippery. It was the same sensation as trying to control the little balt in one of those band held puzzles which rolls around and never quite goes where you want it to Perhaps with a self-centering joystick. I

At the start you are given the choice of novice or experi and at the end you are given an assessment — quite amusing at times.

On the whole I for

On the whole I found a very frastrating and unrewarding what looked take an distally good graphic presentation failed to create any interest M.P.

| mstractions     |        |
|-----------------|--------|
| Playability     | 90%    |
| Braphice        | 4()9/0 |
| value for money | 5000   |
|                 | 5()0/0 |

#### Persoc/Biltz TI-99/4A £4.99

Pasesott, 213-215 Market Street, Hyde, Cheshire

Persec, not to be confused with the Ti cartridge called Parsec is a game in which you have to de tend the earth from an alien in

An invader intent on destroying earth and ail in his way, raning earth and ail in his way, raning earth and ail in his way, raning earth and ail in his way, raning earth and ail in his way, raning earth and your base as
he proceeds down the screen
he proceeds down the screen
/ap him and his followers to
score and beat the invasion
score and beat lands I think the

earth is destroyed. But how effective this is I cannot say, as the program crashes at this point.

Program crastics at the Allen Blitz (screen title Allen Sabotage) is yet another game on the destruction theme. As a pilot of a crippled allen craft it is your

task to clear a landing strip in a built up area in order to land safely. By using two keys afterparely to fire I was able to land every time.

The screen playing instructions for both games are clear and concise. Screen display and sound are good but I lost interest in both games as there is no increase in degree of difficulty and pay became repetitions.

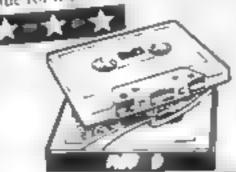

#### Slap Dab VIC-20 E6

Anirog, B High St, Horley, Surrey

In the constant search for the scenarios, programmers seem to have seized on almost any type of plot. One of the recent types in volves the act of painting in some form.

In simple terms, you control a httle man and try to paint a square area of the screen. This area is surrounded by a border apart from a gate where you refill your paint supply What could be simple? Or is it? The act of painting disturbs woodworms which run after the man

Fortunately, they can only move on the painted areas, which means that with a little skill you can evade them. As you complete a screen, a new one appears with nastier worms And so you go on until you run out of lives

This is a nice original game will good graphics and sufficiently difficult to satisfy anyone. The price is right and I recommend this game as a good buy

A.W.

instructions 65% 80% 80% graphics 90% 90%

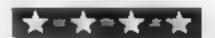

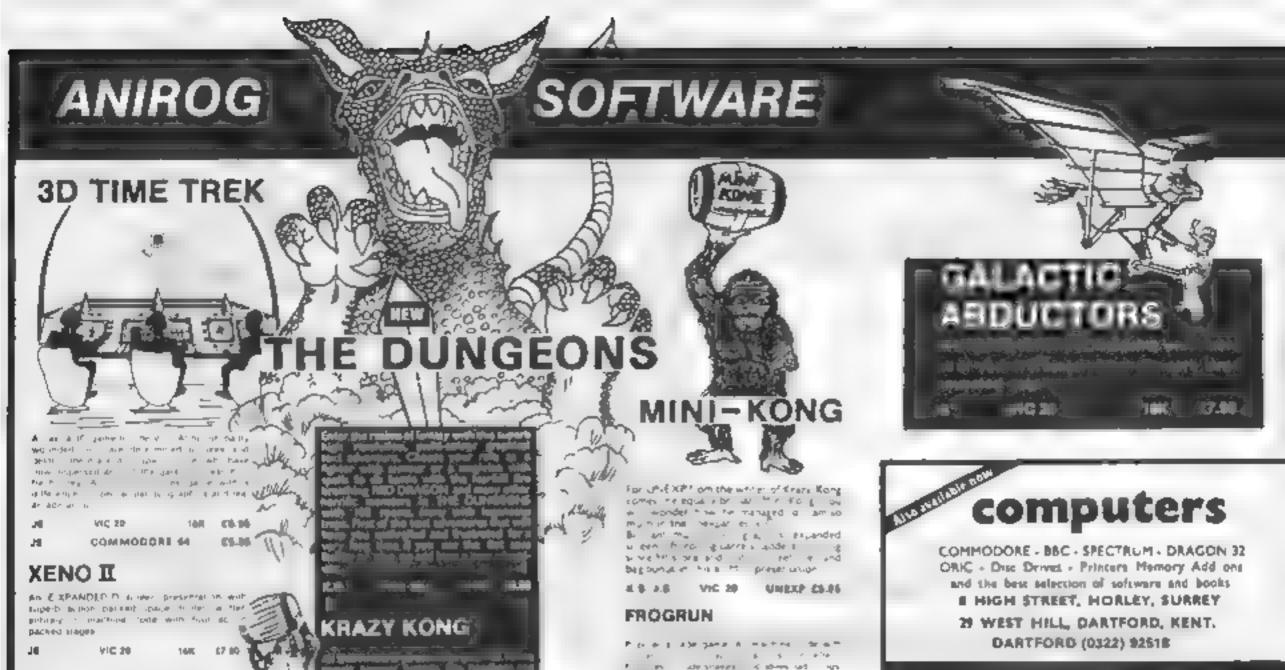

68.70

## TRADE ENQUIRIES WELCOME,

GENEROUS DISCOUNT
MAR CREDIT CARD BALES HORLEY (02134-6015)
PAYMENT BY CHEQUE, P.O., ACCESS VISA
ANIROG SOFTWARE
U KIGH STREET
HORLEY, BURREY

Overseas 50p post & packaging

# CALIFORNIA GOLD RUSH

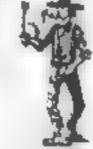

#### **HOWDEE PARDNERS**

Unesp CS 98

Une in Ch 91

DOTMAN

CRAWLER

Albert H.

Caller of the Call Arrive general by the Period

AIC 38

VIC 10

THIS here's Prospector Jake, I sure am havin' one helluva time tryin' to peg my claim with them Injuns a hoot-in' and a holierin' all over this here territory.

kap dar

Can YOU help Jake oeg his claim, dodge the arrows, avoid the tomahawks, n' plant his Dynamite ? . . You CAN!!

YIPPEE... You need all your skill & CALIFORNIA GOLD RUSH... NOW for COM 64, Spectrum 48, & Dragon Amazing Arcade Action for £7.95 incl.

SPECIAL OFFER: Order California Gold Rush NOW and get a 10 game cassette ABSOLUTELY FREE.

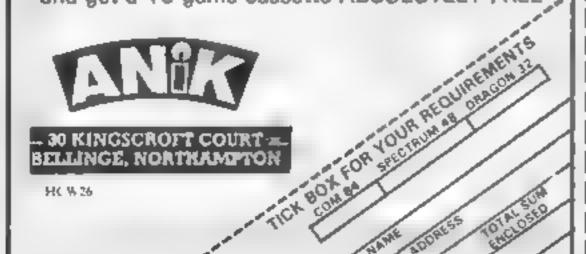

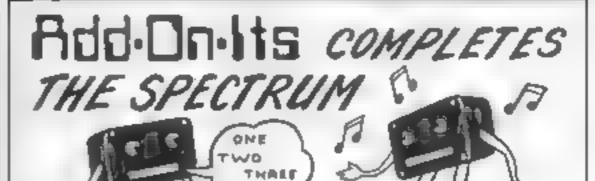

Unese (5.96)

COMMODORE 04

TINY TOT'S SEVEN

MATE OF THE STATE OF

Let your ZX computer answer back with...

Allow it to form any words using simple commands, full step by step instructions are included.

Only £32.00 (+£1.00 for demo cassette)

Of why not allow your ZX computer to play you

MUSIC/GUNSHOTS/LASER ZAPS/ETC/ETC.

MULTI SOUND GENERATOR is what its name implies. Many sounds are possible — all from easy to use commands as explained in the instructions. Only £24.50 (+£1.00 for demo cassette) BOTH THE ABOVE UNITS ARE CASED.

| Cheques/por<br>ADD-ON-IT<br>34 Withingto | ital order<br>S | ns to:  |      | 29 7NW |          |
|------------------------------------------|-----------------|---------|------|--------|----------|
| Please 🏑 👚                               |                 | Add 50p | PAP. |        |          |
| NAME                                     |                 |         |      | 4      | * *      |
| ADDRESS                                  |                 | •       |      |        | +        |
|                                          | +               | +       |      | +      |          |
| ☐ M.S G                                  |                 |         |      |        |          |
| TI ORAT                                  |                 |         |      |        | SEC W 26 |

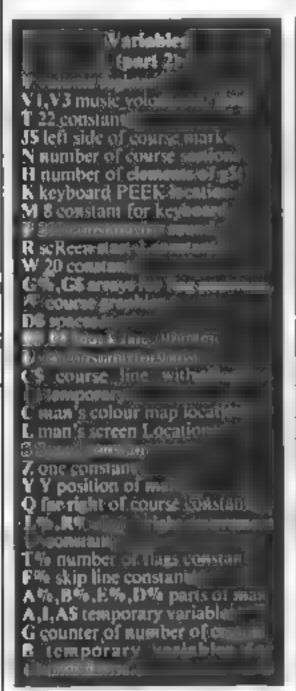

The object of Slalom is to guide your skier down the slope, skiing around flags to the finish

Colliding with flags yields penalty points, as does going around flags in the wrong direction. If you crash three times into the flags, arrows or the markers at the side of the slope you get driven to hospital in an am bulance

The game has seven skill levels. high resolution colour graphics and sound, plays music, and (if REMS are removed) fits on a basic 3 5K V1C-20

The game is in two parts. It is best to save the programs on tape in sequence, as one program loads the other

Part one displays the instructions, writes the graphics and music data into reserved

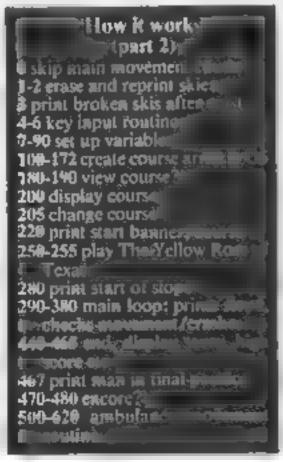

# Ski to a victory tune...or to a waiting ambulance

Slalom packs a lot into the unexpanded VIC-20, thanks to Lno way Mike Roberts has written his two-part program. There's seven skill levels, hi-res graphics, sound and music

Part 1 - instructions, data for graphics and music and loads and runs part 2

MINE ROBGETS 1983 PA

A REPORT SURLOW PTS 5 JERMA CHECK DATA 44 NO FOR THE DESCRIPTION OF THE PROPERTY OF THE PROPERTY OF THE PARTY OF THE PARTY OF \$5 PERSO INSTRUCTIONS OF 100 FORESER 9 19 JPR HT 200 AN THE HET MINISTERS FHE SALEST MICHAEL year market ... that my most in their the street of the definition of street or a R. Physick B. . Full delicities. TARREST MALE PARTIES FOR STATE OF STATE OF STATE A STREET, AN ADDRESS A AND REPORT OF THE ADVANCE AND so report previous for fuery 15 h. LOUGH BY MY MERCANICA POSSES AGAIN TO LIGHT OF THE PLAN WAY THE PLAN and person in the property scan risk. WHERE I BY AND LOSSES A LOSSES LAD MY, THE THE WAYE THE WREST FOR IT PREST O 250 SERMS SHILL LEVEL 44.

L'O FRANCISCO CONTRA LE LE TERRA DE LE TERRA DE LE TER

AND LETAK FARE THEIR THE

\$10 PORTION - RIPORTIA

SEE AHURE BY LEA HER THEIRESO

CHIT 7679-437256 82563

015 REPORT CHAIN NEXT PRODUCTS IN

USO PRINT IN THE FIRE SHEET, THE SPECE TO SPECE THE DE

DES PERSONNETER-1 (REPORT POLETOTO-1 REPORT

659 THEFINE USE CEPTINED GRAPHICE CHITA AN

\$66 B=156 (PORTS) \$677447676-03/2003 (PORTS) (7670-03-

BOD PRINTYDANG COPE BLACON PTZET SPOKE198 (SPOKE63) 131 🔒

968 DHFME B 35 32 48 East 139 132 979 DATES & 214 16 6 6 1 1 music data yes paralytical in 221 of 14 6 6 \$50 GATAL LADISTY, 78, 40,016 ... characters 1400 DATAS BURGESTAND Rose of Texas music CHES CHANGE 16/13/2004 155/404 25/16 1828 ONTRIG 56 56 16 VA 254 RT 57 1810 CHT/68 R G 48 46 R 7 7 1946 CATAN B & 24 L4 3L 64 L0 1858 CATHOL SE 44 TO 52 24 154 44 868 DHTMS6 96 40 TO 10 10 48 68 40 LONG CATALLA GO LE 12 4 4 4 9 1100 CHITATH SE 40 41 TO 48 40 0 1110 CATAGO GO 128 0 0 0 0 0 29 PERSON MAS - DATE OF THE DAYMEN TOO IS NO TOO TOO TAN THE TAY TOO HE DO NO TOO THE TAY THE C THE 1416 ORIGINAL 100 109 100 219 50 0 200 1 1

memory, then loads and runs the second program. Line 10 of program 1 checks to see if all 160 items of data have been typed in correctly as otherwise it can be hard to detect errors in lines and anes of data

Part two is the actual game The skier is guided by using the INST/DEL key to move right, and the left arrow key to move left. If no key is pressed then the man will travel in a straight line down the slope

You must go around the posts in the direction of the arrows or 10 penalty points are added to your score. Points are also deducted for a bad start or finish

When the game starts you are given the option of seeing the course and then that of changing it for another course.

skiing and Happy remember there is always an ambulance waiting to carry your body off for some other mug to try his skill on the slopes!

#### How It works (part 1)

10-15 check character and music data 100-255 instructions 266-290 choose swill level 300-310 check ever entered is within limits and store it. 800 reserve memory for characters and make dain. \$10 read and store character and 850 load and run Slalom part 2 960-1120 data for 16 user-defined 1200-1210 data for The Yellow

#### VIC-20 PROGRAM

#### Part 2 - the main game program & COTOTIRETHE BUILDIN 272 MINE ROBERTS 1983 PF 1 POINTS OF POINTS -2 OF POINTS -2 OF POINTS -2 OF POINTS HOW HOW NOW HOW HOW HOW 2 POWEL POCIFICKEL-2 BEOPONEL+Z EXSPONEL+T DOCOMETURN 3 PONTEL-E-2 SIPONEL-E SIPONEL-E-2 SIPONEL E-7 SIRETUPH 4 POKE198 0 5 DETAULIFARMS THERS 7 VARGETBEVIEW 4:VSAVARITACE FIRST MINE MINES NARE HAR CONSTRUCTION OF THE PROPERTY OF THE PROPERTY OF THE PRO 3 REMAN SET UP VARIABLES OF 28 P47679/H420/0]NGA-16 | 08 H7/004 | 6 | 488418 1000 40 POLEVE DIDENTIFICATION TO BEYON THE WASHINGTON FOR BUILDING SALES AND ASSESSMENT AND ADMINISTRATION OF THE PROPERTY OF THE PROPERTY OF THE SO BE G HOUSE THREE STIGET HOLE OF CH. S. H. 78 CHANG HOUSEN HERE A 160-M HOUSE A HEAPTH BA -BOLD #25 MILESS TITLES STORES FOR FEBRUARS WE HAVE BUILDED FOR #2703 so agree day or course an 100 ONLY OF FOREIGNIGHT IN MY BOD & OPERA SPEED A TRANSPORT A SILVER TO BE A SECOND OF THE PROPERTY OF A SILVER TO BE A SECOND OF THE PROPERTY OF A SILVER TO BE A SECOND OF THE PROPERTY OF A SILVER TO BE A SECOND OF THE PROPERTY OF THE PROPERTY OF THE PR AN PARTITION AND MAINTAINS AND PROGRESS FOR A CONTROL AND A STOLEN AND A STOLEN AND THE REST HER SELECTE BY ON I AZ AGES BUT AND MESORS AN E . OR E WARRENTS ME 2% LERNAR OF AVELOUS TO BE OR 6 OCH. 179 BEHAN DETICAL OF TOO PRINT MOO YOU WANT TO SEE THE COURSE. 99 GOSCHANIPAR V TREINGAR 200 FORTHERDY (ROPINSTO), PRINTER-OUNT (PRINTER) OF THE P. und metholica philosofica delega Lagrangia (Fell Lagran) in Lagrandia delle Control del 209 Hillion Ph 1/7 Sirest Breaker on VALUE A STORE OF PROVIDE AND PARTY OF A SALES AND A SALES WHO THE THE RESERVE OF THE PROPERTY AND ADDRESS OF and more a least of the risk operating his war and a A 10 FOR HOT ST PP NT S NC 7 LAY REMAIN WILL COST, MIL were firstly was his left of the absence that the absence of the other hands as 44" - 45 5" 40 16-1 L -L+O1 +1+L 1 4 4 1 -4157 5 10-01 57-61-610- 2 48 - 1 CPLES OF CREEKS IN MISERS CAR STREET, CAR STREET, CAR STREE PRO P - HEREST the distribution of the second of the second WING PAGE P. F. OS. R. . NAMES . R. C. OR OF RES. MARKET DE R. . THEREFORE AND VESTIGE A (E-F + RHQ 47) POLE / INE T 797 CENSU EIE: 00 AND BUT STEEL I THE YOU HAR IN THIS TO LIKE STREET STREET, AND THE STREET WELD IN THE STREET HER PROPERTY MARKET IN THE HEROLOGICAL 46% PETITIFFE E MOGGAS SLORE AS NOW PEEK P. and prosting and employed the view transcourage in the Tieber at 490 PROFTS POPESHOES . 46/END 455 REHAR MINAMET HA 500 FAR +3 (POMEL YEAR 39 (POMEL +7 57 POMEL +8. 18. SON POREN THER FOR CHISTOGREP-Z POREN EXPORD-27075 (NEXTO LIFERE . O PORE . 505 FOR 1-070588 HEXT: 0-0-2 562 [#6037HENPOKEL+UX 1:P0KEL+PX 1:0+50H-1-H-1005HB3:0050365 518 64-7300 (BHX1005084) 528 POKEL-T, 191 (POKEC-T, 2 (FOR L-GTG) 669 (169x) (POKEL-T, 161 (FOR ) 4070) 4996 (MEXT) (POKEL 530 A-X:8+19:009/0619 See PRINTING 1978 2008 19100TOHES 488 POKEVS CCHOTZ JANOZ JAP POKEVS CERNOZ SAPERIRZ-OTO LOGINERT JAETUAN CLD POWEY TOWARD THE BEST OF STREET PROPERTY STREET, AND STREET PROPERTY OF STREET, AND STREET, AND ST 620 DOSUBGODINESTIPORE BIRETURN

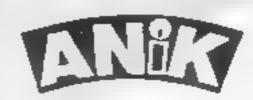

#### WORLDRAND WAR

for ZN8E 16K Spectrum 48K Dragon Cam. 64

PURCHASE LEDGER . . . handles up to 100ac's invoices, payments, VAT handling & analysis. Selectable print options,

SALES LEDGER . . . . . spec as Purchase Ldgr COMBINED DATABASE fully definable, vast Spreadsheet storage, rapid calcs, Terrific Value.

MICROLYMPICS 1... ea, cont 10 action MICROLYMPICS 2 . . . . games: Selection of standards (p-man etc) plus new amazing games.

ALE TAPES COME WITH FREE BACK UP TAPE IN PRESENTATION BOX

SINCLAIR SPECTRUM COM. 64. DRAGON 2X81, 16K £12.95 £9.95 48K

Elease fusti inc

POTAL SUM INCUDED I Flease make cheques and P/O. payable to ANIX MICROSYSTEMS Address WINDSCRUFT OF BELLINGE NORTHAMPTON

, Name

EDITORIAL ASSISTANT

Due to promotion, Computing Today is seeking an Editorial Assistant. The person we are looking for is an accurate worker with a sense of humour who will be able to maintain the high standards of the magazine while keeping to deadlines. Knowledge of program assessment, development and debugging is required, both in BASIC and machine code/assembly language (preferably for the Z80 and/or 6502). Applicants should be able to express themselves in English but no journalistic experience is necessary: training in technical journalism will be provided.

Familiarity with other languages, particularly Pascal and FORTH, would be an advantage, as would a general knowledge of electronics.

Salary is negotiable depending on age and experience. All applications will be treated in strictest confidence, To apply, send a CV to:

CT Vacancy, Ron Harris, Managing Editor, Argus Specialist Publications Ltd. 145 Charing Cross Road, London WC2H OEE,

# Adventures past and future

Times change, but adventures seem to go on for ever. Here our intrepid reviewers set off into time and space in search of star ratings for you

#### Smugglers Cave **48K Spectrum** 26.95

Quicksilva, 13 Palmerston Road, Southampton SO1 1LL

With a Yo ho ho, it's away we go to the Cornish coast in 1753 where, as a revenue officer, you are searching the caves for the treasure of Captain Blackbeard.

It is much the same format as most adventures on the market nowadays - the screen is split with a drawing, in this case a line sketch, at the top and the instruc tions at the bottom

The English is the classic Robert Newton style with lots of Ee's and 'baints and whilst the problems are not too difficult.

certainly set you thinking I must point our though, that in the limited time I only got a little way into the game

The response time to commands was good, no doubt because of the machine code, and didn't leave you waiting around while the machine thought about it.

For anyone who likes adventure, this is a game that they will certainly enjoy, though the articles seem to be set in the same place each time, so once solved, the game is easy to run through again Still, very enjoyable white tt | a51%

| instructions       | 90°%<br>100°% |
|--------------------|---------------|
| playability        | B()«c         |
| graphics cor money | 9500          |

#### Colossal Adventure 32K Atari 400/800 £9.90

Level 9 Computing, 229 Hughenden Road, High Wycombe, Bucks HP13 5PG

This has to be the bargain of the

If you are an adventurer, chances are that you will have ventured into the father cave of them all, Colossal Cave. As the name suggests, this is a recreation of that same adventure game - but whereas the original was a 64K Fortran program, this if for the 32K Atari.

Nevertheless, it is as far as I can tell a near perfect copy of the

original, with the added bonus of an extra 70 rooms at the end-

You start the game near a well game. house, and from there you must set out to try and find the treasures and bring them back

You get a full instruction book, and an envelope for a reply to one question if you get

The game responds quickly stuck and is (for once) nearly free of spelling mustakes. If adventures are your game, then this is your adventure - at an incredible prict. M.F.

940% Instructions 9500 playability 11 8 99% graphics value for money

★□★□★□★□★

#### Demon Knight 48K Spectrum £9.99

ASP Software, 145 Charing Cross Road, London WC2

I love Adventure, but I'm a rabbit - unless it's someone else's game, where my uninvited suggestions are invariably brilliantly

This is a text only Adventure and, excepting Help, Quit and inventory, requires two word commands.

The screen describes Location. Visible Objects and Obvious Exus, hinting Invisible or Unob. vious ones You are carrying and wearing nothing - hope it doesn I rain

Statting outside a Massive Porteurits, which defies all artempts to climb or tunnel under,

and foced in the only available direction, you are soon wandering dusty pains, amid folling rubbish — this is not a clean adventure — collecting tiems to kili the Demon Knight and rescue the inevitable Princess. Female players note mandatory sex change

Help occasionally gives cryptic clues Exits seem (note the word) to allow forward or back Reaching Location 5, which apparently only backtracts, I spent considerable time, staggering between One and Five, using all objects and my clearly putful mtelingence to no avail

instructions D.C. case of use display 90% value for money 9000 7500 70%

#### Xadom 48K Spectrum £6.95

Quicksilva, 13 Palmerston Road, Southampton SOI ILL

Your mission is to enter the alien base and recover the Aartifact You may not take any weapons or other objects with you but must rely on what you find there On your wanders round the base, you will come across various aliens and traps, and you have limited power reserves

The game employs excellent 3D graphics and involves you taking your little figure around either 20, 100 or 200 rooms to find the Aartifact, depending how long you want to play, and avoiding the deadly traps and aliens you encounter which seem to be set up randomly each time

The program uses a very friendly style from the moment it is run It asks for your name so that it can speak to you on a more personal level, and gives you the opportunity of swapping the usual cursor keys with a set comprising of Z.X.L and Symbol Shift, which are far more convenient to use

There is also a help menu which is genuinely helpful while not giving anything away You can also alter the speed during the play of the game

The only thing I found slightly annoying was the screen display when you lose a life. This is fine for the first five times but tend to get a bit slow after that

instructions playability N.B. Braphics 1000 value for money 1000 100m 10000

#### Blue Dragon 32K BBC £7.48

Reviewing adventure games is always a problem. Like the questions on Mastermind, they are easy if you know the answers and difficult if you don't! Therefore all that reviewers can really do is to point out what they subjectively feel to be their virtues and weaknesses, and remember that one man's meat is another man's

This is a traditional text only adventure with all the magic, witches, dragons etc one usually expects of such programs. In fact if I had one criticism it would be that it doesn't take the idea of adventures any further along the

Since it's written entirely in road. machine code, there are a large number of locations and the response of the computer is very

The range of commands is exfast indeed tensive, and there are some areas where you must choose only one of a suggested pair of responses You tend to make your mistakes only once - n's no fun being a

The clues range from the obfrog! vious to the subtle and I'm reliable informed that there is a fiendishly difficult maze near the finish of the game

The screen display is attractive and uncluttered with a good use of colour

D.C. 80% instructions 90% playability 71. 2 85% graphics value for mone)

**★-★-★-★** 

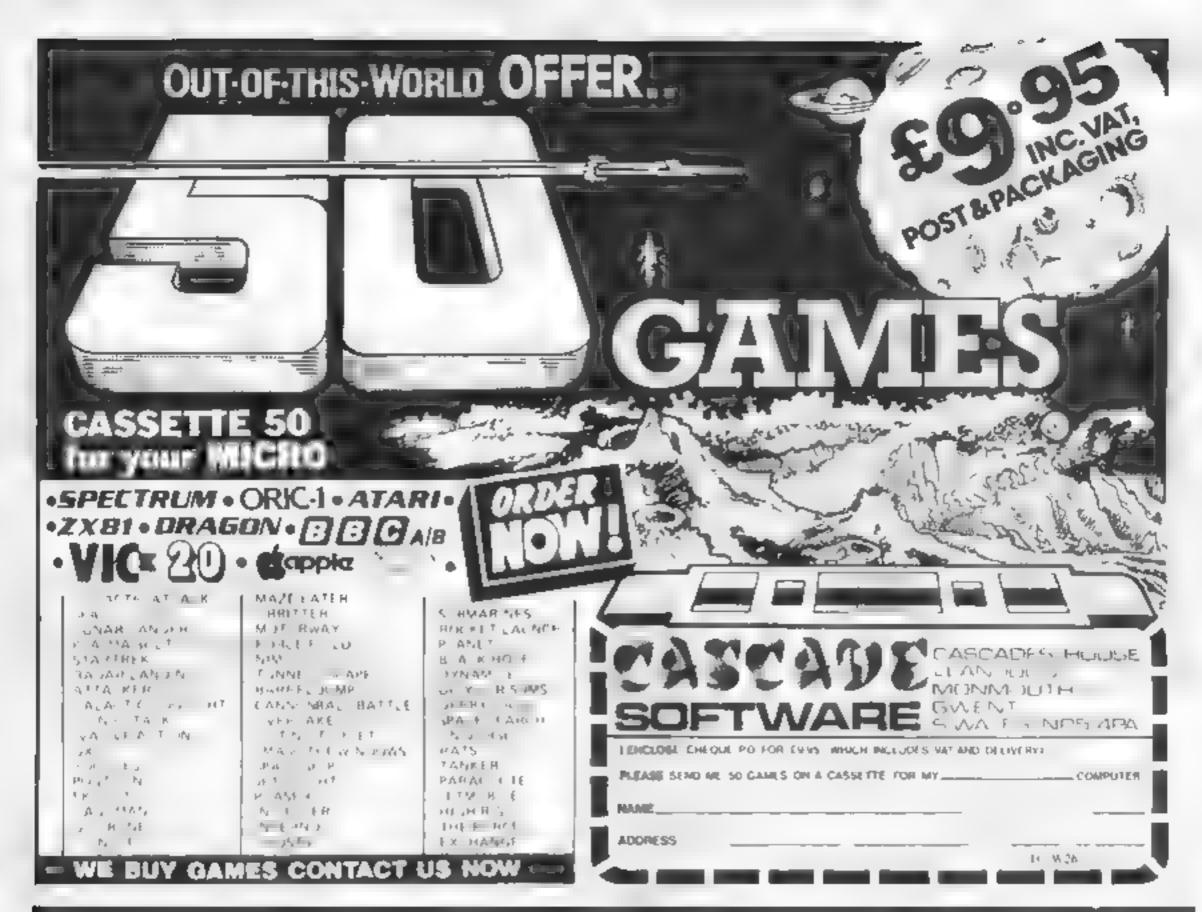

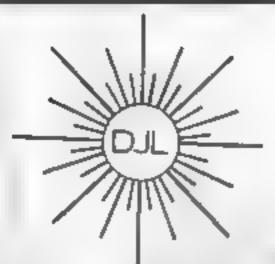

DEPT HCW, 9 TWEED CLOSE, SWINDON, WILTS SN2 3PU
Tel: (0793) 724317 Trade enquiries welcome

Export Orders: Please add £1.00 per tape airmail

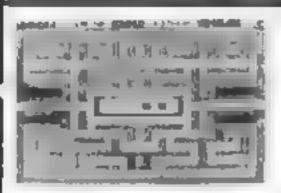

#### **ZUCKMAN**

ZX81 (16K)

- \*ALL MACHINE CODE (10K)
- \*FOUR INDEPENDENT GHOSTS
- \*HIGH-SCORE 'HALL OF FAME'
- \*AUTHENTIC ARCADE ACTION
- \*TITLE/DISPLAY MODE

ONLY £4.95 INC. P&P

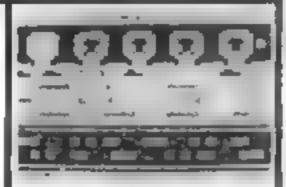

#### **FROGGY**

ZX81 (16K)

- MOVING CARS, LOGS, TURTLES
- \*ALLIGATORS, DIVING TURTLES
- \*FOUR 'SCREENS' OF ACTION
- \*ALL ARCADE FEATURES
- \*ENTIRELY MACHINE CODE

ONLY £4 95 INC. P&P

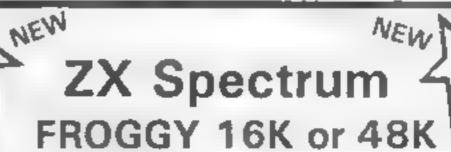

Spectrum version of Arcade Game with Full Arcade Features

- \*Fabulous H. Res Colour Graphics
- \*Authentic Sound Effects + 3 Tunes
- \*3 D Logs Swimming & Diving Turtles
- \*3 Lanes of Multicoloured vehic as \*On scient Score, Hi-Score, Time bar
- \*Snake Aligators and Baby Frog \*Top 5' High-Score
- \*Demonstration Game routine

Your home-sick frog must leap across a busy main road, then onto logs and turtles in the river to reach safety of the river bank frog homes. THIS MACHINE CODE GAME MUST BE SEEN TO BE BELEIVED!! ONLY £5.95 INC. PEP

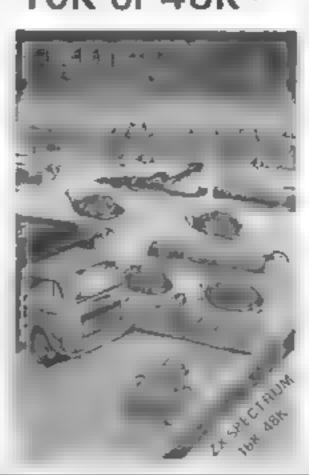

# Eyes down ... for a game of computer bingo

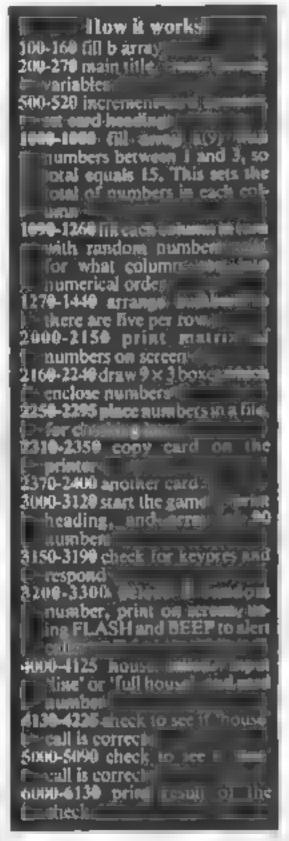

Eyes down and look in -- here's a program which will allow all the family to play a game of bingo at home.

You'll need a Spectrum (16 or 48K) with a printer. You need the printer as the program will produce bingo cards for you.

The program is written so as to be easy to convert for use on the 7X81, But, more on that later.

When you RUN the program, the computer will display a bingo card on the screen. Each card will

#### Main variables s(9) used for generating a random number meach counting bulla) is the range of numbers, and bh 2) is the start of range in c(9,3) the matrix of one bingo id,k,b loop colliners n the number of cards issued (\$(90) holds the 'class on whether or not a number has been called 25 the file of numbers in every

All the family can join in David Nowotnik's Spectrum bingo program. It produces bingo cards as well as 'calling' the numbers. And it's easy to convert for the ZX81

contain two blocks of 15 numbers, chosen at random within the constraints set by the requirements of a bingo card.

That is, you must have the 15 numbers in a matrix of nine columns and three rows. There must be at least one number per column, and numbers are sorted so that there are five numbers per FOW.

If there is more than one number in a column, they appear | need, you can start the game. All

in numerical order down the column. There are two blocks of numbers per card

Once the card drawing routine on the screen is firmshed, a copy of it is dumped on the printer to be used by one player. This can be repeated until you have at least one card for each player.

An example of a card is shown in figure 1.

Once you have all the cards you

Figure 1 — what the bingo cards look like

|   |    | 53 | 31 | 42 |    | 63 |    | 83 |
|---|----|----|----|----|----|----|----|----|
| } | 13 | 29 |    |    | 51 | 65 | 75 |    |
| 5 | 16 |    |    |    | 92 |    | 76 | 87 |
|   |    |    |    |    |    |    |    |    |
|   | 15 |    | 35 |    | 51 | 53 | 70 |    |
|   |    |    | 35 | 44 | 55 |    | 74 | 82 |
| 5 |    | 55 |    | 49 |    | 68 |    | 89 |

```
100 DIM 6(9,2)
 10 LET Z$="03 1101010201030104
01050105010701110"
 120 FOR i=1 TO 9
          b(i,1)=UAL #$( TO 2)
 130 LET
          b(1,2) = VAL 2$(3 TO 4)
 140 LET
 150 LET 25=25 (5 TO
 160 NEXT
 200 INK 0.
             PAPER 5
                        BORDER 5: C
1.5
 210
     PRINT AT 10,9; "COMPUTER BIN
60 "
 220 PRINT AT 15,0, INK 1; "Press
 a key for your first cara"
230 IF INKEY = "" THEN GO TO 230
 240 RANDOMIZĚ
 250 LET 25=""
260 INK 1 PA
                        SORDER 2
             PAPER 5:
 270 LET n=0
 500 CL5
 510 LET nen+1
 520 PRINT " Computer Bingo
                                   C
ard No.
          , n
1000 REM Set up a
                    bingo card
1005 FOR h=0 TO 1
1010 DIM a (9)
1020 LET x=0
1030 FOR i=1 70 8
1040 LET 3(i)=INT
                     (RND#11/5)+1
1050 LET x=x+a(i)
1060 NEXT i
```

#### Hints on conversion for ZX81 etc.

The program is almost entirely written as one statement per ane for easy conversion. Obviously the Spectrum commands INK PAPER, FLASH, and BEEP have to be ommitted as will the high resolution line drawing routine, lines 2160 to 2240.

Lines 3250 to 3300 cause a corour change in the number display. to indicate which numbers have been called

This scarried out by POKLing the attribute file for the /X81, you will have to convert this rou me to over print the number. in inverse characters.

the numbers available to be called (1 to 90) are displayed on the screen

As the game progresses this acts as a reminder of the numbers called, as the numbers called will appear in a different colour.

One member of the family has to act as caller; he/she presses a key, a number is displayed, and he or she has to tell the others the number.

In case you're unfamiliar with the game, the object is to cross out numbers as they appear. When all the numbers in one row have been crossed out you call bingo, or house (or anything you like!) to let the carler know you claim to have won the first part of the game.

The caller will check your entry be pressing the h key. The computer will ask whether to check for a line or full house (enter I or f), and the card number. Enter the number at the top right of the card

The computer checks your calls and, if correct, you win that part of the game. You then go on to full house. Here the object is to be the first to strike out all 15 of the numbers in one of the two boxes on your card. Again, the computer will check your call.

One problem you may have is in marking the bingo card.

ZX Printer paper appears resistant to ballpoint pens and pencils, and only certain types of felt tip marker pens appear to work on it

To make the game more interesting, you could have a wager, or offer a prize. That's all right if it's kept in the family, but you have to obtain a licence if you want to use the game for profit or a charitable cause.

```
1070 IF x>14 OR x (12 THEN GO TO
1020
1080 LET 3(9)=15-K
1098 DIM C(9,3)
1100 FOR 1=1 TO 9
1110 FOR J=1 TO a(i)
1120 LET c(i, j) = INT (RND = b(i, 1);
+b(1,2)
1130 IF j=1 THEN GO TO 1160
1148 IF c(1,1)=c(1,2) THEN GO TO
 1120
1150 IF J=3 AND c(1,3)=c(1,2) OR c(1,3)=c(1,1) THEN GO TO 1120
1160 NEXT
1170 IF a (1) =1 THEN GO TO 1260
1160 FOR jal TO a(i)-1
1190 FOR kal TO a(i)-1
1200 IF c(1,k) (c(1,k+1) THEN GO
TO 1240
1210 LET y=c(i,k)
1220 LET C(i,k) = c(i,k+1)
1230 LET c(1, k+1) =g
1240 NEXT K
1250 NEXT
1260 NEXT I
1270 FOR 1=3 TO 2 STEP -1
1250 LET X=0
1290 FOR J=1 TO 9
1500 IF c(j,i) ()0 THEN LET X=X+1
1310 NEXT
1315 IF X=5 THEN GO TO 1410
1320 FOR K=X TO 4
1330 LET YEINT (RND+9) +1
1340 IF c(y,1) <>0 THEN GO TO 133
1350 IF c(y, 1-1) =0 THEN GO TO 14
00
1360 LET c(y,1) =c(y,1-1)
1390 LET C(W,1-1) =0
1390 GO TO 1430
1400 IF c(y,1) =0 THEN GO TO 1350
1420 LET C(U,1) =0
2440 NEXT I
2000 REM print_card
2100 FOR 1=1 TO 9
2110 FOR j=1 to 3
2120 IF c(i,j)=0 THEN GO TO 2140
2130 PRINT AT h+10+j+2+3,5+1;c(i
2140 NEXT
2150 NEXT
2150 FOR i=1 TO 4
2170 PLOT 20,75-h +50+i +16
2190 DRAW 216,0
2200 NEXT
2210 FOR jai TO 10
2220 PLOT
            j #24 -4 , 148-h #50
2250 DRAW 0,-48
          j=1 TO 3
2240 NEXT
2250 FOR
2260 FOR i=1 TO |
     IF c(i, J) =0 THEN GO TO 2290
2270
      LET Z##Z#+CHR# C (1,j)
5580
2290
     NEXT
2295
     HEXT
2300 NEXT
2310
      COPY
2320 LPRINT
2330 LPRINT
2340 LPRINT
2350 LPRINT
2380 CLS
2370 PRINT AT 5,5;"Another Card
(g /n) ?"
2380 IF INKEYS="n" OR INKEYS="N"
 THEN 60 TO 3000
         INKEY $= "U" OR INKEY $= "Y"
2390 IF
 THEN GO TO 500
2400 GO TO 2380
3000 INK 0: PAPER 4: BORDER 4: 8
3010 PRINT AT 10,9;"COMPUTER BIN
60"
3020 PRINT AT 15,1; PAPER 2; INK
 8,
      Get ready to start a game
0000 DIM ts(90)
5040 PAUSE 200
050 INK 0: PAPER 6: BORDER 3: C
```

```
C060 PRINT "
                         Computer Bi
ngo"
3080 FOR 1=0 TO 8
3090 FOR j=1 TO 10
3100 PRINT AT 1+2+2, j+3-2; j+1+10
S110 NEXT
 3120 NEXT
3150 PRINT AT 21.0; INK 6; PAPER
 1, "Press any key-h for house ca
 lled"
 3160 LET X#=INKEY
3170 IF x $="" THEN GO TO 3160
3180 PRINT AT 21,0;"
5190 IF K#="h" DR K#="H" THEN GO
 TO 4000
3200 LET #=INT (RND+90) +1
3210 IF ts(#) "" THEN GO TO 320
3220 LET to(m)="x"
3236 PRINT AT 21,4; PAPER 1; INK
 7. The next number is ", FLASH
 1, m; FLASH 0,"
3240 BEEP .5,1: BEEP 1,-2: PRUSE
 100
3250 LET d=INT {($-1)/10}: LET V
-m -10 #d
3260 LET k=22590+4+2+32+v+3
3270 POKE k,150: POKE k+1,150
3280 PAUSE 200
3290 POKE k,23. POKE k+1,25
4000 PRINT AT 21,5; FLASH 1;" HO
USE CALLED"
4010 INPUT "A Line or Full house
4020 IF x$(1) ="L" OR x$(1) ="L" T
HEN GO TO 4040
4030 IF NOT (x 11) ="f" OR x 11) =
4040 INPUT "Enter card number ";
4050 FOR 1=1 TO LEN #$
4060 IF CODE #$(1) (45 OR CODE #$
(1) )57 THEN GO TO 4040
4070 NEXT 1
4050 LET WEVAL WE
4090 IF ##0 OR #30 THEN GO TO 40
4100 PRINT AT 21,5;"
                           Checking
4110 LET G=1+(W-1) #30
4120 LET win-0
4125 IF x ± (1) ="L" OR x ± (1) ="L" T
HEN GO TO 5000
4130 FOR 101 TO 2
4140 LET 8=0
4150 FOR J=1 TO 15
4160 LET r=CODE 2$(U)
4170 IF ts(r)="x" THEN LET B=s+1
4160 LET U=8+1
4190 NEXT 3
      IF m=15 THEN LET win=1
4200
4210 NEXT
4220 GO SUB 5000
      IF win=0 THEN GO TO 3150
4225
4230 PRINT AT 21,0;"
                              Anothe
  Game?
         (9/h)
4240 IF
         INKEY $= """ OR INKEY $= "N"
 THEN STOP
4250 IF INKEY &= "" THEN GO TO 424
4250 RUN
5000 FOR i=1 TO 6
      LET #=0
5010
5015
      FOR
          J=1 TO 5
      LET recode Is(U)
IF t$(r)="x" THEN LET #=#+1
5020
5030
      LET v=U+1
5040
5050
      NEXT
      IF 6 = 5 THEN LET WINEL
5060
5078
      MEXT
5080
      GQ 5UB 6000
      GO TO 3150
5090
6000 IF win=1 THEN GO TO 5100
6010 PRINT AT 21,0,
                                  UС
ong Call
      BEEP 1,-2
6050
6030 RETURN
6100 PRINT AT 21,0;"
                                Corr
ecti
6110 BEEP 1,5
6120 PAUSE 200
6130 RETURN
```

#### DRAGON SOFTWARE REVIEWS

#### Phantom Slayer E8

Microdeal, 41 Truro Road, St Austell, Cornwall PL25 5JE

A machine-code game played in a 3-dimensional maze.

You can choose easy or hard mazes and three speeds for the phantoms. The maze varies each time but there are always three phantoms lurking in it — except in the training maze, which has no phantoms at all.

Phantoms always know where you are and try to reach you by the most direct path. You can defend yourself against them, but at least three hits are needed before they die.

However, only one touch from a phantom kills you and heralds the end of a game at which time your score is displayed. You score two for a hit and 10 for a kill, and with each kill you get the chance to see the maze from above.

An audio tone warns of nearby phantoms. There is an escape hatch shown by a green square, but in all the games I played I only found it once.

This game doesn't give you a fighting chance — the odds are on the phantom every time. He only needs one shot, while you must hit him at least three times. He also has a nasty habit of sneaking up behind you and shooting you in the back.

|              | - 11-0 |
|--------------|--------|
| Instructions | 80%    |
| p avability  | 60%    |
| eranhies     | 85%    |

J.M.

65%

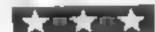

value for money

# Deeds of daring on the Dragon

Our reviewers fought the Dragon in these action games — including three of Microdeal's new releases

#### Storm (Joystick) £8

Microdeal, 4) Truro Road, St. Austell, Cornwall PL25 5JE

This is the arcade game known as Tempest It's an unusual and abstract variation of the space battle theme

On screen you are presented with a rectangular web from the centre of which come the Rambow Raiders. You are a line which moves around the perimeter firing your gun and scoring points according to the colour of the Raider. The deadliest of these is the Millibar, which stalks the perimeter and, if it collides with you, destroys one of your lives.

This version originally comes from Computerware, an

American firm, and is very colourful. Written in machine code, it is as fast and smooth as you would expect. It contains such features as on screen scoring, a record of the highscore and fifteen tevels of difficulty.

I had a slight problem with the many pages of on-screen instructions, which are worth reading for this game, because the starting procedure involved key pressing and the joystick for level selection which seemed confusing at first

It's a deceptive game. The in itial temptation to dash around shooting at everything is not the best of factics, as your shots are limited.

M.P.

| Instructions    | 70%  |
|-----------------|------|
| playability     | BOC. |
| graphics        | 90%  |
| value for money | 80%  |

\*-\*-\*

#### Bopswizzie £5.95

Bamby Software, Leverburgh, Isle of Harris PA83 3TX

Described as a "splendiferous fun game". Bopswizzle is really a set of simple tasks combined into one game and dressed up with tions

Looking forward to tangling with the Hobwangles, Smoothers, Yerkles, Gloops and Wiggles, I was disappointed to find that very little skill was required.

The tasks were mostly based on sheer luck, very often resulting in a premature end to the game if this happens, the program has to be RUN again and the full rigmarole of instructions etc. has to be suffered once more.

The game progresses with a tiresome sequence of C to continue followed by M to move (no direction specified). The object is to collect three black pearls. These appear at random as do the imaginary creatures which may cause your demise

Unfortunately another creature, a common or garden bug, may rear its ugly head resulting in a DD error (due to an arrays in consecutive lines 780 & 790).

Overail, then, not a good example of commercial software 1 wouldn't pay more than a couple of pounds for it, even when debugged

| an sir tictions | DIC. |
|-----------------|------|
| Prayahinto      | 750% |
| raphice         |      |
| alue for money  | 20%  |
| in intulley     | 20%  |
| A to the        | 20%  |

#### (Joystick) £8.00

Microdeal, 41 Truco Rd. St Austell, Cornwall Pt 25 53E

This is an import from America, written entirely in machine code It's a Pacman variant and a good one with very smooth controls.

This time you are a Racer Ball "guarding the corridors on the Moonbase". The Laseroids are your enemy, and there are the usual energy pills to reverse the

Bonus points are awarded as different fruits appear increasing in value as you clear each screen. There are 16 levels of difficulty, on screen scoring and a high score table at the end

The graphics, given the new scenario, are good but I thought the appearance of fruit in this

situation was most peculiar aren't there enough space type objects that could have been created?

The sound effects were superb, and blended in with this fast moving game very well

from understand how addictive these games are as they
generate a high level of concentration and involvement. The
kider instinct forces you on to attempt the unaltainable. If you vebeen after a Pacman game on
your machine then I think this is
a very enjoyable version, allow
ing you to start at a gentle pace
and working you up to the frenzied frontiers of impossibility.

M. P.-

東の東の東の東の東

#### Gridrunner (1 joystick) £7.95

Salamander Software, 17 Norfolk Road, Brighton, Fast Sussex

Gridrunner was originally a Liamasoft success from Jeff Minter, and has now been Dragonised by Salamander — a regular Noah's Ark of combinations.

Your ship patrols the bottom seven levels of a 27 × 17 grid, the machine code action ensuring speedy diagonal as well as horizontal and vertical joystick movements.

Descending the grid Katerpillar like are linked Droids, which you can destroy by hitting the Leader Droid only, otherwise they spatt into segments

You may think the only good

Droid is a dead Droid, but unfortunating these mutate into Pods, which have to be shot several times to prevent them descending the screen with a burst of lethal

If all that's not enough, there are also X/Y Zappers patrolling the borders and creating more Pods, with the Y Zapper occa sionally unleashing a plasma beam which destroys everything in its path (Tacticas hint keep out of its path)

With 31 different waves of Droids to see off, this game has just about everything you could want and should soon be shooting up the software charts, if it isn't already M.G. instructions 90% playability 95% graphics 90%

**大·大·大·大·大** 

95%

value for money

### ARCADE ACTION ORIC 1 ADVENTURES

#### **NEW RELEASE**

For 48K £6 95

#### SUPER M/C ARCADE GAME

 Skill Levels, Full Colour, Platforms, Ladders, Fire-balls, Rolling Barrels, Umbrellas, Hearts, Hall of Fame, Sound Effects.

You wont see a better game for the Orici

\*Author - Adrian Shappard.

#### **NEW RELEASE**

#### ORICADES

For 48K £8.50 inc.

- Assembler/ Disassembler/
- Handles full 6502 mnemonics. Features Save & Reload M/C Assembles & Disassembles at any address

You can't program seriously without Oricada.

\*Author - Adrian Sheppard.

#### MORIA

For 48K £8.95 Inc.

A challenging adventure set in the mines of Moria.

- Can you survive encounters with the monsters of Middle Earth? Will the wizard help you? Are you fated to die beside the sealed doors? Or have you the power to open them? Unless you find Durins Ring you will never leave the mines alive!
- \*Now available from branches of Laskevs
- \*Dealers enquiries weicome excellent trade terms
- \*Ask for Severn Software at your local computer store

#### JOGGER

For 48K £8.96 inc.

#### REAL M/C ARCADE ACTION

 4 Screens, Skill Levels, Full. Colour, Road, Cars, Lornes, River, Crocs, Logs, Hall of Fame, Sound Effects.

Perspire your way up the screen.

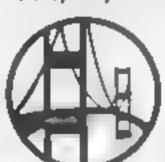

\*Author -Adrian Sheppard. For 48K £5.95 Inc.

#### Exciting Graphic Adventure

Where in the Castle Perilous is the Holy Grail? Gather armour and weapons to fight monsters. Sell treasure to a trader in exchange for strength potions and wound cintment Where will the warp take you to? This is a test of skill, luck, logic & intelligence.

Dink Kong available from

selective branches of W. H. Smith.

Please send me your For my Orlo-1

I enclose chaquel P.O. for £.......

NAME

**ADDRESS** 

HC W 26

progrem.

E School Crescent, Lydney Glos. GLYS STA.

#### SEVERN SOFTWARE

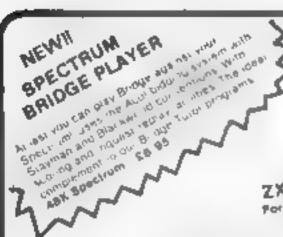

#### SUPERCHESS ( For Sinclair 48K SPECTRUM THE BEST AT £7.95

@ 7 levels of play @ Plays a variety of openings e.g. Franch Defense Sk. Jan. Defense, Ruy Lopez, Queen's Gambit etc. . Satt play mode . Analyse mode . Enhanced: end game play @ Recommended move option

ZX DRAUGHTS For 48X Spectrum - E5 95 18K Jupiter Ace C6 95 ORIGINAL SUPERCHESS 10 levels of pary plus many features

BACKGAMMON

del Spentition Co. 26

Very Dobules

#### 16k SUPERCHESS £6 95

The best - 68 Sport rum Chess program 3 levers of play with playing surength similar to the 45k versions instricted levels. Analyse mode plays several openings eig. Queens Gambri Ruy Lopes plus more features Runs on 16k and 48k Spectrum

#### SPECTRUM BRIDGE TUTOR

improve your Bridge with Spectrum Bridge Tulor Uses the Acor bidding system including Blankwood and Stayman conventions Each of the 40 hands flustrates a particular aspectusof the bidding and play Entlowing the card. play is an explanation of those aspects. highlighted in he hand. The correct bid and play must be made in order to progress but a help teature is included

For 18k and 48k Spec rum -

Beg hners (40 hands) E5 95 Advenced 40 hands) E5 95

FLOATING POINT FORTH some or side forth so with the fine Language Principles of Children Constitution of the State Children Constitution of the State Children Children Child Bereite on a Rame Park ORIGINAL SPECTRUM ASK Spectrum \$10.95 FORTH 17 1 101 10K and 4BK Spectrum E9 95

#### COLOSSAL CAVES

(Adventure 1 by Abersoft) cover the Enter the Colonsal Cave d

treasure left by the wizard. On your travets. you will meet it agons, shakes, troks and other denizons of the underworld. Bewarned his adventilite, an be addictive for ludes a save facility so that the adventure can be commuted from the point real her when saved

48K Spectrum S5 93

The mate balk line Code Tool Kill for the Spirit or a ribe of all es point 6h and LER and ABR Spectrum [7 95

> Speech from the Spectrum SOFTALK I 'Bluittwords 70 plus words SOFTALK II 'Specegames' 80 plus words

SATURGAT THE AUGUST LOCAL

# Specialists in high quality, intelligent of **SNAIL LOGO**

SUPERCHESS II State most of the lost of the

> An advanced inclinmental in to the Logo lyide. apergraph is less her grands et al. the section is the mounts of a graphical Silvina hand he silver timistead or a mechan as the mountes he will be fea ren 🐠 - win ig syk sim and cidi bi 🌢 Complehens o selly down houniple. or ig ams @ Must in a Himar his Procedures. Pricedules with Palatin ets.
>  Relies ve Procedures @ Resigner repeat rootes @ Valiables & Cillian and wall bound to in this 5 and age is on is in 2" warning and er or messages of inmands it instrol he give as EAR Rifother 48K Spectrum E9 95

> 2) ARTH TI RTLE with Per and the control of se si si di di edikiri ili miningani se se si si me Some lam and a X81 or other microsia. his ZEAKER in Kit Form - E52 ZEARER Ready Assumbled C69 50 2X61 interface Spectrum Interface if required £18.50

add us or F&F and 5% AT

JK Prices include post & packing. Despatch within 48, hours of receipt of order. Send SAE for catalogue (For orders outside UK add 80p for postage) CP SOFTWARE, Dept.HW 17 Orchard Lane, Prestwood, Bucks. HP16 ONN Sand cheque or postal order to

Also available from WH Smith Computer Branches

~~~~~

TOP RATES PAID FOR HIGH QUALITY PROGRAMS ( SEND YOUR MATERIAL FOR EVALUATION AND PROMPT REPLY:

#### PROFILE

#### Sitting in their brand new premises at £1m House, 23 Elmshott Lane, Cippenham, near Slough, Richard and Elaine Shepherd look as if they don't guite know what has hit them

Only a few months ago they were selling software in their spare time from the dining room of their house in Maidenhead Now Richard is in the software business full time and Elaine will join him shortly. They have the new office, and two full time employees. Their programs are on sale in Smiths, Menzies and other multiples, as well as selling abroad

But it's really all taken off since the beginning of this year. As Richard put it. "If someone had said to me in January that all this would have happened by the summer, I'd have laughed "

When Richard Shepherd Soft ware first started up 18 months ago, Richard was working as a certified accountant and Flaine worked for a publicity company

Richard got interested in computers through a job which involved running a computer department. "I asked my company to send me on a programming course, but they wouldn't," he said. "So I decided to buy a ZX8, and a RAMpack and teach mysell \*\*

Meanwhile, on a visit to a client, Elaine had been shown a computerised version of the Dungeons and Dragons adventure game running on a large computer. She was so taken with if that she arged Richard to buy an adventure game for his ZX81 - but the game proved to be a big disappointment. "I thought that perhaps we should have a go ourselves", Richard said

Richard's first effort was a collection of ZX81 games and utilines, sold under the name of Bargain Bytes through small ads in computer magazines. Unfor tunately its launch clashed with the arrival of the Spectrum on the scene, and demand for ZX81 fell overnight. There was nothing for it but to buy a Spectrum and try again

The pair had more luck with Ship of the Line, which Richard says is the first strategy game ever written for the Spectrum. They took it to the Edinburgh computer fair, where they were one of only three companies seming programs for the new machine Elaine recailed "When we went to Edinburgh, we couldn't afford a hotel, and had to camp We woke up in the middle of the night to find that Scottish football hooligans were shaking the top of the tent "

But despite the primitive conditions, the show generated a lot

# The spare sideline that took off

**Richard Shepherd Software has** come a long way since, at their first computer fair, Richard and Elaine Shepherd had to stay in a tent. Candice Goodwin met the Shepherds — and John Salthouse, their new manager at their new offices.

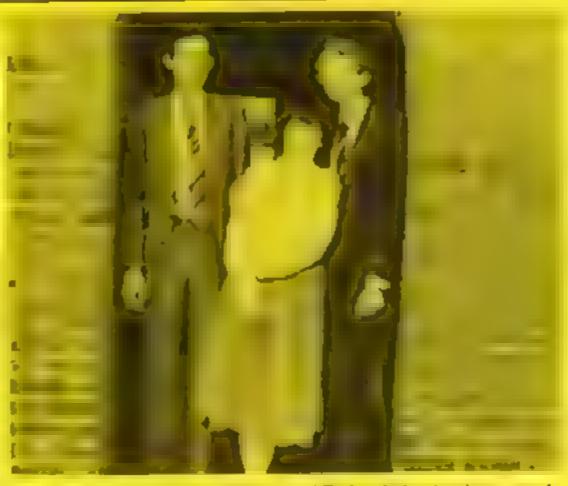

John Salthouse (left), with Flame and Richard Shepherd - poised on the threshold of something really hig?

Software With some more of Richard's programs, including the now well-known Transvivaman Tower, plus some written by another local programmer, they graduated to half page ads

By now it was getting near Christmas, and the programs started to sell like hot cakes "About December 22 we had loads of people writing saving, '1 know it's late, but can you get something to us?"", said Elaine "On December 23 we were at the sorting office until 3 am. Wedidn't want to disappoint people."

The big break came with the first order, for Transylvanian Tower, from Smiths The order came on 22 February — a date of interest in Richard Shepherd | that's engraved on Richard and

Flaine's memory "We'd been sending them samples since before Christmas, and then suddealy up popped this order - we had just four weeks to get duplicating and colour packaging done", said Elaine

"Transylvanian Tower went straight in at number three in Smiths' software charts and has staved in the Top Ten for three months. We didn't ready expect it. but we're thr lied " do so well

At that point Richard took the big step of throwing in his job as an accountant completely. Flaine joins the company full time on September 15, but says, "I think I put in 20 to 30 hours a week now '

All the programs in the current range Ship of the Line, Transylvanian Tower, Everest Ascent, Super Spy and Cash Control = were written by Richard

Unlike the heads of most soft. ware companies, who have to abandon programming o administer to the needs of the business, Rahard has taken on someone to run the business for him while he concentrates on programming

The new recruit is John Salthouse, an old friend of Richard and Elaine's, who used to work as a manager at Dixons. For him, joining the company was just howing to the inevitable.

He said "I used to get desperate phone calls saying 'we want to get away from computers. Let's go for a meal. Then we'd spend the whole evening talking about computers "

With her publicity experience, Elaine is clearly well set up to take eare of marketing and supervising the artwork for the cassette mays. And the book keeping is handled by Rita Lawson, another old friend of the Shepherds

Richard Shepherd Sollware's next two offerings are Devils of the Deep and Invite bie Island Devils of the Deep is something of a novelty - an all-graphics adventure in which you control a d ver who moves around a threedimensional seabed in search of a treasure

his neible Island breaks with company tradition in that it's written by an outside program mer, Peter Cook. It has a split screen divided between hi-res graphics and text

When he has time to get around to it, Ricl ard wants to convert all of the current range of Spectrum games for the Oric Dragon, and possibly Commodore 64

He'd also like to write games that take advantage of the possibilities opened up by the recently launched. Microdrives for the Spectrum — when he can get hold of a Microdrive, that is "We're cagerly awaiting that let ter from Sinclair", he said

Richard and Elaine relase to get into the game of quoting figures, but the say they are very happy with the way the company is going financially -- particular A that they've never had to bor row any money

"We're completely selffinancing", said Richard "1 negotiated an overdraft when we got the Smiths order, but we never had to use it. We now spend phenomena, sums on artwork and so on, but it all comes out of what's coming in-

"And it's very nice feeling in the current economic climate to be running a business that can employ people I'm proud to have created a certain number of Tobs. \*\*

# LYNX SOFTWARE

#### FROM BUS-TECH

LYNX MUNCHER (By R. Gordon)

£4.50

Eat the power pills then chase the ghosts.

BATTLE BRICK (By R. Gordon)

£4.50

A bat and ball game with multi-coloured bricks using good sound and a high score feature.

DEATH BALL (By A. Miller)

£5.50

A new exciting style game with 2 options that everyone can play and highly recommended.

ZOMBIE PANIC (By A. Miller)

£4.50

Escape the unrelenting zombies and lure them into the pits. You have to think for this one

S.S. ORION (By P. Nixon)

£4.50

Lasers, Hyperspace, etc. superb us of graphics and sound

3D MAZE (By R. Gordon)

£5.50

A different maze each time you play good perspective drawing and a map available if you need one.

HELPLINE (By M. Draper)

£6.50

A useful maths teaching aid designed for schoolchildren including Tables conversion, Trig etc.

With each order a MACHINE CODE UTILITY from BUS-TECH programmers giving useful direct access to your arrow lays for faster games. And a graphics mover that shows what can be done smoothly with a small graphics model example A complete graphics utility pack will shortly be available

More Programmers wanted. Your program could be incuded in our new releases with you receiving good royalties for your efforts please send tape with documentation to BUS-TECH.

| NAME    | <br> | <br> | ٠, |  |
|---------|------|------|----|--|
| ADDRESS |      |      |    |  |

All prices include p&p please tick the boxes for programs wanted and fill in your name and address (Please add 50p p&p. outside UK). Please send cheques/PO's. (Dehvery guaranteed within 14 days from receipt of order) to

#### **BUS-TECH**

19 Landport Terrace, Portsmouth, Hants PD1 2RG.

# SOFTWARE

#### VIC 20 GAMES AND UTILITIES

JACKPOT

This is it, the ultimate Fruit Machine for the VR with midge he is and tesm a 00% machine code. "Overall Jackpot is a beautiful your fit is giving. superb graphics, animation and use of colour libracy in a program most si-Commodores Fruit Machine eartrilge (wike abolic above seap & nas.). Howe Computing Weekly No. 20 19/7/81

KWAZY KWAKS

Accuracy and speed a circumsee for this Shooting College supplied on the large graphics in this new and challenging game from the authors of Jackpot, 100machine code joistick or keyboard contro-

BUGSY (Joystick Only).

This is a Minefield with a difference as you step on the stones whilst collecting purple boxes which give you both time and points, they disappear from beneath your feet DO NOT DESPAIR! "BUGSY we randomly replace he stones but avoid bumping into him or its sudden death! An original compulsive and challenging game

MINI-ROLLETTE — PONTOON — HI-LOW

Three great games of chance for the VIC try to beat the comparer, hours of fun, ful colour, sound effects and tunes

17.50 DATABASE - create your own files and records on tape.

BANK MANAGER — Computerise your bank account £5 00

SUPER BANK MANAGER - A full feature version any memory size, by needs 3K expansion

M/C SOFT — Mach ne code Monitor and Disassembler, any memory size.

COMMODORE 64 GAMES AND UTILITIES

LUNAR RESCUE - Our own version of that popular arcade game ... £5.50

PONTOON - ROULETTE - ACE'S HIGH

More powerful versions, that make three great games of chance for the 64. £5 50

M C SOFT 64 — Assembler and Disassembler, with decimal to her

converter everything our program for the VIC will do and more. £7 50

£20.50 BANK MANAGER 64 - As our Super Bank Manager, but for the 64 £10.00 Now available on disc with added facilities

Full documentation with all utility programs

Other software available for the VIC and Commodore 64 sent of the brook rethe using RABBIT SOFTWARE at £5.99 cach.

Send Cheques/PO's to:

MR. CHIP SOFTWARE

Dept PCT, 1 NEVILLE PLACE, LLANDUDNO, GWYNEDD LL30 3BL, Tel: 0492 49747

WANTED: HIGH QUALITY SOFTWARE, OF ALL TYPES, FOR EXPORT & U.K. DISTRIBLTION

All programs now available on disc please allow £2.50 ea extra

DEALER ENQUIRES WELCOME

# How to improve your Spectrum's character

Character making made easy thanks to David Nowotnik's program for the Spectrum

None of the published programs I've seen to help design new characters on the Spectrum did all that I wanted - so I decided to write my own.

When the program is RUN the user selects which character (a to u) is to be re-designed.

Having made that selection, aneight by eight grid is produced on the screen. This is an enlarged representation of the character square.

You enter which pixels you would like turned 'on', by entering row and column numbers (e.g. 23, 56). If you change your mind, and want to turn 'off' a pixel, simply enter the pixel co-ordinates a second time.

When you think you have finished, enter s. The computer

GO TO 220

UDG construct 10 REM 20 REM 2 1982, D.P. Nowotnik 30 REM 48 LET U-PEEK 23675+256\*PEEK 2 3676 50 BORDER 0 55 PRINT AT 4,4; "UDG Character Design Aid"; AT 6,5; "0 1982, D.P Nowotnik."
So INPUT " Which character (a 10 P) 7 ", as 70 LET a CODE as: IF a 497 DR a >112 THEN GO TO 60 85 LET a = a - 97 90 PRINT AT 2,2; "UDG character "; # \$ 95 100 PRINT AT B, 12; " 12345576 "
120 FOR i=1 TO 8: PRINT AT 6+i,
12; i; AT 8+i, 21; " ": NEXT 1
130 PRINT AT 17, 12; " " 140 INVERSE B 150 FOR 1=111 TO 159 STEP 8 160 FLOT 1,103: DRAW 0,-64 180 FOR 1 =96 TO 48 STEP -8 198 PLOT 184,1: DRAW 64,0: NEXT 205 FOR i=1 TO 6: FOR J=1 TO 6: LET c(1,j) =0: NEXT j: NEXT j 210 PRINT AT 21,0; "Input fow, c 0(UBA, OF 1 to STOP" 220 INPUT bs. IF bs="5" OR bs=" THEN GO TO 400 LET b1=CODE bs: IF b1449 OR 61)56 THEN GO TO 210 240 IF LEN 5442 THEN GO TO 220 250 LET 52=CODE 55(2): IF 52(49) 250 LET 51-51-48: LET 52-52-48 270 IF c(62,61) =0 THEN LET c(62 61) =1: PRINT AT 8+61,12+62; "": GO TO 300 280 LET ( (62, 61) =0: PRINT AT 8+ 11,12+62;" " 298 PLDT 104,104-8+61: DRAW 64, 295 PLDT 103+8+62,103: DRAW 0,-

spends a few seconds on binary to decimal conversion, then POKEs the appropriate numbers in the UDG storage area, and displays the finished product at normal character size. If, having seen the character, you want to make further changes, the program allows you to do this.

Once you are satisfied, the program gives you the option of designing another character, or stopping

When you select stop, the program will display all 21 UDGs, one at a time showing you in which eight bytes the character is stored, and the values held by those bytes (in case you want to POKE in the values from a program using those characters).

Press any key to move onto the next character. Finally, you have the option to save all 21 characters on tape.

It is a common misconception that the Spectrum can only provide 21 user defined graphics characters. By elever use of the UDG system variable (combined with the variable RAMTOP or the CLEAR command to create more storage space) it is possible to create several blocks each containing 21 UDGs.

As my program makes use of the system variable UDG, it is possible to use it to produce more than one block of 21 characters To do this, once the program stops, POKE a new value into the two bytes of the system variable UDG, and re-RUN the program.

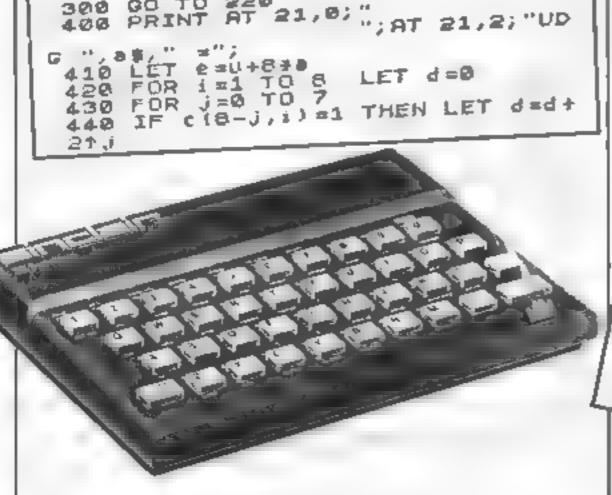

NEXT 450 POKE PALL OF WEXT ! 480 IF INKEY\$ 13"Y" THEN GO 20 498 PRINT AT 21,9;" 76 21 500 INKEYS 13 ... ANY MOR INKEY\$ =""" THEN GO TO SO 520 GO TO SIO TO SO: CHR (1+97) THEN GO TO 54 550 THEN RUN eş. 566 FOR CLS UDG byte NEXT NEET TO THE TALAG NEXT GO TO 578

#### 'NOW WIN THE POOLS'

THIS IS MEANT FOR YOU ESPECIALLY IF YOU USE A SINCLAIR ZX81 or SINCLAIR SPECTRUM COMPUTER,
or even ANY COMPUTER

HAVE YOU EVER HAD THAT DREAM OR EVER WISHED THAT YOU HAD "WON ON THE POOLS" —
AT LAST YOU CAN TURN IT INTO REALITY

THERE IS A SECRET OF "HOW TO WIN ON THE FOOTBALL POOLS" — IT CAN BE DONE. I DISCOVERED THE SECRET A LONG TIME AGO — NOW FOR THE FIRST TIME I'M PREPARED TO SHARF IT WITH YOU

HOW DOES THIS INTEREST YOU — I HAVE DOCUMENTARY EVIDENCE BY WAY OF POOLS WINNINGS DIVIDEND SLIPS/ CANCELLED CHEQUES, etc, SHOWING MY PRESENT WINS ON THE POOLS AS FOLLOWS.—

First Dividends Second Dividends Third Dividends Fourth Dividends Fifth Dividends Sixth Dividends 765 1,818 2,942 1,952 631 93

A GRAND TOTAL OF 8,201 (FIGHT THOUSAND, TWO HUNDRED AND ONE DIVIDENDS to far).

#### I HOLD THE UNCHALLENGED WORLD'S RECORD FOR POOLS WINS

I AM MAKING THIS YERY SPECIAL, REDUCED PRICE OFFER TO READERS OF HOME COMPUTING WEEKLY FOR A LIMITED PERIOD ONLY

Do not let anyone tell you that it is impossible to "WIN ON THE POOLS" — since I perfected my method, I HAVE WON REGULARLY for over TWENTY-FIVE YEARS — proof that it is no flash-in-the-pan

I have CHALLENGED THE WORLD with my record of wins and with all the evidence that I possess — NO ONE has ever been able to accept the Challenge — I KNOW NO ONE EVER WILL

#### MY SECRET IS NOW PLACED ONTO COMPUTER CASSETTE FOR YOU

THE METHOD IS THE GREATEST TREBLE CHANCE WINNER IN THE HISTORY OF FOOTBALL POOLS — IT WILL LAST FOREVER — BOTH FOR ENGLISH AND AUSTRALIAN FOOTBALL POOLS, WITH EQUAL SUCCESS.

I now intend to give a limited number of people the opportunity of making use of my method — perfected over 25 years and proving melf on EVERY ONE OF THOSE TWENTY-FIVE YEARS.

You will have noted details of my personal achievements so far, as given to you above.

A GRAND TOTAL of 8,201, yes 8,201 POOLS DIVIDENDS, including 765 FIRST DIVIDENDS.

My Pools Winnings Dividend slips now number so many, that they fill a very large suscess and wall stand as my evidence of all clauss in ANY COURT OF LAW IN THE WHOLE WORLD.

Talong just the past 25 years into consideration, I have won ON AVERAGE over 328, (THREE HUNDRED AND TWENTY—EIGHT) Pools Dividends EVERY YEAR — or — AN AVERAGE of over SIX DIVIDENDS EVERY WEEK for TWENTY—FIVE YEARS.

You have my absolute Guarantee of the complete authenticity of every claim, cheque, document, letter, etc, contained herein I do have losing weeks, but ON AVERAGE my winnings show over SIX DIVIDENDS EVERY WEEK for the past 25 years

I know that you are now unterly flabbergasted, it always happens to everyone with whom I come anto-contact. Please just on back and limagine for a moment my FIRST DIVIDEND wans alone — they now number 765 (seven bundred and suxty-five) and will probably be even more by the time this advertisement appears in prior!

I AM NUMBER ONE IN THE WORLD AND NO ONE DISPUTES IT

For an long as I continue to enter the Football Pools my wins will continue. I have sizedy said, they apply, with equal success to both English and Australian Football Sessons

I intend to release a STRICTLY LIMITED NUMBER of copies of my connecte, (either for Sinclair ZX81 or Sinclair Specifical) — DO NOT DELAY AND FIND YOU ARE TOO LATE, in which case I would have to refund your money

I am so confident of YOUR paccess that if do not win at least THREE FIRST TREBLE CHANCE DEVEDENDS in the first 20 weeks of entering. I will completely cancel the balance of the purchase price and you do not have to pay me another penny, at any time, no matter how visit your winnings.

I only wish that spect would allow me to give you photographs of my winnings slips, cancelled cheques, etc, but it is of course impossible — they now number 8,201 dividends. I have however given JUST A PEW EXTRACTS from ORIGINAL LETTERS I hold from my small Chenrele.

I om the inventor and Sole Proprietor of my method, Registered in EUREKA — ("I have found it"). I am known so The Professor in Pools Circles — I am of the Highest Rank in Formatting — this is beyond dispute. I am marketing a limited number of Computer Casseries, under my Registered Company — FOOTBALL ENTERPRISES.

My initial charge for a copy was £75, but for this SPECIAL REDUCED PRICE OFFER 1 will send you a copy, (for ZX81 or Spectrum) for £20, (twenty pounds) ONLY, plus your Promise to pay me the balance of £55 — ONLY IF YOU WIN AT LEAST THREE FIRST TREBLE CHANCE DIVIDENDS IN YOUR FIRST 20 WEEKS OF ENTERING — otherwise you owe see NOTHING FURTHER

That is surely proof absolute of my paperse and after confidence in my own abilities and in the capabilities of my discovery I could easily CHARGE \$\mathcal{L}\_2,000 per cassette on the evidence I possess, but that would not be fair to everyone, which is what I want to do

My method is WORLD COPYWRIGHT, any infringement and immediate proceedings will be taken, without prior warning It is truly ingenious and has stood the resi of time

My emocite is simplicity itself to operate and you'll be given FULL DETAILS for weekly calculating. Your entry need not involve you in any large weekly stakes, you can enter for as little as 25p, if you wish.

I charge NO COMMISSION on any of your want no matter how BIG they may be.

I realised a long time ago, that it was no good atting down and dreaming about winning the pools, so I burnt the candle at both ends, working late into the night, occasionally RIGHT THROUGH THE NIGHT, I KNEW there was a way, eventually it all paid off and has been doing so ever since

I am unable to vary my offer to anyone, so please do not request it, as I shall very easily dispose of the caractes I have prepared and am making available

immediaTely I perfected my method I commenced winning right away, (first with just a little £163, the first week I used it), I HAVE NEVER LOOKED BACK SINCE, amought all those dividends was one for over EIGHT THOUSAND POUNDS for just one eighth of a penny stake.

I will release a copy on cassette, to you, on receipt of the completed order form and your Signature thereon, confirming you will treat it in the STRICTEST CONFIDENCE between us and retain it for your OWN USE ONLY.

#### PLEASE NOTE

If you happen to be the proud owner of a Computer, other than a Sinclast ZXSI or Sinclast Spectrum, you can still purchase a copy of my method, for the same price and program is YOURSELF on to YOUR OWN COMPUTER

Don't take my word for it, read what people write about me and my method:-

I mon on Zetters last mechand. It was not a big ram, but all the same it was a very mor surprise for me.

J.G., Loncs.

I appreciate the straightforward method you adopt, which is such a contrast to the rubbish of murapresentation which it so common in the Betting World, by unscriptions and self-opinionated charlesons.

C.H., Devon

Winnings cheque montant today, sincere thanks.

D.N., Devon

I congratulate you on your achievement.

R.R., Wales

I should like to shank you for a most exciting season and look formed to hearing from you again.

J.C., Hants.

I would like to acknowledge cheque and say how much I appraisate your integrity.

J.M., Scotland

Many shanks for your system, it is all you say and more,

J.C., Lance

Your monderful system son me £3,527. I extend to wiris London soon and will be able to come and see you personally. (Overseas Chent). P.M., Kampala.

Many thanks for strying so hard to please us all, your brother should be thanked also. One of our daughters, WHOSE HUSBAND YOU HELPED ENORMOUSLY, has just phoned, the four of them have puts spent a levely holiday in Spain.

K R ,Isle of Man

I sent in my FIRST entry last week and mon 2nd and 3rd dreidends, as you will see from the enclosed certificate. One more and I would have collected over £400 for FIRST dividend. Once I've went a fact amount I shall be staking from universe; and at 2p per line, A FIRST DIVIDEND last week as this would have been over £3,000

C.A., Yorka.

I am very interested indeed and enclose £20 berewith. I agree to pay you the balance of £55 ONLY if I wan at least THREE FIRST TREBLE CHANCE DIVIDENDS in my first 20 weeks of entering — otherwise I owe you NOTHING FURTHER at any time — no matter how much money I win. My Signature below in my Undertaking to retain complete and absolute confidence about the method.

| 1 | u | - | - |   | -  |
|---|---|---|---|---|----|
| þ | ч | ۰ | ф | ц | ٠, |
|   |   |   |   |   |    |
|   |   |   |   |   |    |

Address

Signature

ne HCW26

The Managing Director, Football Enterprises, 'Anvon', 9 New Road, Haverfordwest, Pemba,

Please tick if cassette is for Sinclair ZX81 (16K) Sinclair Spectrum (48K) Any other Computer

# Top Ten programs for the Dragon-32

The King

· Microdeal (1) Microdeal (3) Space War Microdeal (5)

Android Attack Frogger

Nightflight Planet Invasion

Dragon Trek

Champions Morocco Grand Prix 8

Space Shuttle Simulator

positions

Wintersoft (9) Peaksoft (8) Microdeal (-)

Salamander (4)

Microdeal (6)

Cuthbert Goes Walkabout Microdeal (7) Microdeal (10) Dragon (-)

Compiled by Boots. Figures in brackets are last week's

# Top Ten programs for the Spectrum

Flight Simulation

Jet Pac Mad Martha Horace and the Spiders

Super Spy

Maniac Miner 6

Pssst. Transylvanian Tower 7 8

Penetrator Ah Diddums Psion (1) Ultimate (2) Microgen (3) Psion/M. House (6) Richard Shepherd (5)

Bug Byte (7) Ultimate (-)

Richard Shepherd (4) Melbourne House (-)

Imagine (--)

Compiled by W. H. Smith. Figures in brackets are last week's positions

#### Top Ten programs for the ZX81

Space Raiders Sinclair (1) Espronage Island Sinclair (2) Flight Simulation Sinclair (4) History Sinclair (-) Geography Sinclair (-) Football Manager Addictive Games (3) 1K Games Sinclair (5) Defender Quicksilva (7) Fantasy Games Sinclair (10) Scramble Quicksilva (8)

Compiled by Boots, Figures in brackets are last week's positions

## Top Ten programs for the VIC-20

(1) Imagina Arcadia Imagine (2) Wacky Waiters Bug Byte (4) 2 Cosmiads Commodore (-) 3 Sargon 2 Chess Bug Byte (3) 4 Quicksilva (-) Panic 5 Skyhawk (magine (5) 6 Catcha Snatcha Commodore (-) 7 Cosmic Crunch Rabbit (6)

Escape MCP Rabbit (7) Cyclons 10

Compiled by Boots. Figures in brackets are last week's positions

#### **U.S. SCENE**

# Micros go to school in Minnesota

Just about everyone in this country having an interest in educational computing has heard about MECC (Minnesota Education Computing Consortium) which was the first organization to active: ly develop and market quality educational software for use, primarily, in schools.

It should therefore come as little surprise to find that over 75 per cent of the schools in Minnesota have computers in their

classrooms being used for instructional purposes

Quality Education Data (QED), a Denver, Colorado, based research firm called nearly 16,000 school districts in the U.S. to obtain information on computer usage. They compiled some in teresting statistics

For example, almost 60% (about 2,300) of the schools in New York have micros. Alaska, possibly not considered in the front line of technology, had micros in over half of its schools

Some differences in various regions of the country were found. Commodore has a large share of the micros in use in New York, and Tandy is very big in the southwestern portion of the country

A company called Entex has just introduced its Model 2000 Piggy Back as an expansion unit to work with the Coleco, Atari, Sears, and Columbia video game playing machines. It contains 2K of RAM, 1K of video RAM, and 8K of ROM including a BASIC interpreter. It is expandable to 34K and is controlled by a 280A. It uses a typewriter-style keyboard with nine user-defineable function. keys and separate cursor control keys. It carries a list price of \$125.

If you own either an Atari 400 or 800 and wish to hook up a printer which uses a Centronics-compatible interface, you might be interested in this. Interface No. 1 allows such a connection using controller jacks 13 and 14. A printer handler program is provided that loads via cassette or disc, replaces the resident printer handler, and takes up under 128 bytes of user memory while remaining compatible with all Atari games and programs. This neat little device costs all of \$85 and is available from Looking Glass Microproducts, P.O. Box 5084, Loveland Colorado 80537, (303) 669-2681

If you own a VIC-20, Commodore 64 or Timex/Sinclair 1000 take a look at a series of low cost games and programs on cassette and cartridge that seem to be somewhat out of the ordinary, and are packaged very professionally.

For example, Time and Money Manager is a program containing a package of financial and scheduling aids designed to help you plan wisely how best to spend your time as well as help you make solid financial decisions. COCO2 is an educational program which teaches you how to develop your own arcade games.

It teaches you game theory, programming, logic, and graphics techniques, yet it requires no previous programming knowledge or experience. The rest of the product line looks equally interesting, especially the rather unique peripherals. If you would like more information, send an inquiry to Human Engineered Software, 71 Park Lane, Brisbane CA 94005, (415) 468-4110. I believe it will be well worth it

That's it for this week **Bud Izen** 

Fairfield, California

#### LETTERS

#### Mushroom mix-up

I was pleased to read your good review of Mushroom Mama by Arcadia, because I bought it myself some time in April. Shortly afterwards, though, I had to send it back because it was only recorded on the fast speed, and faled to lead.

I rang Arcadia and they confirmed they had my cassette and that they would send a replacement off in the next week

However, even after sending off three or four letters—the last, sent by recorded delivery, warning that I would contact my solicitor—

The only possibility is that the cassette got lost in the post, but surely a company with any sense would have told me by now?

I have had no reply

If the software industry is experiencing a boom, then I'd like to wake up when it's all over

Thave an Oric-I and had to pay full price for it, so I am not pleased at the price everyone else is paying. Nor am I pleased at paying out for a machine that doesn't do as specified

One final word. I we heard that the Dixons chain has received a batch of Ories with the wrong BASIC — they'll crash if MUSIC 2, 3, 4, 15 is typed in

John Alrey, Ryton, Lyne and Wear

Mr Love, for Arcadia, said "When we first founched the Oric software we had unfore seen problems with loading reliability. Since then, we've changed suppliers a couple of times, and lately we've had very few cassettes returned due to loading problems.

'We've also had some problems with letters going ustray, Any queries should be sent to us at Arcadia, FREEPOST, Swansea SA3 426.'

#### Dimples in your Keyboard

Pleased as we are to receive any sort of mention in Home Computing Weekly we must point out that 'drawing circles over the keys' is what the Improver is carefully designed not to do (HCW 21). Anyone who tries it on their own stands a good chance of seriously damaging their keyboard.

By the way, we can now of fer the Improver for £1 (because of economies of scale).

S. J. McQuillen, kinmel Bay, Rhyl Send your letter to Letters,
Home Computing Weekly, 145
Charing Cross Road, London
WC2H OEE. Don't forget to name
your computer — the best
letter could win £5-worth of
software. Queries cannot be
answered on this page

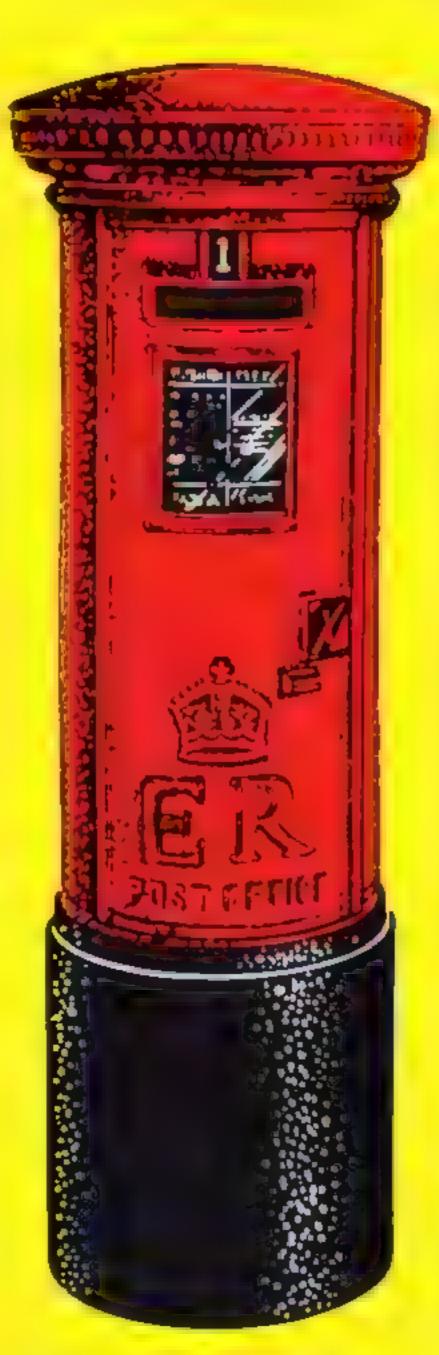

#### What price loading?

As a Spectrum owner, I was very glad to hear that the Microdrive had finally arrived, but I couldn't believe the price of the cartridges.

Nigel Searle, managing director of Sinclair Research, was stated as saying, in your article on the Microdrive (HCW 22), "We have planned capability to build at least half a million cartridges perweek."

Now surely at such a high rate of planned production, all the hard research work has gone into the custridges must be over. And if it's possible to make that quantity of carrindges a week, it can also be said that they just can't cost that much money to produce

So how can an item of which half a milkon or more can be made each week cost as much as £4 95° Surely the more—you make of something, the lower in price it should become

As lar as I can foresee, if the cartridges stay at that price, software put on to the cartridges by software houses would cost over twice as much as tape software costs now, and as it was advised in the article that a safety measure it would be wise to make a back-up copy, what is the point?

You might get a program loaded quicker, but if it costs you twice as much, what price loading time?

I don't want to put down the sheer brilbance of the Microdrive and ZX interface I — for their price and technical superiority, they are the best thing to hit the home computer market since the Spectrum

So a big well done to Sinclair for the Microdrive and interface, but not so well done on the price of the car tridges

Jon Lemmon, Norwich, Norfolk

Bill Nichols, for Sinclair Research, said. "When Nigel Searle talked about quan intes of over hulf a million cartridges a week, he was referring to theoretical capability — the quantities being produced at the moment certainly aren't anything like that high

Though we're more than keeping pace with current demand, you've got to remember that the cartridges are a totally new product, so we're taking it slowly at first and exercising strict quality control

'I wouldn't like to consment on whether prices will come down in the future ''

#### Cordening tip

Thank you for a most novel and amusing game in Slugs and Ladders (HCW 23)

May I and my 10-year-old fellow enthusiast Matthew Gothfle offer this idea for a more interesting winning finish. As the flowers grow, a rendition of Country Gurdens is played!

1610 CALL SOUND (400, 349 1) 1611 CALL SOUND (200 349.1) 1612 CALL SOUND (200 330 1) 1613 CALL SOUND (400,294.1) 1614 CALL SOUND (400,294.1) 1615 CALL SOUND (400-262-1) 1616 CALL SOUND (200,262,1) 1617 CALL SOUND (200 233.1) 1618 CALL SOUND (400 220 T) 1619 CALL SOUND (200 220,1) 1620 CAUL SOUND (200,233,1) 1621 CALL SOUND (400 262 1) 1622 CALL SOUND (400.175,1) 1623 CAUL SOUND (400.196.1) 1624 CAUL SOUND (400,220 1) 1625 CALL SOUND (400 220 1) 1626 CALL SOUND (400.196.1) 1627 CALL SOUND (800,175,1) 1628 PR NT 1629 CACL 50UND (2000,349)

1440.7.623 1)

Stanley Watson, Uckfield,

## Carry on complaining

I was amazed to read the reply from Christine Computing to John Woods' complaint about the lack of good soft ware for the TI-99 4A (HCW 22)

it is not the responsibility of consumers to do software companies' market research for them, nor are they obligated to buy products from product lists if there is nothing on the list that satisfies their requirements

There is a shortage of good software for this machine, but more software houses are now looking at the TI-99 4A, ourselves included So this demand should be satisfied, at least in part, in the near future

As for complaining to magazines like yours; John Woods' complaint has provoked a response from two software houses so far; and others will have seen it. I am

K. L. Lovell, Lizard Games, Telford, Shropshire

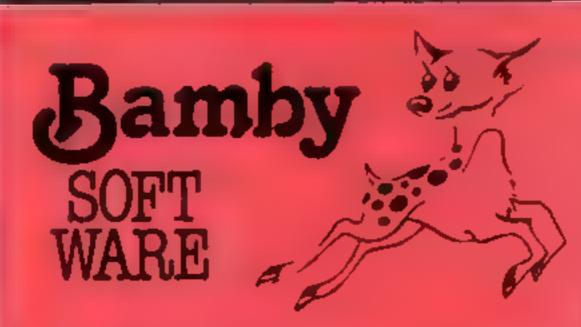

GOLDEN APPLES OF THE SUN

The Golden Apples have been stolen and hydden in seven different locations. Can you recover them all? There's a surprise once you have. Hi-res graphics and text.

A STREET PROPERTY IS IN

Test your skill on the stockmarket. Prices are influenced by your own actions, and Government actions - just like the reaf thing! See if you can make a million. Text

**ALIEN ODDESSY** 

A four-part adventure game. This tape contains the first two parts, in which you must escape from the Castle, then journey across the Great Grass Plains to the Mountains of the Moon Hi-res graphics and text.

MINI-GAMES

Four short games on tape consisting of Blackjack, Maths Test (5 levels of difficulty) Guess the Number, and Layers, a game in which you try to survive a year in the farming business. Text

INTER-PLANETARY TRADER

You are the Captain of a Starship. You have to buy a cargo and attempt the inter-stellar jump to your destination. But beware, meteors and space pirates are out to get you. Text

DRAGON TI-99/4A for SPECTRUM 48

DATABASE (DRAGON)

A personal long system we can modify to suit your own re-Approx £15 95 quirements. Please ask for quote.

SURPRISE [DRAGON]

Regain the magic ring, but to do so you must first find the key to the Tower avoid robbers, and more. Then bewitch the Dragon, and you're home and dry - almost, Hi-res graphics.

SCANNER 13 (DRAGON)

Set in the City of the future, this game combines the best elements of both arcade and adventure games. Destroy the evil Drones before they destroy you and your City. Three levels of difficulty, Hi-res graphics and text

BOPSWIZZLE (DRAGON)

A splendiferous fun game! Beat the ghastly Gloops and the yucky Yerkies, amongst other nefangus nasties. Collect pearls at the same time! Low and hi resigraphics and text.

AMAZING (DRAGON)

Senes of five makes specially for the under 5 s ranging from quite simple to fairly complex. An excellent way to amuse preschool children, and they learn from it too. Hi ros graphics. £5.95.

ALONE AT SEA FOR THE TI99,4A (T1-99/4A)

Try and escape the sinking ship, but don't forget your supplies. £6 50 which are hidden somewhere. Text

K 64 (T1-99/4A)

A mind-bender. Cover the squares once only using the knight and its valid moves. Easy?! Full graphics.

MYSTERY MANOR FOR THE SPECTRUM (SPECTRUM) Find the murderer before he (or sha) finds you and your career as Detective Solvit! Graphics and text.

MASTER CODE FOR THE SPECTRUM (SPECTRUM) Based on the famous game. Try your skill against the comouter You CAN beat it . . Graphics and text.

All available immediately from Bamby Software, Leverburgh, Isla of Harris PAB3-3TX, Includes our no quibble guarantee. Dealer Enquires Welcome and 48 hour delivery. Access orders welcome by mail or telephone: 085982 313

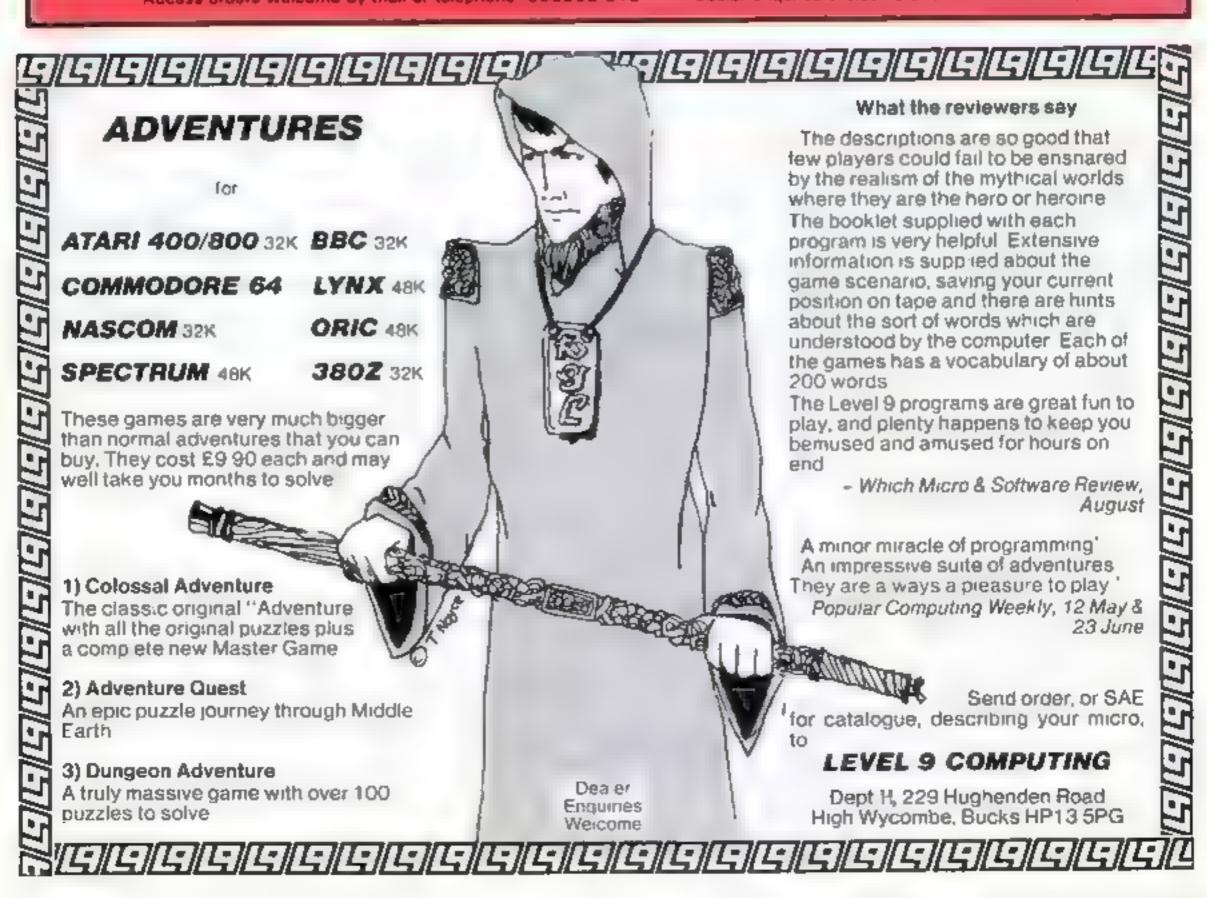

## HOME COMPUTING WEEKLY CLASSIFIED

Lineage:

35p per word — Trade

25p per word - Private

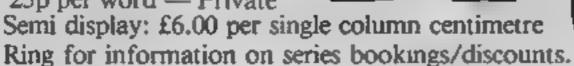

All advertisements in this section must be prepaid.

Advertisements are accepted subject to the terms and conditions printed on the advertisement rate card (available on request).

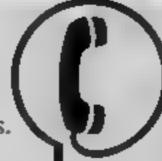

01-437 1002 EXT 282.

Send your requirements to:

Julie Bates ASP LTD. 145 Charing Cr

145 Charing Cross Road, London WC2H 0EE

#### ACCESSORIES -

Advertise it here!
Ring Influor
01-437 1002 NOW

NEW NEW!
Namos quack rescence
cards—caster to asc than
the manua

Dragon 12 (1988)
Commodore 64 VaC 20 (1988)
Sinchar ZN81 (1980)

Quick shot 1 je vsticky itprove your scores Dragon 12 [14.95]

Atar 400 800 C minodore 64/ VIC 20

112.95 112.95 + £1 p+p

Ask for our full list of products

FIRAN FUECTRONE'S FREEPOST, II Burs New Road. Prestwich, Manchester M25 fil Z or telephone. 061-798 7613 (24 hours).

Speed up the action with

#### PICKARD JOYSTICK CONTROLLER

Allows use of any keys, not just cursors — no special programming — does not affect other add-ons — special price until the end of June Price: £19.95 + £1 50 p&p Spectrum ZX81 compatible

Success Services, 154 High Street, Bloxwich, Walsall, West Mids WS3 3JT. Tel: (0922) 402403

BUY OR SELL
HARDWARE
THROUGH H.C.W.
H.WARE SECTION. IF
YOU'VE ALREADY
BOUGHT WHY NOT
ADD-ON? MAKE SURE
YOU APPEAR IN THE
RING 01-437 1002
EXT 282.

Atari 400 800 'Supakione' Don't risk fosing your favourite programs' Supakione copies most m/c-Basic cassettes (including bootable) £15.95 (post free). Supakione, 42 Avon Drive, Huntington, York YO3 9YA

#### BOOKS

## MICRO TAN 65 OWNERS

The Micro Tan 65 is back

If you want to be kept up to date with the latest news reviews — hardware and software products, then you should subscribe to

The Micro Tan World Magazines

Published by Microtanic Computer Systems Ltd, the new owners of the Micro Tan 65 system. Please send £10 for 1 year's subscription

MCS Ltd o 16 Union Road Dulwich — London SE22 Tel: 01-693 1137

# BOOK SALE? IT COULD BE YOUR BOOKS FOR SALE. RING #1-437 1002 EXT 213 NOW.

#### HADDWADE

Spectrum I/O port single wire (Breadboard) compatible and/or edge card connection to 24 farched I/O lines, £13 85. Control IC's, Books, Hardware SAE for lists Mulitton, Dept. HCW, 5 Milton Close, Reddiich B97 5BQ

New Oric 48K computer, complete with £70 software in original package, £150. Tel: Ruishp 73507

BUY OR SELL HARDWARE THROUGH H.C.W. RING 01-437 1002 EXT 282.

#### FOR HIRE

To Hire a Computer from ZX81 upwards, ring or write to: Business and Computer Services, 292 Caledonian Rd., N1 1AB. Tel-01-607-0157

#### SERVICES

#### ZX81 REPAIR SERVICE AT LAST NO NEED TO WATE FOR WEEKS

Send your table YXR or fax e able repair. We will repair any ZXM KII + READY BUILT UNIT Only \$15.95 all guaranteed + p+p

Please state he nature of problem Send cheque or posta strde (1.NEX) COMPLIER SYSTEMS, 89 HARVEST RD (H.C.W.) ENFIELD GREEN SURREY TW200QR

#### FOR SALE

BBC Lightpen — Cheapest on market, £19 50 + £1 50 P&P A M Technology, Room 11, Ambleside, Valley Drive, Gravesend, Kent DA12 51.b

L nexpanded TI-99, 4A programs Air Aitack, £5 25, Alien Alert, £4.25, Grand Prix, £3 95, Cheques/PO's, Microsonic, Dept Y, 85 Malmesbury Road, Cheadle Hulme, Cheshire

## SOFTWARE GAMES

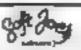

Superb new game for Spec rum CBM 64 TRAX!

100% machine code action available now £5.50

Cheap at the price?
Soft Joe's Business Centre
Claughton Road, Birkenhead.
Merseyside L41 6k.b.
Tel: 051-647 8616

#### Tf99/4A --

#### Games

Code Break 3D Mare. The above at £35 each or £650, or 2-22 th, or

#### Literature.

Hape & Borker I hands of programs, 34.50 See also hardware classification (SAL) on strong cospensional critical may reply compensional frade enquires we usual

Christiae Computing, 6 Florence Close, Watford, Herts Little Two Software. Tt-99/4A standard, £5. Black Holes and Hyperwarps, number esp. excellent colour, sound, graphics, £5. 54 Wycliffe Avenue, Newcastle-Upon-Tyne Nb3 4RA

#### REGENCY SOFTWARE — Special Offer on Com. 64 games

Pacicous
Ane are
cen apos
Sterch & Laim
Liscape MCP

enty £4 99 inc P® P

Cheques, PO's or SAE for organs in

Regence boftware: PO Box 21. Ascot, Berkslure 51.5 7RR. Let 1990 22707 Trade enquiries welcome

#### 5D SOFTWARE ZX81 (16K)

SOFTWARE BARGAINS

4 great new games by various authors on 1 tape

JAH BREAK

DOSTMAN DAN
 DAY ATTUE BACK

 A DAY AT THE RACES
 CONTRACTORS PAY CALCULATOR

Only £3 50 available now\*

Orders to: 5D SOFT THE HEMPland Cattage, North Lepham, Diss, Norfelk.

#### LANTERN SOFTWARE T199/4A

High quality areade games and utilities inc., Troll King and Daddie's Hotrod. S. A. F., for details to 4. Haffenden Road. Tenterden IN 30 6OD.

#### SOFTWARE APPLICATIONS

VIC-20 owners V-Bet—U—Win, Horse Race Winner, predicting cassette 1,000's of winners. Also Odds Calculator both on ope cassette, worth hundreds, just £15 L. S. Holloway 2 Alan Gardens, Romford, Essex

#### SPECTRUM KOPYKAT \$4.95

6 Ardeen Rd Donkaster S Yorks DN2 SER IT CAN EVEN COPY ITSELF

#### Hundreds of Second Hand Tapes on Offer

Games and Educational for the Vic-20, Spectrum, ZX81, Dragon 32 and others. We stock various second-hand add-ons, (e.g. joysticks and rampaks). Quality Blank Cassettes

As used by the best software companies at incredibly low prices.

10×C10 £5.00 10×C12 £5.50 10×C15 £6.00

WANTED: Second-hand software, anything for computers including games. Please send SAE for details or telephone between 9 a.m.-5 p.m.

HEATH MICROWARE
4 GATEACRE AVENUE, OSWESTRY, SHROPSHIRE

0691-652626

#### **USER GROUPS**

T1-99/4A Britain's alternative homeusers, newsletters, T1-models exchanges, SAE T1-users. 40 Barrhill, Patcham, Brighton BN1 8UF.

NEWBRAIN the Independent Newbrain User Group 15 St Johns Court, WAKEFIELD WF1 2RY. £8.50 Monthly NEWSLETTER.

TIRED OF YOUR
COMPUTER?
WHY NOT SELL IT
AND BUY A NEW ONE
WITH A MINIMAL
AMOUNT OF EFFORT
USING ONE INDEX
FINGER.
RING 01-437-1002
EXT 282.
AND SELL THE WEEK
AFTER.

#### WANTED

#### WANTED

High quality software of all types for the VIC, CBM 64 and Spectrum for export and UK distribution. Could your program be No. 1 in Isreal. Norway or Canada? Tel: (0492) 49747 or write to: Mr Chip Software, 1 Neville Place, Llandudno, Gwynedd LL30 3BL.

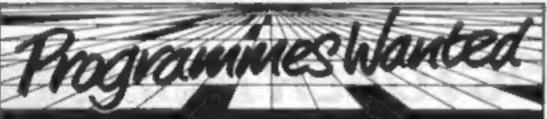

Alien, the new dimension in games software are looking for bright new ideas preferably written in machine code, for Spectrum, Atari, Dragon, BBC, Oric and Commodore 64.

If you have a cassette of a completed programme, contact us at Alien now and convert your brainchild into a viable cash

The Alien, Arndale House, 53 Church St., Blackburn, Lancs, BB1 5AF

Tel Blackburn (0254) 52638

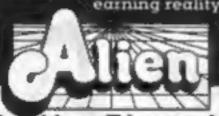

The New Dimension

to complain about advertisements.

The Advertising Standards Authority.

If an advertisement is wrong, we're here to put it right.

ASA Ltd. Brook House Torrington Place London WCIE 7HN.

#### NATIONWIDE SHOPS & DEALERS

#### LONDON

#### SOFT MACHINE

A large selection of the very best software, books and some accessories available for ZX81, Spectrum, BBC, Dragon, VIC-20 and Commodore-64 microcomputers

3 Station Crescent, Westcombe Park, London SE3. Tel: 01-305 0521, or send SAE for free catalogue (state which computer).

#### DAVID'S

294 Romford Road, Forest Gate, London E7

Supplies of all leading computer software at discour prices. Open 7 days weekly, 10 am 10 6 pm. Sold direct to the public. Exchange facilities available.

#### WARWICKSHIRE

Carvells of Rugby Ltd, 3/7 Bank St., Rugby. Tel: 0788 65275/6

VIC 20 starter pack computer + C2N Tape Unia, intro to Basic Pt 1 and 4 games. Only £134.00, usually, £154.95. Texas T199/4A, nos only £99.95 + unbeateable Texas offer

We also stock BBC B, Electron, t BM 64, Spectrum \* Software books. Phone or visit soon.

IN THIS SECTION RING 01-437 1002

#### STAFFORDSHIRE:

Computerama-The Midlands Home Computer Specialists

FOR BBC, SPECTRUM & ALL LEADING MICRO'S

STAFFORD: 59 FOREGATE ST TEL: 0785 41899

STOKE-ON-TRENT: MARKET SQUARE ARCADE TEL: 0782 268620

#### LANCASHIRE

## MICAUS

51 Queen Street, Morecambe. Tel: 411435, Also open Sundays. Sinclair, Commodore, Acorn/BBC + Dragon. Authorised dealer for Bug-Byte,

Authorised dealer for Bug-Byte, Imagine. Quicksilva, Artic, Melbourne House, Silversoft etc.

#### SURREY

Top Name Software

(eg. Bug-Byte, Imagine, etc.)

At rock bottom prices. Send SAE for

list:

SHEENSOFT

1 The Parade, Lower Richmond Road,
Richmond, Surrey.
Tel: \$78 0530.

#### MAIL ORDER PROTECTION SCHEME

If you order goods from Mail Order Advertisers in this magazine and pay by post in advance of delivery, this publication will consider you for compensation if the advertiser should become insolvent or bankrupt, provided:

- You have not received the goods or had your money returned; and
- You write to the publisher of this publication explaining the position not earlier than 28 days from the day you sent your order and not later than 2 months from that day.

Please do not wait until the last moment to inform us. When you write, we will tell you how to make your claim and what evidence of payment is required.

We guarantee to meet claims from readers made in accordance with the above procedure as soon as possible after the advertiser has been declared bankrupt or insolvent to a limit of £1,800 per annum for any one advertiser, so affected, and up to £5,400 p.a. In respect of all insolvent advertisers. Claims may be paid for higher amounts, or when the above procedures have not been complied with, at the discretion of this publication, but we do not guarantee to do so in view of the need to set some limit to this commitment and to learn quickly of reader's difficulties.

This guarantee covers only advance payment sent in direct response to an advertisement in this magazine (not, for example, payments made in response to catalogues, etc, received as a result of answering such advertisements):

CLASSIFIED ADVERTISEMENTS ARE EXCLUDED.

# CLASSIFIED ADVERTISEMENT - ORDER FORM

| 1.  | 2,    | 3.  | Advertise nationally fo<br>Trade per word (minir     |
|-----|-------|-----|------------------------------------------------------|
| 4.  | 5.    | 6.  | Simply print your mes                                |
| 7.  | 8.    | 9.  | payable to Argus Specia                              |
| 10. | 11.   | 12. | CLASSIFIED DEPT., HOM<br>145 Charing Cross Rd., Lon- |
| 13. | 14.   | 15. | Tel: 01-437 1002.                                    |
|     |       |     | Address                                              |
|     |       | X-1 | · · · · · · · · · · · · · · · · · · ·                |
|     | 11 17 |     | 4914934934934911194913133                            |

PREFERRED CLASSIFICATION

Please place my advert in Home Computing Weekly for Please indicate number of insertions required.

weeks.

Advertise nationally for only 25p Private, 35p Trade per word (minimum charge 15 words). Simply print your message in the coupon and send with your cheque or postal order made payable to Argus Specialist Publications Ltd 10:

CLASSIFIED DEPT., HOME COMPUTING WEEKLY, 145 Charing Cross Rd., London WC2H 0EE. Tel: 01-437 1002.

| ж. |      | - |
|----|------|---|
|    | VISA |   |
| ж  |      |   |
| -  |      | _ |

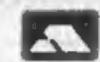

# DON'T MISS THE OCTOBER ISSUE OF HOBBY ELECTRONICS!

In it you will find a special pull-out supplement containing over 20 useful everyday circuits that form many of the basic elements of electronic design. Presented in conjunction with Bernard Babani (publishing) Ltd., it is illustrated by practical examples from the pages of Babani Books.

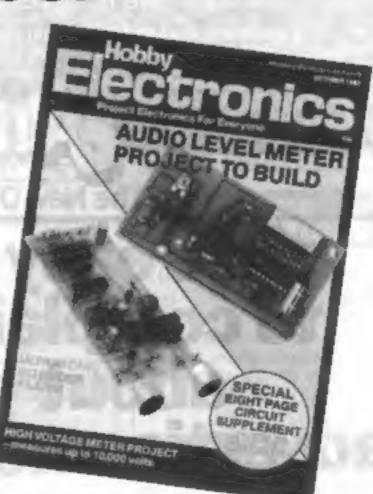

AT YOUR NEWSAGENT FROM SEPTEMBER 9th

USDA TO A STORE OF THE PARTY OF THE PARTY OF

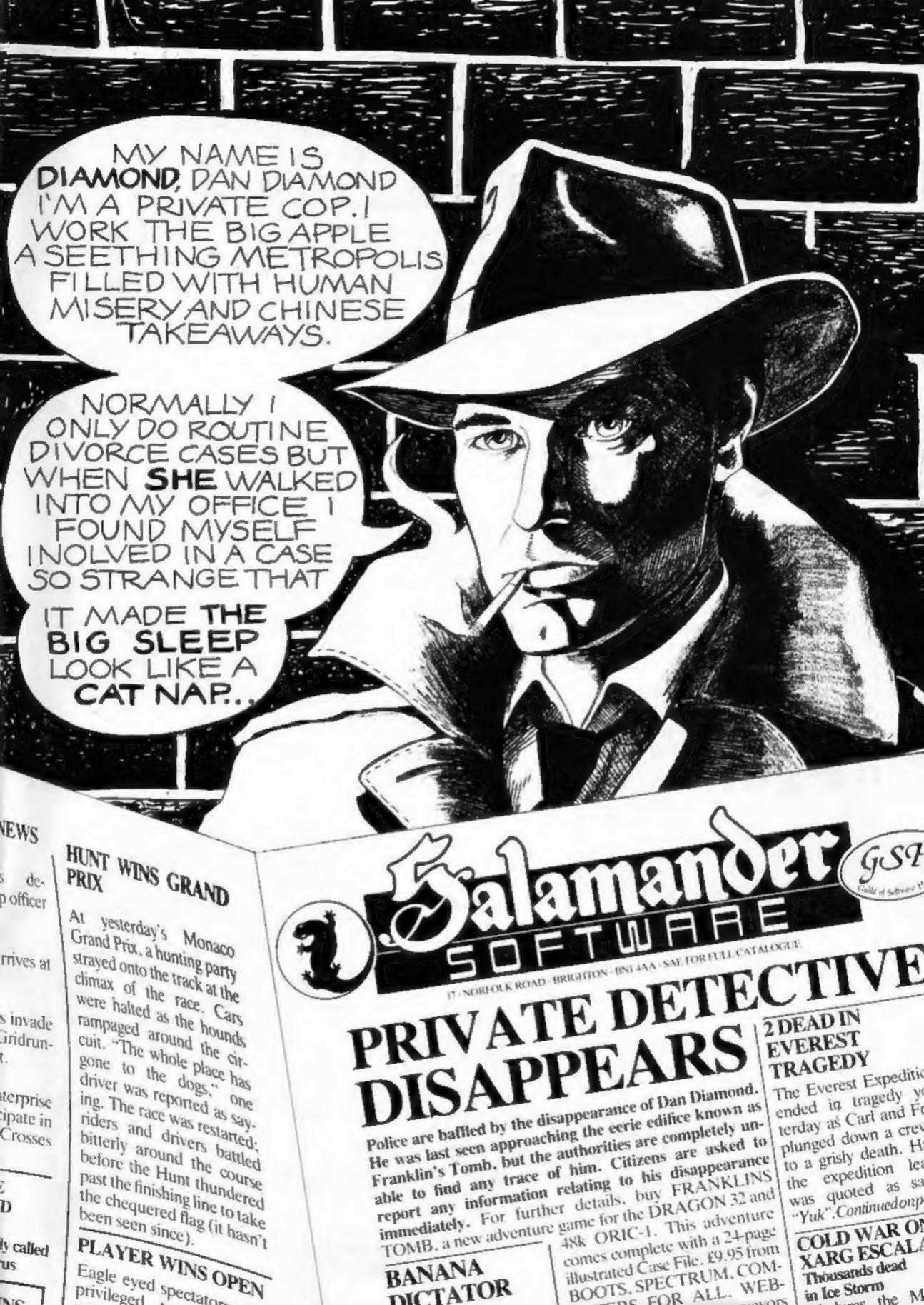

BANANA

DICTATOR

CT TOS LIP

BOOTS, SPECTRUM, COM-

PUTERS FOR ALL. WEB-

as and all other nurveyors

Thousands dead

Muduras the M

vesterday

in Ice Storm

Eagle eyed spectators were

us

NS

# ASTRON32 ASTRONAUTS URGENTLY NEEDED!

To FLY our Space Shuttle

LAUNCH STAGE

Watch your Instrument panel as you race upwards into space. Try to achieve a perfect orbit by controlling range, heading, and altitude with the right hand joystick . . .

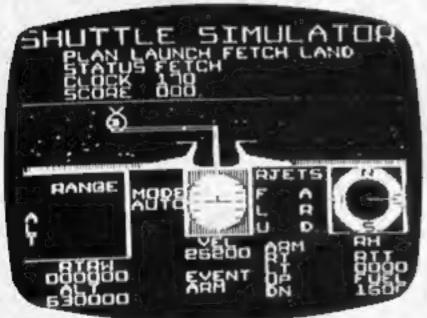

#### **ARM STAGE**

Open the loading bay doors and control the robot arm with the joystick. Position the arm on the correct place at the base of the satellite, press 'fire' to lock and withdraw the arm with the satellite attached. When safe in the bay close the doors and move to the next stage...

#### **FINAL STAGE**

Using the joystick gulde the shuttle into the final approach. Watch out for the cross-winds, and keep a sharp eye on your instruments. If you make a mistake all that is left of you is a pile of scrap steel on the desert floor . . . It's not easy . . .

SPACE SHUTTLE puts you in command of the world's most complex flying machine. Can you fulfill your mission? 1 Joystick required.

# Space Shuttle

is available from selected Boots and John Menzies Stores with Computer Centers, and Dragon 32 dealers Nationwide. Or order direct from:

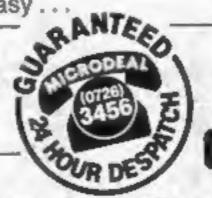

DRAGON 32
On Cassette £8 each
(including VAT & Postage)

STATUS LAND

MCRODEAL

RANGE

\* 41 TRURO ROAD, ST. AUSTELL CORNWALL PL25 5JE. TEL: 0726 3456

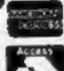